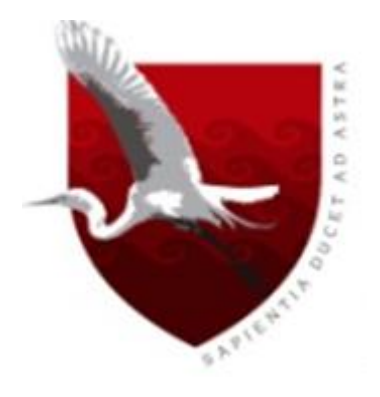

# **UNIVERSIDAD DE LAMBAYEQUE**

# **FACULTAD DE CIENCIAS DE INGENIERÍA ESCUELA PROFESIONAL DE INGENIERÍA DE SISTEMAS**

# **TESIS**

**Implementación de una herramienta de Business Intelligence para mejorar el proceso de toma de decisiones financieras – Área de ventas – en Eknowledge Group S.A.C.**

**PRESENTADA PARA OPTAR EL TÍTULO DE INGENIERO DE SISTEMAS**

**AUTORES**

# **PEÑA FLORES ENNY RUTH**

**RAMÍREZ CABRERA CRISTOBAL JAVIER**

*CHICLAYO, abril de 2018*

#### **FIRMA DEL ASESOR Y JURADOS DE TESIS**

**Ing. Segundo José Castillo Zumarán**

**\_\_\_\_\_\_\_\_\_\_\_\_\_\_\_\_\_\_\_\_\_\_\_\_\_\_\_\_\_\_\_\_\_\_\_\_\_\_\_**

**ASESOR**

**\_\_\_\_\_\_\_\_\_\_\_\_\_\_\_\_\_\_\_\_\_\_\_\_\_\_\_\_\_\_\_\_\_ \_\_\_\_\_\_\_\_\_\_\_\_\_\_\_\_\_\_\_\_\_\_\_\_\_\_\_\_\_\_\_\_\_**

 **Ing. Gilberto Martín Ampuero Pasco Ing. Enrique Santos Nauca Torres**

**PRESIDENTE** SECRETARIO

**Ing. Richard Herrera Piscoya**

**\_\_\_\_\_\_\_\_\_\_\_\_\_\_\_\_\_\_\_\_\_\_\_\_\_\_\_\_\_**

**VOCAL**

# **DEDICATORIA**

Se lo dedicamos a nuestras familias, quienes nos han estado apoyando incondicionalmente día a día para lograr nuestros sueños.

# **AGRADECIMIENTOS**

Agradecemos a Dios, por habernos permitido hacer realidad nuestros sueños, sabemos que todo se lo debemos a Él.

A nuestros familiares, por su apoyo y motivación.

A nuestro Asesor de tesis y su familia por el apoyo brindado y paciencia que nos ha tenido durante el desarrollo del proyecto.

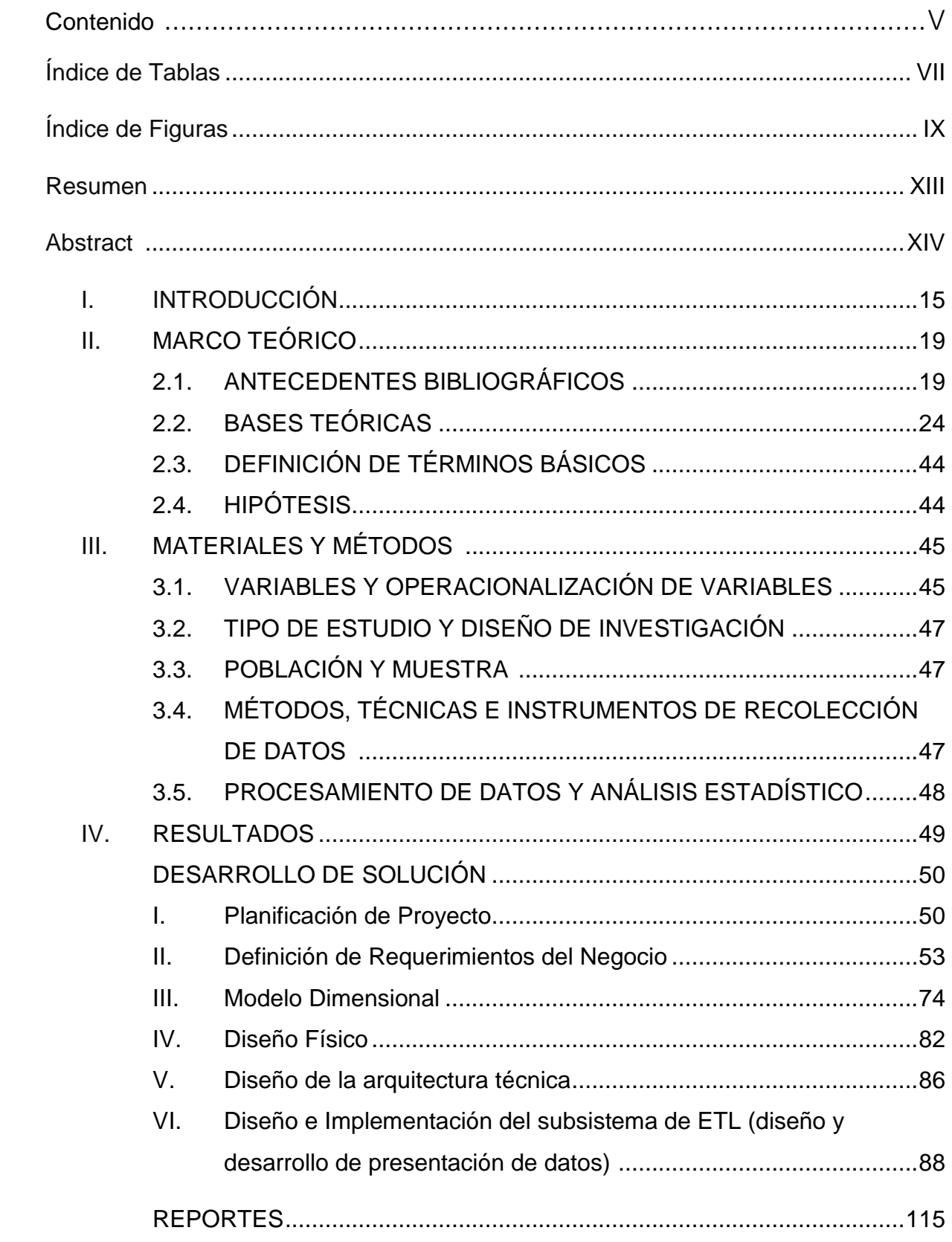

# **CONTENIDO**

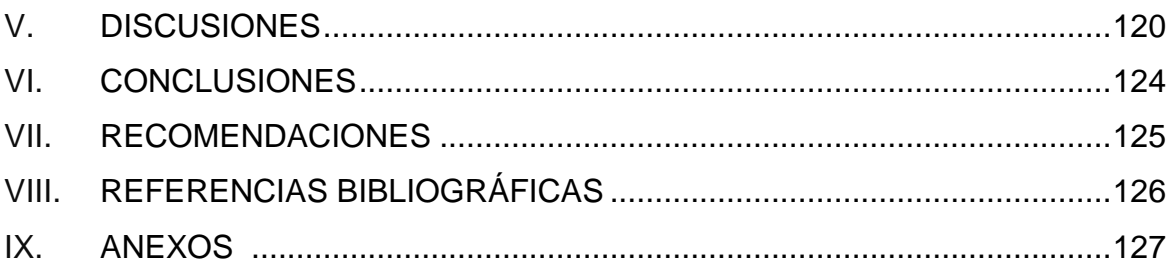

# **ÍNDICE DE TABLAS**

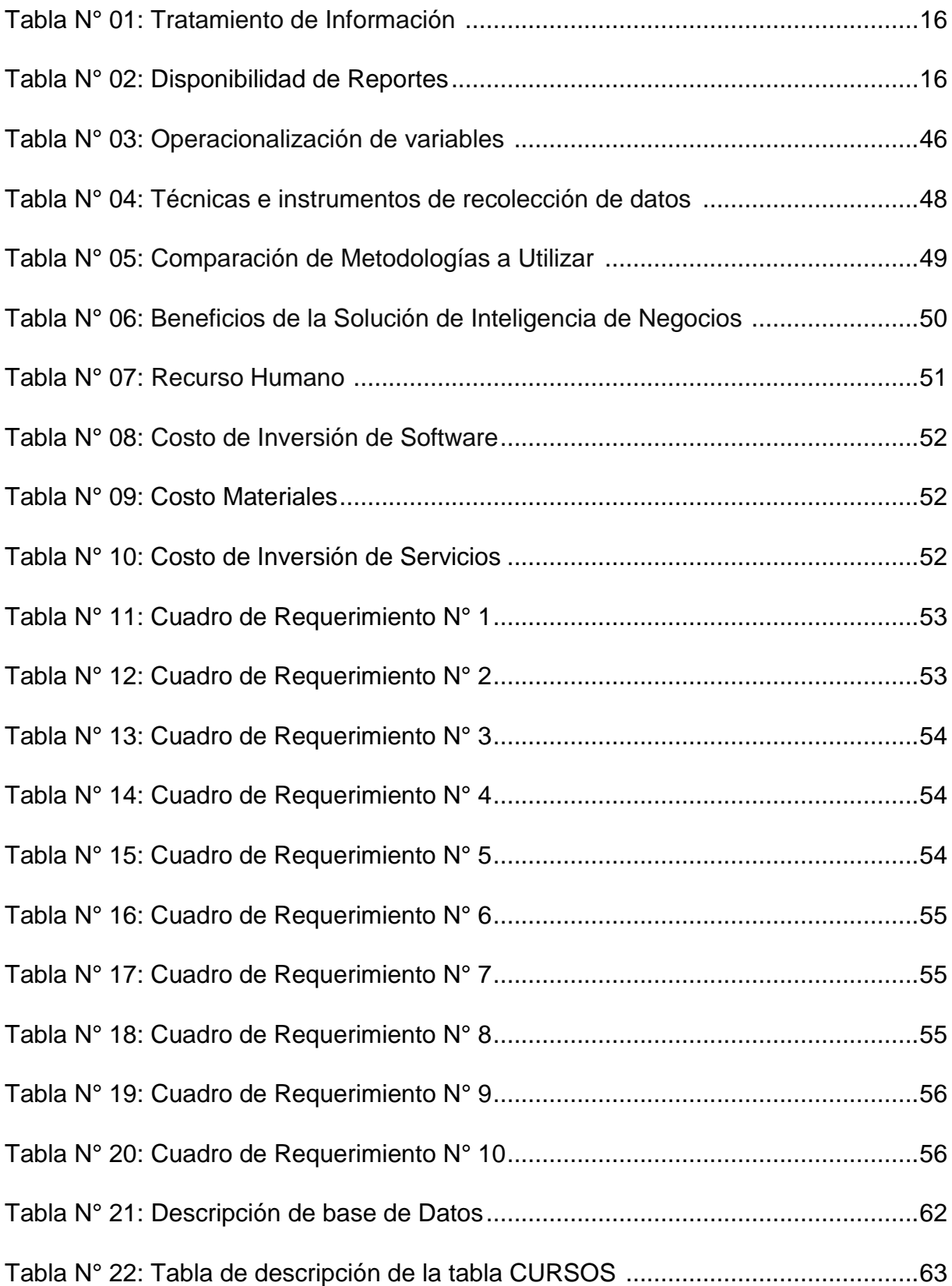

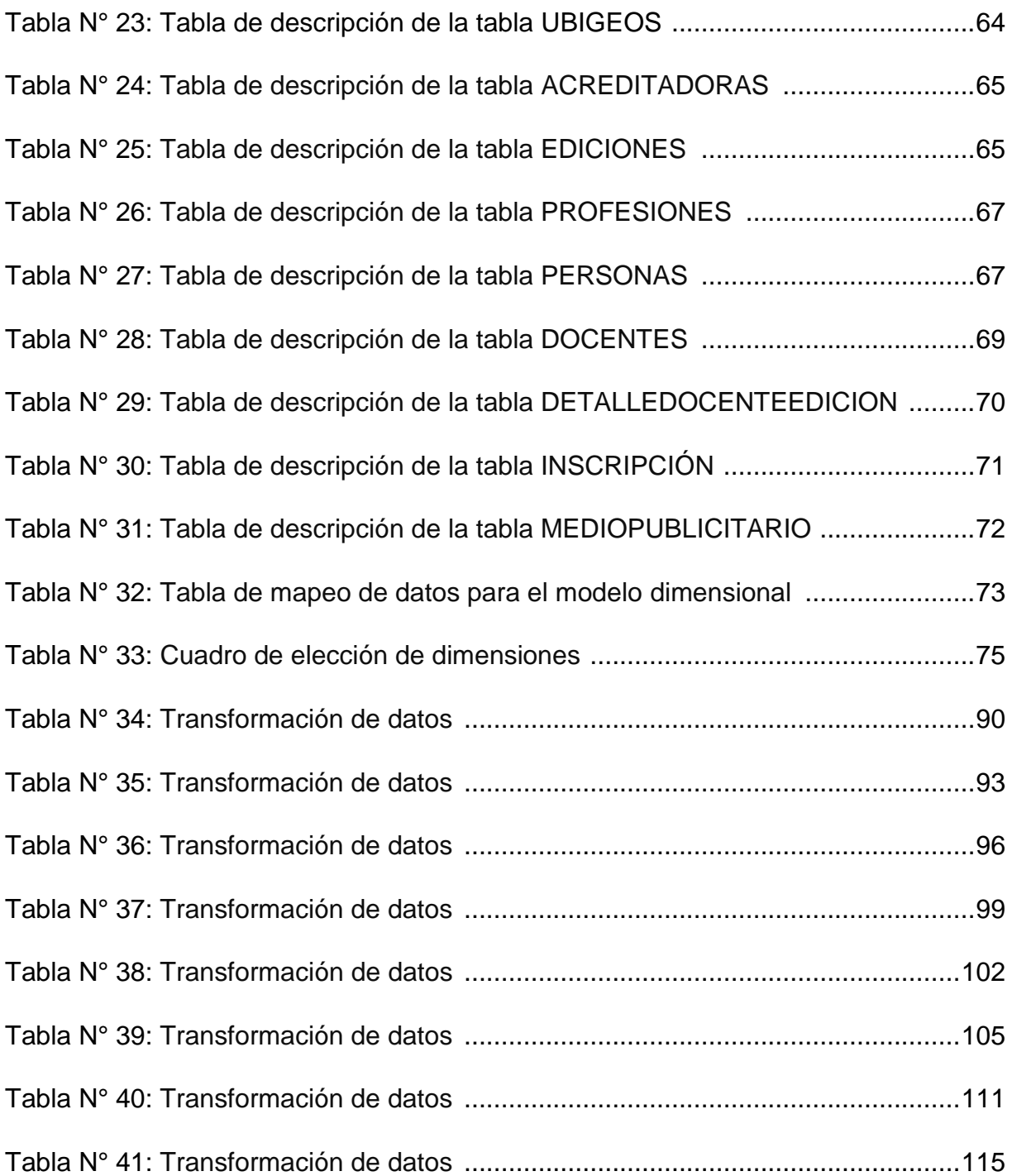

# **ÍNDICE DE FIGURAS**

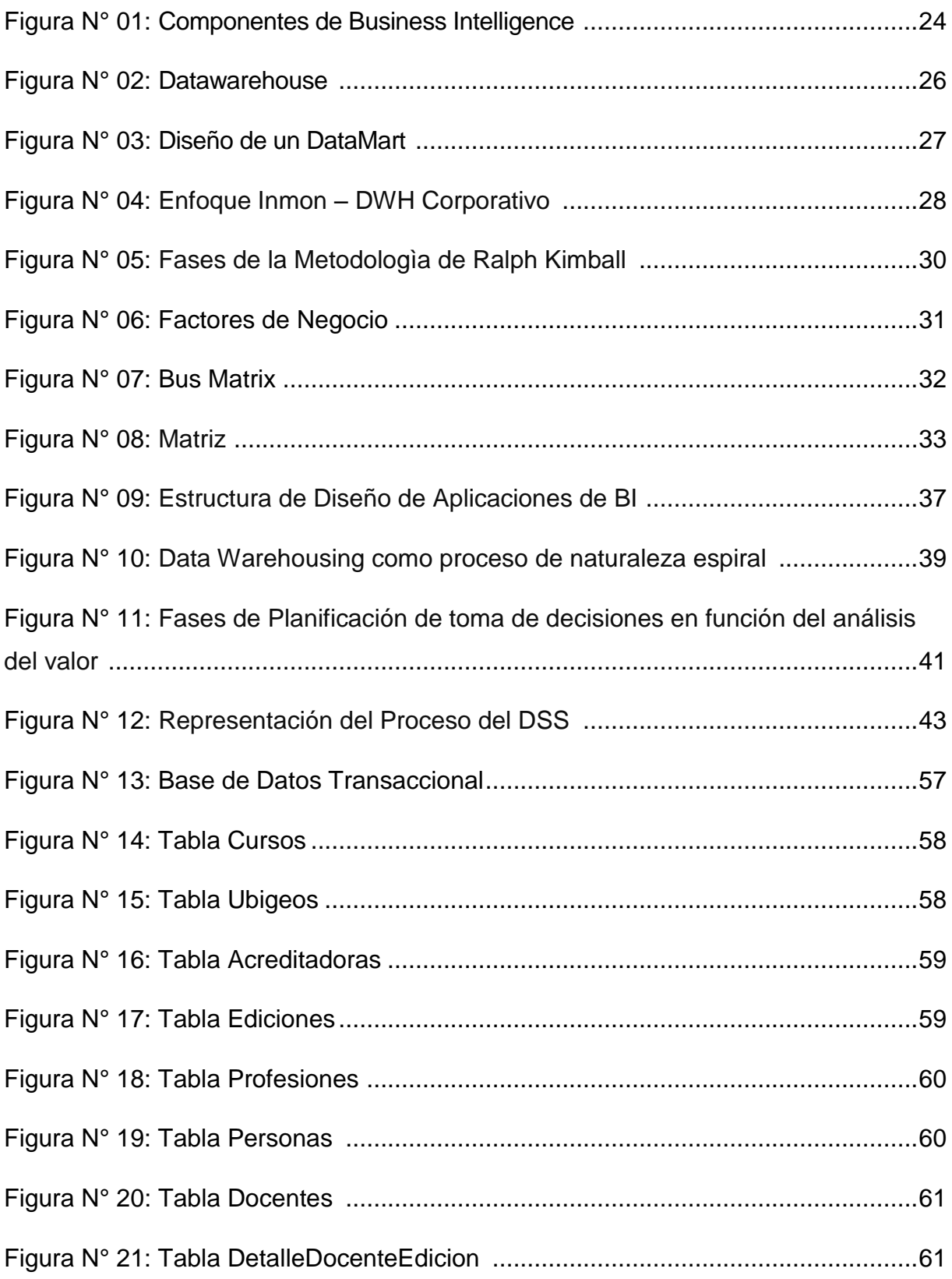

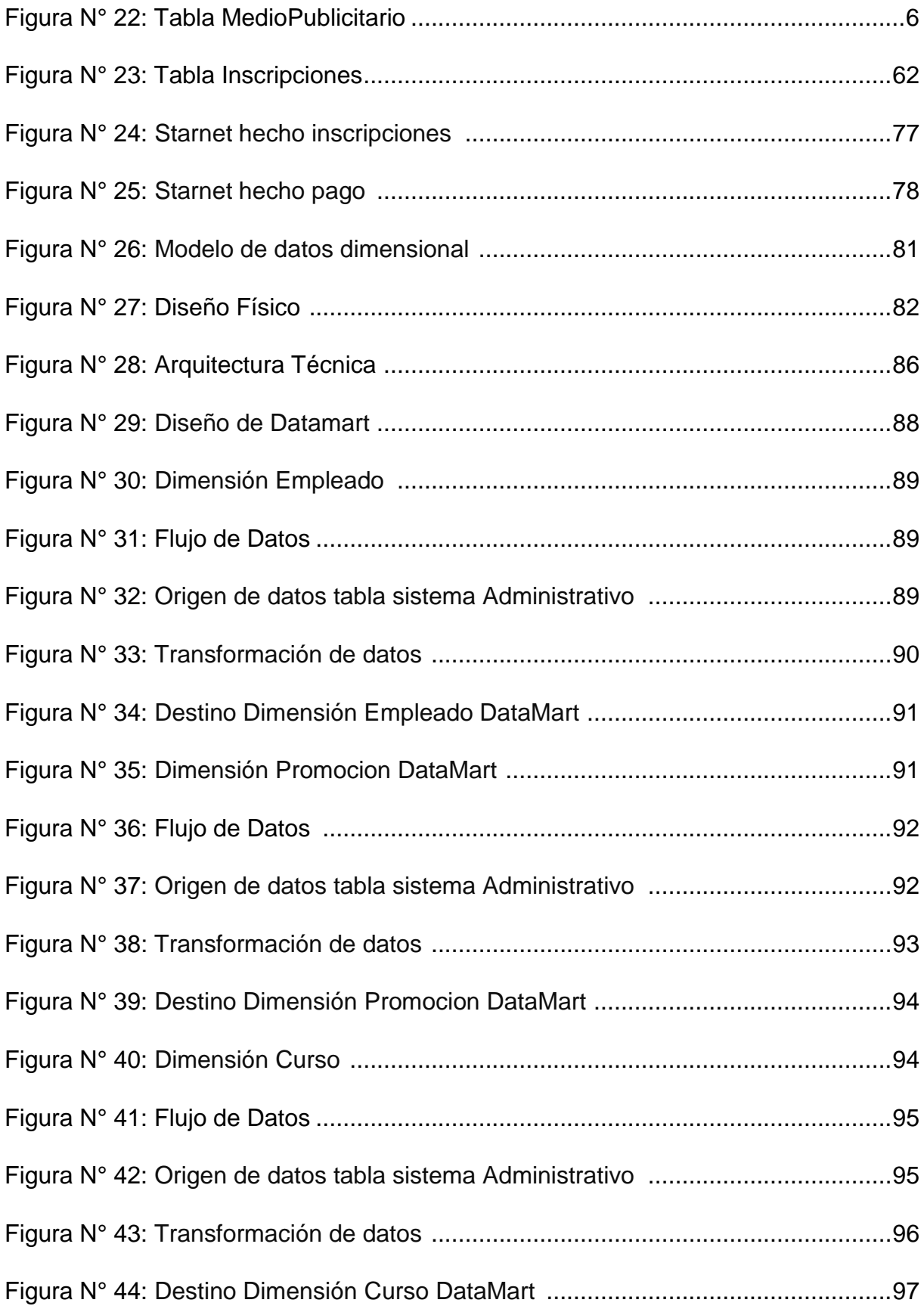

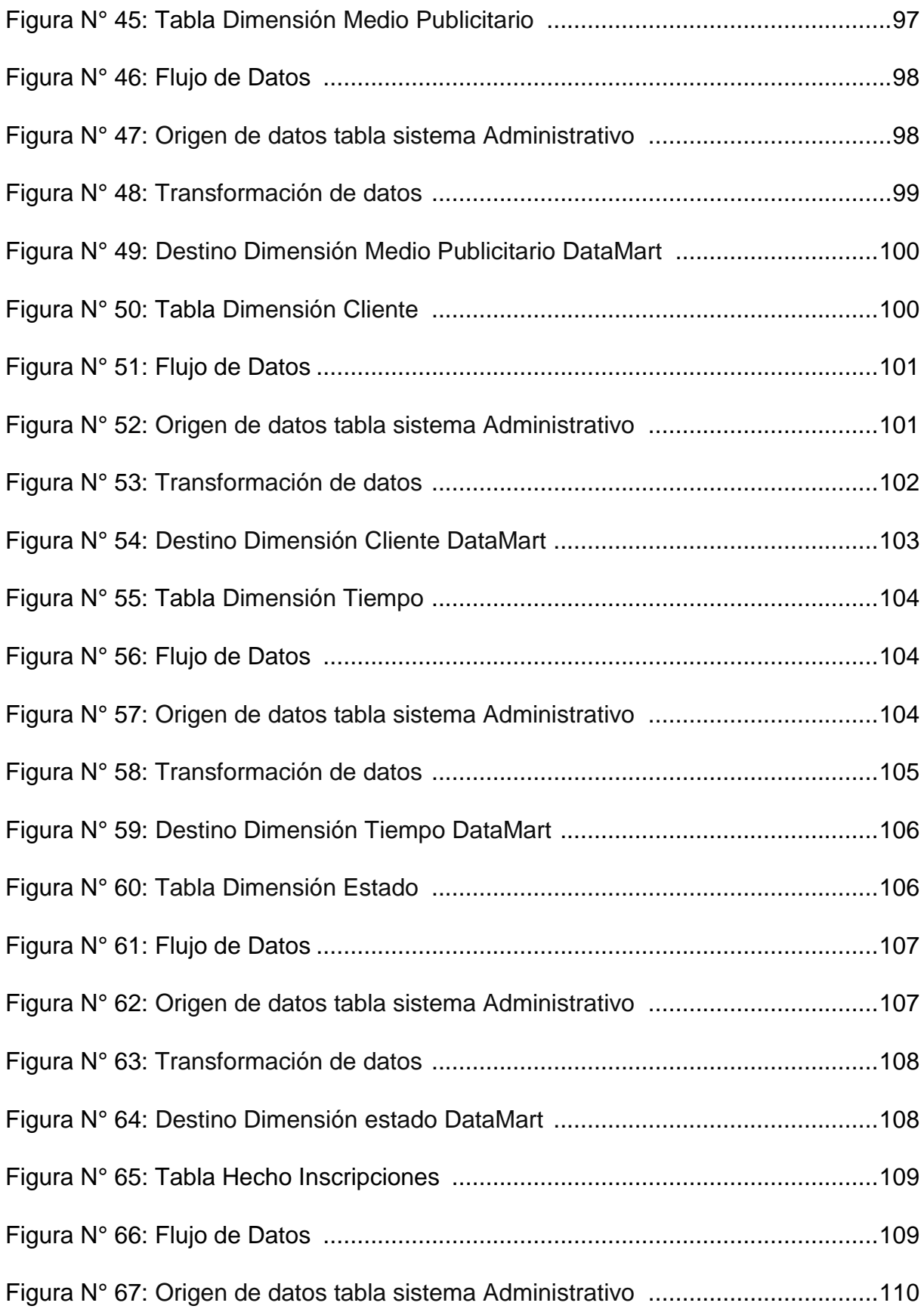

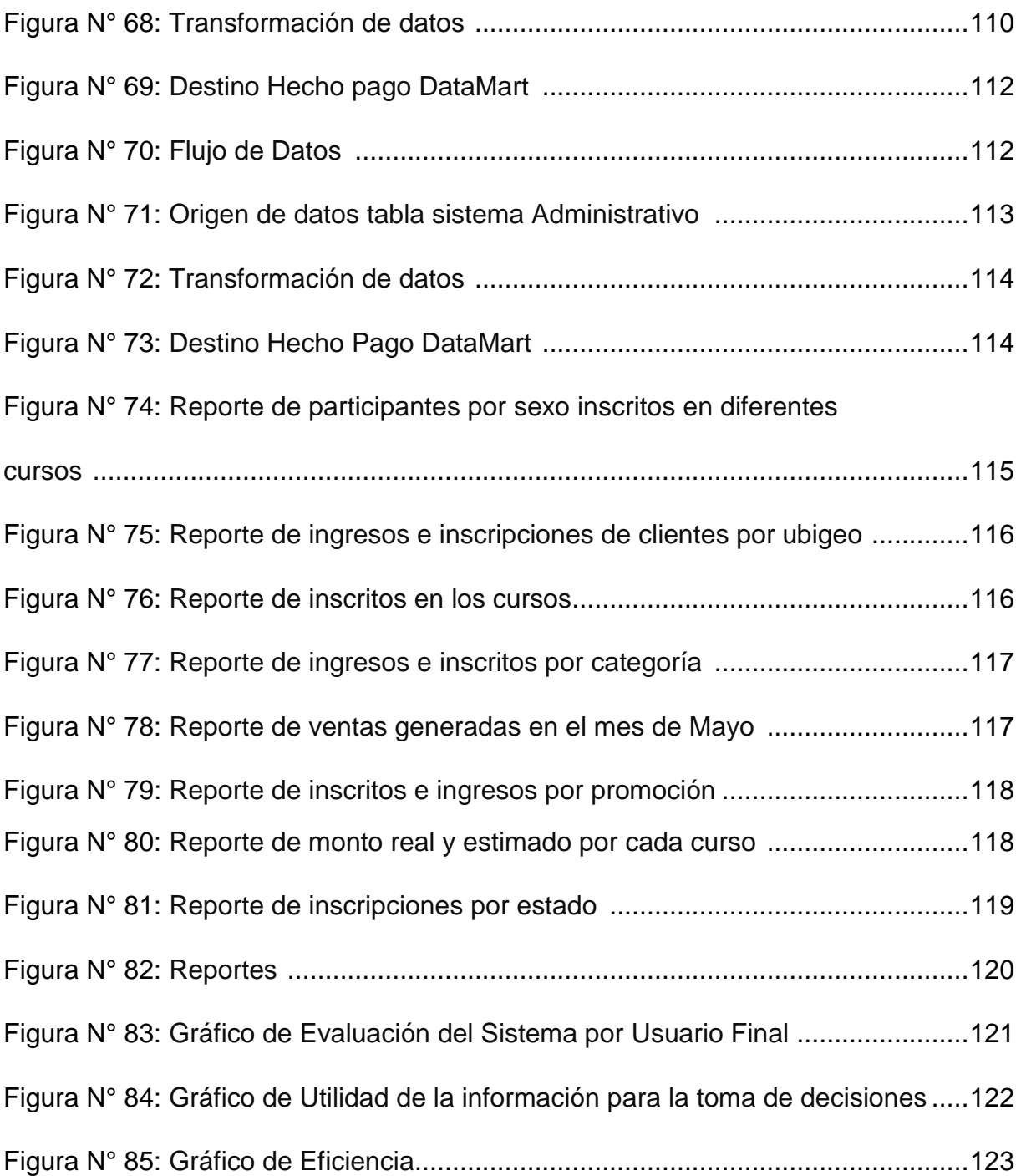

#### **RESUMEN**

El objetivo del siguiente trabajo de investigación es la Implementación de una herramienta de Business Intelligence para mejorar el proceso de toma de decisiones financieras – Área de ventas – en Eknowledge Group S.A.C.

Analizando la situación de la empresa, logramos identificar que existe un grave problema en la toma de decisiones financieras – área de ventas –, esto se debe a que la empresa cuenta con un sistema transaccional el cual emite reportes muy estáticos, es decir, la información que se requiere para la toma de decisiones no es precisa, otro factor que influye negativamente en la toma de decisiones es que los reportes no están disponibles cuando el gerente los requiere.

Partiendo de esta situación problemática, surge la pregunta ¿Cómo mejorar la toma de decisiones en el proceso financiero – área de ventas – en Eknowledge Group S.A.C?.

Es una investigación descriptiva ya que se busca analizar el problema existente, plantear una hipótesis y recolectar datos para solucionar el problema.

Las técnicas de recolección de datos que se usarán para el siguiente proyecto son: entrevista y encuesta.

Después de implantar la solución, realizamos una encuesta a las personas encargadas de la toma de decisiones en el área y obtuvimos como resultado que los reportes son dinámicos y los puede elaborar el mismo usuario final ya que es de fácil uso, la disponibilidad de los reportes es de 24h/7d, la información que se obtiene ayuda en toma de decisiones y estas son eficaces, por lo tanto, la hipótesis ha sido aceptada.

**Palabras clave:** herramienta, aplicación, Business Intelligence, toma de decisiones.

#### **ABSTRACT**

The objective of the following research work is the Implementation of a Business Intelligence tool to improve the financial decision making process - Sales area - in Eknowledge Group S.A.C.

Analyzing the situation of the company, we can identify that there is a serious problem in the financial decision making - sales area -, this is because the company has a transactional system which emits very static reports, that is, the information What is required for decision making is not precise, another factor that negatively influences decision making is that reports are not available when the manager requires them.

Starting from this problematic situation, the question arises ¿How to improve the decision making in the financial process - sales area - in Eknowledge Group S.A.C ?.

It is a descriptive investigation since it seeks to analyze the existing problem, pose a hypothesis and collect data to solve the problem.

The data collection techniques that will be used for the following project are: interview and survey.

After implementing the solution, we conducted a survey of the people in charge of making decisions in the area and we obtained as a result that the reports are dynamic and can be produced by the same end user, since it is easy to use, the availability of reports is 24h / 7d, the information that is obtained helps in making decisions and these are effective, therefore, the hypothesis has been accepted.

**Keywords: tool, application, Business Intelligence, decision making.**

#### **I. INTRODUCCIÓN**

Los problemas de Inteligencia de negocios en las empresas son amplios, (Lorite, 2008) menciona que la información disponible no ayuda a la toma de decisiones ya que está es imprecisa, la gran cantidad de información conlleva a un largo tiempo en el procesamiento de datos como en la automatización de los procesos, otro problema fundamental es que incluso la adopción de nuevas tecnologías no resuelve muchos de los problemas de toma de decisiones en las empresas.

Kimball & Rose (2013) afirma que, la Inteligencia de negocios ha evolucionado ampliamente en los últimos años debido a la adopción de nuevas tecnologías y su adaptación a las necesidades de los usuarios.

Los países Latinoamericanos enfrentan día a día está realidad, presentándose problemas de Inteligencia de Negocios y se ve reflejado en pérdidas financieras considerables que sufren las empresas debido a la mala interpretación de las enormes cantidades de datos generados por los Sistemas transaccionales, afectando la efectividad de la empresa. (Lara, 2014)

El principal problema que existe en las empresas es que no existe un buen sistema de filtración poniendo al descubierto la falta de control financiero.

Otro de los problemas frecuentes, es que la información detallada no está al alcance de la alta gerencia, por lo que no pueden hacer un análisis completo para la toma de decisiones, y se emplea tiempo y pérdidas económicas.

Huerta (2005) refiere que los problemas financieros que tienen las empresas son porque no le dan la debida importancia a la información reportada por los contadores.

La falta de liquidez, es un problema común en las empresas debido a que no pueden procesar grandes cantidades de datos y reportan información errónea.

Al entrevistar al gerente de ventas de la empresa Eknowledge Group S.A.C., recopilamos la siguiente información:

- Actualmente, el sistema transaccional de la empresa cuenta con reportes estáticos, esa información no es tan relevante para la toma de decisiones por lo que deben hacer tratamiento de información, el mismo que dura un aproximado de 50 min., ya que lo realiza el gerente de ventas y parte de los reportes del sistema transaccional (ver Tabla N° 02).

| <b>Detalle</b>     | <b>Tiempo</b> |
|--------------------|---------------|
| Lectura de reporte | 5 minutos     |
| Análisis           | 30 minutos    |
| Interpretación     | 15 minutos    |
| <b>Promedio</b>    | <b>50 min</b> |

**Tabla Nº 01: Tratamiento de Información**

## **Fuente: Elaboración Propia**

- El gerente de ventas de la empresa Eknowledge Group S.A.C. tiene como limitación la disponibilidad de los reportes, ya que actualmente están disponibles 8/5 h/d, influyendo negativamente en la toma de decisiones (ver Tabla N° 03).

## **Tabla Nº 02: Disponibilidad de Reportes**

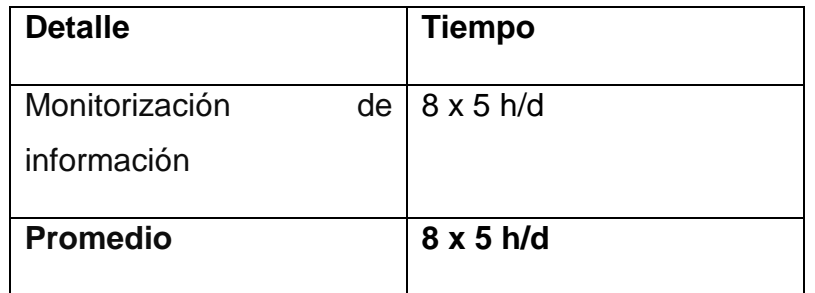

## **Fuente: Elaboración Propia**

Entonces, surge la pregunta: ¿Cómo mejorar la toma de decisiones en el proceso financiero – área de ventas – en Eknowledge Group S.A.C?. En respuesta a la interrogante planteada fue implementar una herramienta de Business Intelligence para mejorar el proceso de toma de decisiones financieras en el área de ventas en la empresa Eknowledge Group S.A.C.

#### **OBJETIVOS:**

#### **General:**

- Elaborar una aplicación de Inteligencia de Negocios para mejorar el proceso de toma de decisiones financieras – área de ventas - en Eknowledge Group S.A.C.

#### **Específicos:**

- Diagnosticar el estado actual del proceso de toma de decisiones financieras área de ventas - en Eknowledge Group S.A.C.
- Identificar los factores influyentes en el proceso de toma de decisiones financieras – área de ventas – en Eknowledge Group S.A.C.
- Determinar requerimientos de información analíticos para mejorar la toma de decisiones financieras – área de ventas – en Eknowledge Group S.A.C.
- Diseñar e implementar una solución de Inteligencia de negocios adecuada para mejorar la toma de decisiones financieras – área de ventas – en Eknowledge Group S.A.C.

Estos objetivos se justifican de manera científica ya que se utilizará una metodología comprobada que es la de Ralph Kimball la cual cuenta con 12 fases en el ciclo de vida.

Institucionalmente, la empresa Eknowledge Group S.A.C., en la actualidad, cuenta con un sistema financiero que no permite el procesamiento de datos en forma detallada, se quiere implementar es una plataforma que permita el procesamiento de datos detallado y rápido acceso a esta información. Esta plataforma estará basada en inteligencia de negocios (BI) que es una herramienta que permitirá la gestión de información, en el tiempo indicado para la persona indicada.

El uso de BI en la empresa para la elaboración de reportes gerenciales tales como Departamento con mayor participación en los cursos, monitoreo de ingresos por día, mes, año; medio publicitario con mayor aceptación por ubigeo, entre otros; ayudarán a la toma de decisiones a nivel gerencial.

Con la implementación de Tecnologías de Información (TI) se hará un análisis exhaustivo de la información contribuyendo a la toma de decisiones.

Asimismo, la utilización de nuevas tecnologías mostrara información precisa y acertada, dando a los ejecutivos seguridad en la toma de decisiones.

## **I. MARCO TEÓRICO**

#### **2.1. ANTECEDENTES BIBLIOGRÁFICOS**

#### **i. Internacionales:**

Gutiérrez (2012) en su tesis "Metodología de uso de herramientas de inteligencia de negocios como estrategia para aumentar la productividad y competitividad de una pyme". Propone la elaboración de una metodología para implementar soluciones de inteligencia de negocios en PYMES. Utiliza el modelo Datawarehouse teniendo como resultado la implementación de dicha metodología, logrando integrar la información de 34 fuentes compatibles con su tesis, abarca puntos conocidos de Business Intelligence que permite a los usuarios finales la toma de decisiones por medio de reportes tales como construcción de un DWH, construcción de procesos ETL, análisis de cubos de información y minería de datos.

Este trabajo de investigación nos ayudará a conocer una metodología, herramientas como RapidMiner la cual permite crear soluciones confiables para manipular la información, también nos permitirá comprender el proceso de las pymes y la estrategia empleada para aumentar su productividad y competitividad.

Sánchez (2015) en su trabajo de investigación "Automatización del Sistema de Medición de Desempeño para la toma de decisiones estratégicas de negocio: caso de estudio", cuyo objetivo es "Desarrollar una herramienta de software que automatice la elaboración de reportes sobre los principales indicadores de desempeño del caso de estudio", utilizando minería de Datos, obtuvo como resultado integrar la información mediante una base de datos relacional permitiendo al sistema que a través de una plataforma web pueda atender diferentes solicitudes de información para distintos usuarios, la empresa tiene como beneficios la mejor disponibilidad, mejor control, mejor organización de información y mejores métodos de acceso.

Se crearon perfiles de usuarios con sus respectivos roles para establecer controles de seguridad los cuales permitirán acceder solo a la información necesaria, logrando de este modo optimizar procesos como almacenamiento, análisis y presentación de datos, mejorando la administración de la información. El tesista recomienda a la organización respaldar la documentación del proyecto como son los manuales de usuario, el código fuente especificaciones técnicas, entre otras; también recomienda seguir el plan de mantenimiento del sistema, el cual garantizará el adecuado funcionamiento.

La relación existente con este proyecto es el desarrollo de software que mejore la toma de decisiones basada en minería de Datos.

Sánchez (2014), en su tesis "Análisis de información y toma de decisiones para administración de negocios", tiene como objetico "mejorar la visión del negocio, en específico del área de Ventas, por medio del análisis de información, además de detectar por medio de indicadores la eficiencia del área".

Para este trabajo de investigación se utilizó el Modelo Dimensional del Negocio, basada en Data Wherehouse y una herramienta de análisis de Oracle Business Intelligence basada en Data Mart.

El tesista concluyó que la tendencia creciente o decreciente de la empresa en función al tiempo es determinable mediante un Dashboard, también se puede determinar en rango de 1 – 10 los clientes más importantes en la empresa, asimismo permite conocer si se cumple los objetivos de ingresos anuales por medio de KPI, el sistema desarrollado es confiable y ayuda a la toma de decisiones ya que brinda la información adecuada en el momento requerida.

Es relevante con este proyecto de investigación porque nos permitirá analizar un nuevo enfoque sobre el análisis de información para la toma de decisiones en la administración de negocios.

#### **ii. Nacionales:**

Espinoza (2010) en su tesis "Datawarehouse: soporte para la toma de decisiones", realizada en la Universidad de San Martín de Porres (Lima), tiene como objetivo elaborar una herramienta de gestión la cual permitirá a la empresa definir, analizar, medir, mejorar, controlar la rentabilidad y permitir el acceso al gerente a la adecuada información de todas las áreas funcionales lo cual permitirá una acertada toma de decisiones.

El tesista concluyó que con la implementación del Datawarehouse se mejoraría significativamente la toma de decisiones a nivel gerencial permitiendo obtener los márgenes de rentabilidad esperados.

La relación que tiene con esta tesis es permitir al gerente mejorar la toma de decisiones, ya que se realizarán de manera oportuna, mediante una herramienta de software.

Zambrano (2011) en su proyecto de investigación "Análisis, diseño e implementación de un Datamart para el área de mantenimiento y logística de una empresa de transporte público de pasajeros", tiene como objetivo "mejorar el área de mantenimiento y logística de dicha empresa", la gestión de la información en dicha empresa era inadecuada a pesar de que para ellos esta jugaba un rol determinante.

Esta tesis fue realizada Pontificia Universidad Católica Del Perú, utilizó un modelo multidimensional permitiendo a la empresa gestionar la información de manera adecuada para brindar un mejor servicio al cliente.

Es relevante con este proyecto porque es una herramienta que brinda información útil para la correcta toma de decisiones y permite el fácil acceso a la información.

Nuñez (2010) en su tesis "Análisis, diseño e Implementación de una solución de inteligencia de negocios para el Área de Finanzas de la Municipalidad Metropolitana de Lima".

Su objetivo fue analizar, diseñar e implementar una solución de Business Intelligence, para el Área de Finanzas, que permita a los usuarios tener información sólida, confiable y de alta disponibilidad. La metodología usada en el proyecto fue una adaptación de la guía del PMBOK (Project Management Body of Knowledge).

El tesista concluyó que el desarrollo de un DataMart solucionó los problemas existentes con la gestión de información y permitió a los brindar el servicio adecuado a los usuarios ya que se redujo el tiempo de respuesta con resultados exactos.

La relación que tiene con esta tesis es el desarrollo de una plataforma de BI en el área de finanzas, también se encuentra similitud con la realidad problemática, ya que en dicha entidad la gestión de la información es realizada de forma manual teniendo como resultados la mala toma de decisiones debido a que los reportes no proporcionan en el momento oportuno.

#### **iii. Locales:**

Díaz & Gonzales (2011) en su proyecto de investigación "Desarrollo de un modelo de inteligencia de negocios usando data mining para optimizar la toma de decisiones en los procesos de ventas", tienen como objetico fue "Desarrollar un Modelo de Inteligencia de Negocios usando Data Mining para optimizar la toma de decisiones en los procesos de venta de la Empresa San Roque S.A".

Esta tesis fue elaborada en la Universidad Señor de Sipán (USS), la metodología empleada fue SEMMA, Data Mining.

Los tesistas concluyeron que el objetivo estratégico en el proceso de ventas no es el adecuado, se permitió establecer las metas y red de dependencias de forma ordenada y precisa, se disminuyó el tiempo de respuesta para la formulación de propuestas en cada reunión casi a un 50%.

Es relevante en este proyecto porque desarrolla un modelo de BI para la optimización de toma de decisiones en los procesos de una empresa.

Chávez (2015) en su tesis "Sistema de soporte a la toma de decisiones basado en inteligencia de negocios para mejorar los procesos comerciales del importador peruano", su objetivo es implementar una solución de BI para mejorar los procesos comerciales.

Esta tesis fue desarrollada en la Universidad Señor de Sipán (USS), utiliza DataWareHouse (DWH).

El tesista concluyó que la herramienta implementada logró reducir el tiempo de gestión de información en un 70%, conocer los indicadores de crecimiento o decrecimiento en el país y dio una ventaja competitiva al

gestionar de manera adecuada la información y tener acceso a ella mediante reportes.

Es relevante en este proyecto de investigación porque permitirá tener una nueva visión de cómo ayuda la implementación de un sistema basado en BI en la toma de decisiones.

# **2.2. BASES TEÓRICAS**

## **a) Business Intelligence:**

Es el proceso de transformación de datos en información aplicando técnicas de extracción transformación y carga (ETL) proporcionando información validada para la adecuada toma de decisiones y de manera oportuna.

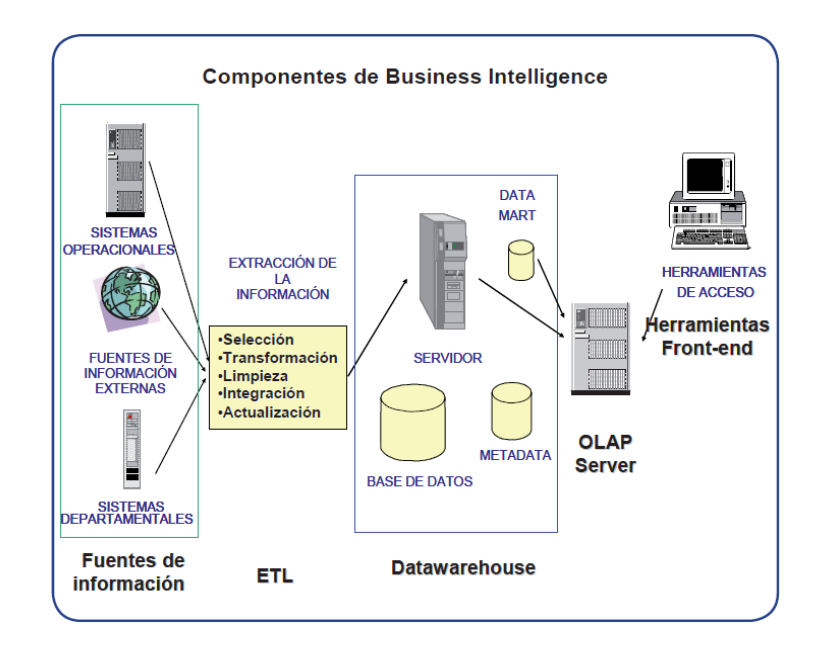

## **Figura N° 01: Componentes de Business Intelligence**

# **Fuente: Lluís, Josep (2004) Business Intelligence: competir con información Datawarehouse**

Para Cohen & Asin (2004) las características de una data warehouse son:

Es orientado al tema ya que los sistemas transaccionales engloban todos los procesos del negocio debido a que estos son trabajados en forma de flujos de trabajo en un ambiente operacional.

Integrado por que la información almacenada al interior está siempre integrada de tiempo variante ya que es cargado con información actualizada cada cierto período de tiempo, lo que permite tener data constante durante ese intervalo no volátil por que los sistemas transaccionales no cambian con mucha frecuencia.

INEI (2005) hace referencia que un datawarehouse se crea al extraer datos desde una o más bases de datos de aplicaciones transaccionales, la data extraída es transformada para eliminar inconsistencias y resumida si es necesario, y luego cargada en un datawarehouse.

Inmon (1992) refiere que: un Data Warehouse es una colección de datos orientados a temas integrados, no volátiles y variantes en el tiempo, organizados para soportar las necesidades empresariales.

Además, Inmon defiende una metodología llamada descendente (top-down), ya que de esta forma se considerarán mejor los datos corporativos.

Kimball (1991) define a un Data Warehouse como una copia de las transacciones de datos específicamente estructurada para la consulta y el análisis, pero también considera que un datawarehouse es la unión de todos los datamarts de una entidad. Él considera una metodología ascendente (bottom-up).

Una data warehouse permite tener información histórica a un nivel de detalle que permite armar con facilidad los reportes que los usuarios requieran. Dichos reportes permitirán evaluar al usuario no solo en el estado actual de un tema en específico, sino que también permite evaluar cómo ha ido cambiando esta situación a lo largo del tiempo.

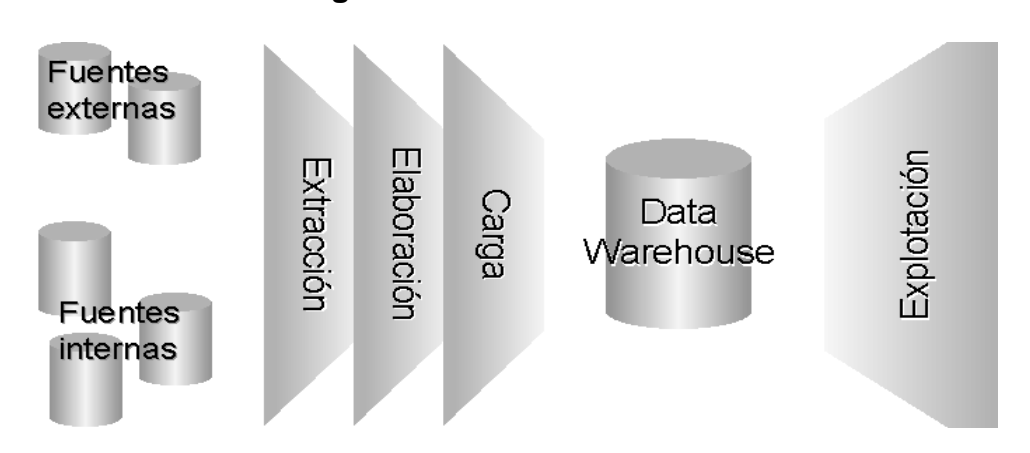

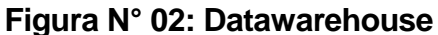

**Fuente: Rojas, Liza (2003). Diseño de un prototipo de bodega de datos para un modelo de empresa de ventas y aplicacion de herramientas OLAP.**

#### **Datamart**

Bernabéu (2010), señala que un datamart es la implementación de un datawarehouse con alcance restringido a un área funcional, problema en particular, departamento, tema o grupo de necesidades.

Muchos depósitos de datos comienzan siendo datamart, para entre otros motivos, minimizar riesgos y producir una primera entrega en tiempos razonables. Pero, una vez que estos se han implementado exitosamente, su alcance se irá ampliando paulativamente.

Inmon (1992), refiere que lo más importante en la definición de un datamart, constituye que el departamento de la organización propietario del mismo posea el hardware, el software y datos que lo constituyen.

#### **Figura N° 03: Diseño de un DataMart**

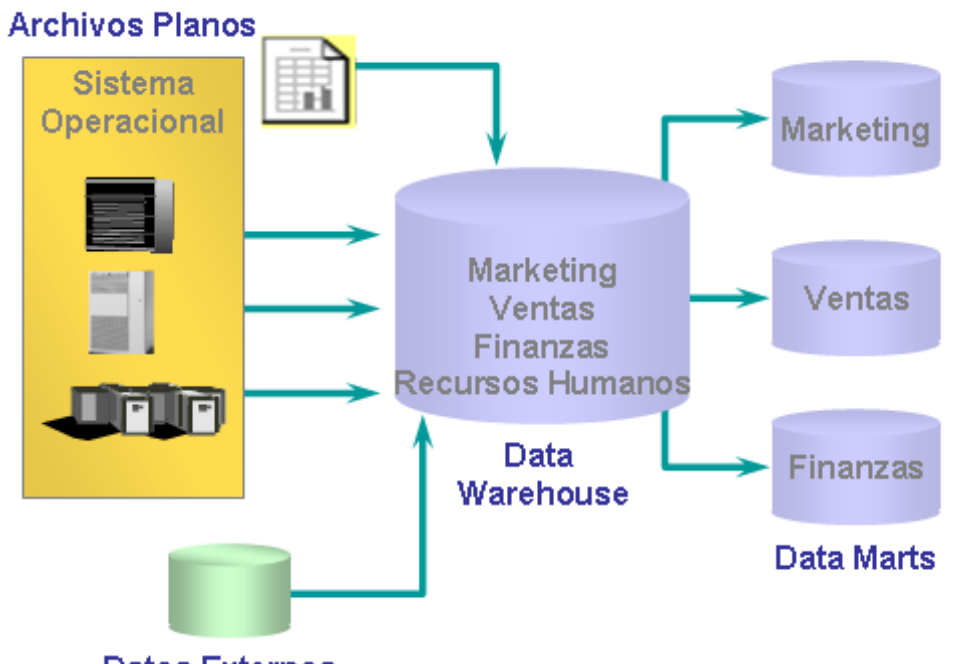

**Datos Externos** 

# **Fuente: Bikash, Sen (2015). Datamart dependiente [Figura]. Recuperado de https://hadoopabcd.wordpress.com/glossary/**

Un Datamart es un DWH pequeño el cual está diseñado para un área y necesidad específica de la organización.

El Datamart es sencillo de implementar y se hace de forma rápida disminuyendo así los costos implementación.

Una desventaja del Datamart es que como se implementan para un área específica los datos están descentralizados ya que manejan una base de datos individual.

## **b) Metodología de Inmon:**

Inmon (1992), propone mecanismos para llevar la correcta realización de un Datawerehouse (DWH), el diseño de DWH empieza con la introducción de datos en el mismo. Inmon ve la necesidad de transferir información de los Sistemas Transaccionales de las organizaciones a un centro de datos centralizado donde la información pueda ser analizada de una manera correcta.

Inmon menciona las siguientes características:

- Orientado a temas: Los datos en la base de datos están organizados de manera que todos los elementos de datos relativos al mismo evento u objeto del mundo real queden unidos entre sí.
- Integrado: La base de datos contiene los datos de todos los sistemas operacionales de la organización, y dichos datos deben ser consistentes.
- No volátil: La información no se modifica ni se elimina, una vez almacenado un dato, éste se convierte en información de sólo lectura, y se mantiene para futuras consultas.
- Variante en el tiempo: Los cambios producidos en los datos a lo largo del tiempo quedan registrados para que los informes que se puedan generar reflejen esas variaciones.

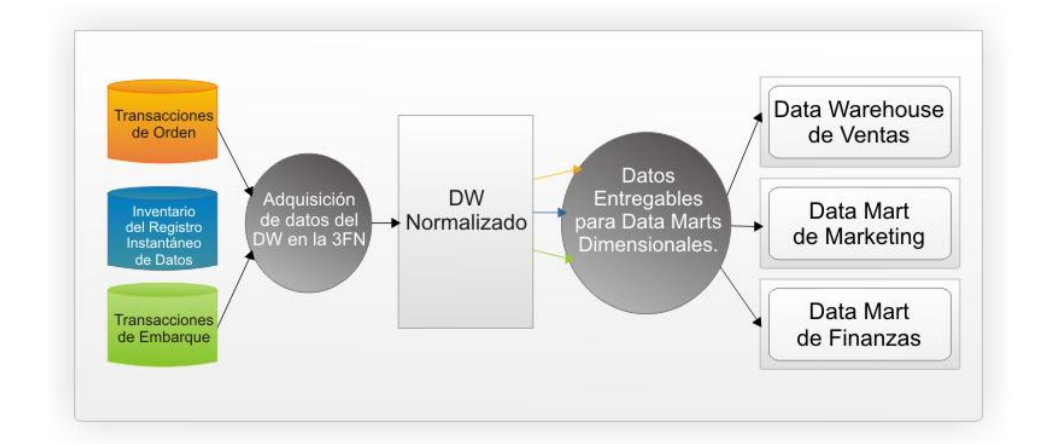

**Figura N° 04: Enfoque Inmon – DWH Corporativo**

#### **Fuente: Inmon (2015), Building the Data Warehouse**

El enfoque Inmon también se referencia normalmente como Top-down. Los datos son extraídos de los sistemas operacionales por los procesos ETL y cargados en las áreas de stage, donde son validados y consolidados en el DW corporativo, donde además existen los llamados metadatos que documentan de una forma clara y precisa el contenido del DW. Una vez realizado este proceso, los procesos de refresco de los Data Mart departamentales obtienen la información de él, y con las consiguientes transformaciones, organizan los datos en las estructuras particulares requeridas por cada uno de ellos, refrescando su contenido (Avellaneda, 2015).

La metodología para la construcción de un sistema de este tipo es la habitual para construir un sistema de información, utilizando las herramientas habituales (esquema Entidad Relacion, DIS (Data Item Sets, etc). Para el tratamiento de los cambios en los datos, usa la Continue and Discrete Dimension Management (inserta fechas en los datos para determinar su validez para las Continue Dimension o bien mediante el concepto de snapshot o foto para las Discrete Dimension).

Partiendo de este enfoque global, nos damos cuenta que desarrollar un proyecto sencillo tiene mayor grado de dificultad ya que se parte del "todo" para ir al "detalle".

## **c) Metodología de Ralph Kimball:**

Kimball (1998), La metodología de Ralph Kimball define que un Data Warehouse no es más que un conglomerado de todos los Data Mart dentro de una empresa, "es una 'copia' de los datos transaccionales específicamente estructurados para consultas y análisis".

Kimball (1998) define al Datawarehouse como la unión de diferentes Datamarts estructurados de forma común a través de bus structure permitiendo la flexibilidad y sencillez en su implementación, este enfoque también se referencia como Bottom-up.

CICLO DE VIDA: Kimball (1998),

- Ilustra el flujo general de implementación de un DWH orientado a proyectos.

- Identifica secuencia de tareas ordenadas y actividades principales que debe suceder concurrentemente.
- Muchas necesidades deben ser acomodadas para lograr única necesidad de la organización.
- No todos los detalles de las tareas del ciclo de vida deben ser ejecutados en todos los proyectos.
- El marco presentado por Ralph Kimball bajo el nombre de Business Dimensional Lifecycle (BDL) ilustra las diferentes etapas por las que debe pasar todo proceso de Data Warehousing.

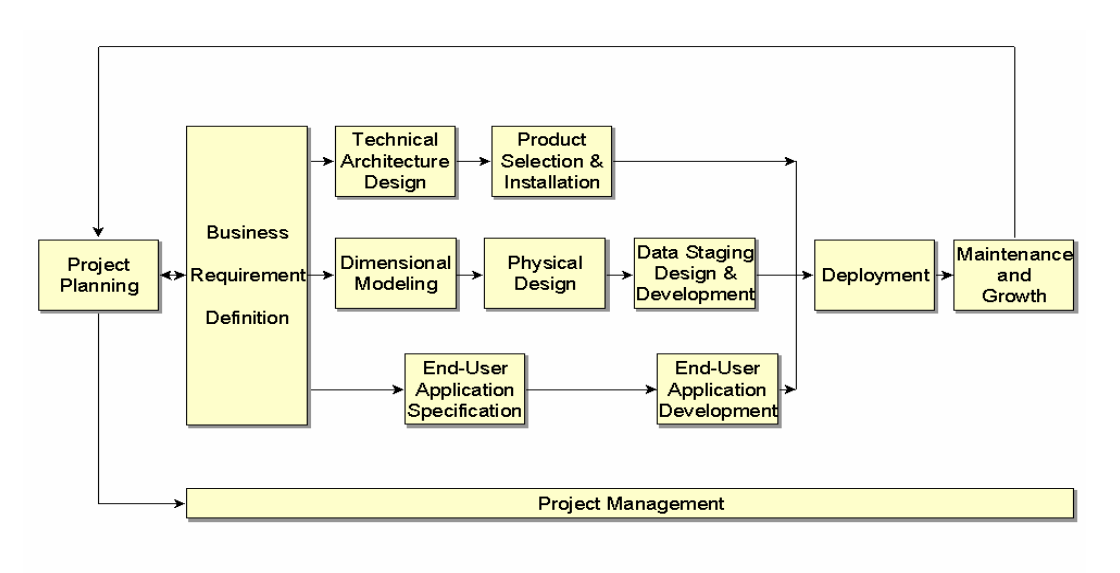

**Figura N° 05: Fases de la Metodologìa de Ralph Kimball**

## **Fuente: Ralph Kimball (1998).The Data Warehouse Lifecycle Toolkit**

- A. Planificación: Kimball (1998),
	- Busca identificar la definición y el alcance del proyecto de DW, incluye justificación del negocio y evaluación de factibilidad.
	- Se focaliza sobre recursos, perfiles, tareas, duraciones y secuencialidad.
	- El plan de proyecto resultante identifica todas las tareas asociadas con el BDL e identifica las partes involucradas.
- Definición de los requerimientos del negocio: Kimball (1998),
- Un factor determinante en el éxito de un proceso de DW es la interpretación correcta de los diferentes niveles de requerimientos, expresados por los diferentes niveles de usuarios.
- La técnica utilizada para relevar los requerimientos de los analistas del negocio difiere de los enfoques tradicionales guiados por los datos.
- Los diseñadores de los DW deben entender los factores claves que guían al negocio para determinar efectivamente los requerimientos.
- El éxito del proyecto depende de una comprensión sólida de las necesidades de negocio.
- Comprender los factores claves que dirigen el negocio es crucial para traducir exitosamente las necesidades de negocio en las consideraciones de diseño.

|                            | Dimension |         |          |          |           |  |  |
|----------------------------|-----------|---------|----------|----------|-----------|--|--|
| <b>Business</b><br>Process | Date      | Product | Employee | Customer | Promotion |  |  |
| Order                      | X         | X       | X        | X        | Х         |  |  |
| Call Tracking              | X         | X       | X        | X        |           |  |  |
| Return                     | X         | Х       |          | X        | X         |  |  |

**Figura N° 06: Factores de Negocio**

**Fuente: Eknowledge Group (2012). Factores de Negocio**

- B. Definición de los Requerimientos del Negocio: Kimball (1998),
	- Requerimientos de uso de información
	- Tipo de información que las personas necesitan.
	- Tipo de análisis.
	- Requerimiento de datos
	- Fuente de datos
	- Calidad de datos y limpieza de datos
- Almacenamiento de datos
- Carga de datos

BUS Matrix: Kimball (1998),

Relaciona los procesos organizacionales a las entidades u objetos que participan en el proceso.

| <b>Business Processes Dimensions</b> |  |                                                  |  |  |  |  |  |  |  |
|--------------------------------------|--|--------------------------------------------------|--|--|--|--|--|--|--|
|                                      |  | Date Product Vendor Shipper Dist Ctr Store Promo |  |  |  |  |  |  |  |
| <b>Purchase Orders</b>               |  |                                                  |  |  |  |  |  |  |  |
| <b>Dist Ctr Deliveries</b>           |  |                                                  |  |  |  |  |  |  |  |
| <b>Dist Ctr Inventory</b>            |  |                                                  |  |  |  |  |  |  |  |
| <b>Store Deliveries</b>              |  |                                                  |  |  |  |  |  |  |  |
| <b>Store Inventory</b>               |  |                                                  |  |  |  |  |  |  |  |
| <b>Store Sales</b>                   |  |                                                  |  |  |  |  |  |  |  |

**Figura N° 07: Bus Matrix**

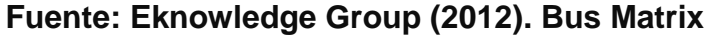

C. Modelado Dimensional: Kimball (1998),

Se comienza con una matriz donde se determina la dimensionalidad de cada indicador y luego se especifican los diferentes grados de detalle (atributos) dentro de cada concepto del negocio (dimensión), como así también la granularidad de cada indicador (variable o métrica) y las diferentes jerarquías que dan forma al Modelo Dimensional del Negocio (BDM).

**Figura N° 08: Matriz**

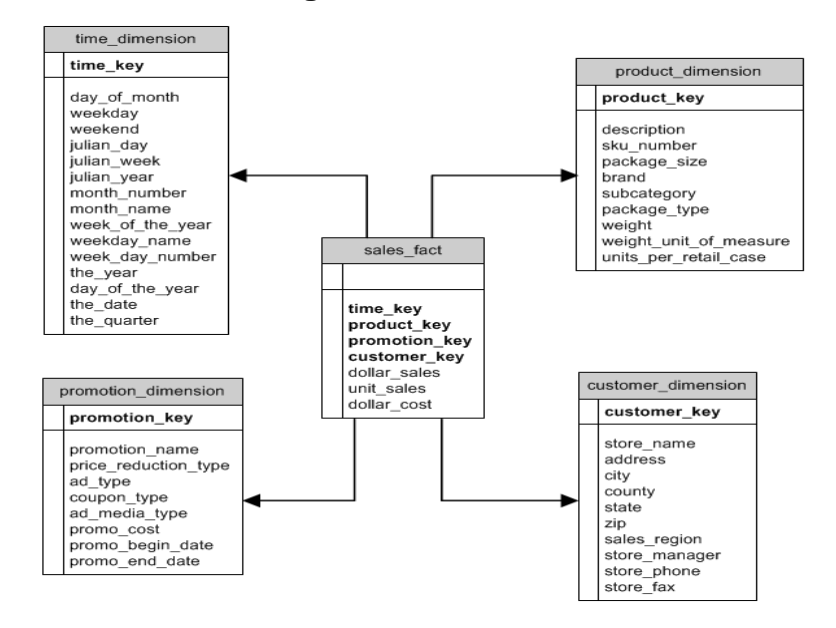

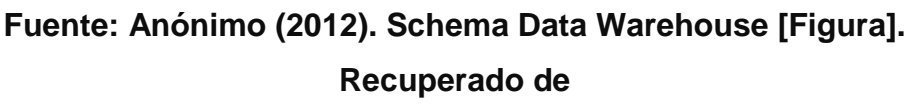

# **http://support.pb.com/help/spectrum/9.0/webhelp/en/EnterpriseDataI ntegration/EnterpriseDataIntegration/source/Introduction/StarSchem aConcept.html**

- Análisis de los datos de un proceso de negocio para:
	- Identificar la granularidad de las tablas de hechos
	- dimensiones y atributos asociados
	- hechos numéricos.
- Contiene los mismos datos y relaciones que un modelo normalizado en la 3FN, pero estructurado de manera diferente.
- Mejora el entendimiento y desempeño de consultas al DW Las construcciones primarias son:
	- Tablas de hechos
	- Tablas de dimensiones
- D. Modelado Dimensional Tabla de hechos: Kimball (1998),

Contiene métricas derivadas de un proceso de negocio o un evento. Ventas, contabilidad, logística, etc.

El MD debe ser estructurado alrededor de un proceso del negocio, se diseña vistas similares y consistentes de los datos para toda la organización. La granularidad de la tabla de hechos, debe ser el más atómico posible, esto permite mayor flexibilidad y extensibilidad.

E. Modelado Dimensional: Tabla de dimensiones: Kimball (1998),

Contiene la descripción de atributos y características asociadas con medidas de eventos tangibles y específicos, tales como clientes, productos, representantes de ventas.

Los atributos de dimensión son usados por limitar, agrupar, o rotular una pregunta.

Las relaciones jerárquicas N:1 son desnormalizadas en tablas de dimensión simples.

- F. Modelado Dimensional: Esquema estrella: Kimball (1998), Una tabla de hechos Varias tablas de dimensiones
- G. Modelado Dimensional Esquema copo de nieve: Kimball (1998), Es una variación del esquema de estrella.

Es un esquema más complejo que el esquema de estrella porque las tablas que describen las dimensiones están normalizadas.

H. Diseño Físico: Kimball (1998),

El diseño físico de la base de datos se focaliza sobre la selección de las estructuras necesarias para soportar el diseño lógico.

Preparando el entorno de base de datos.

Preparando la seguridad apropiada.

Estrategia preliminar de afinamiento (tuning) de indexación y agregación. Si son apropiadas las bases de datos OLAP que se diseñan durante este proceso.

I. Diseño y Desarrollo de Presentación de Datos: Kimball (1998),

Las principales sub etapas de esta zona del ciclo de vida son: la extracción, la transformación y la carga (ETL process).

Se definen como procesos de extracción a aquellos requeridos para obtener los datos que permitirán efectuar la carga del Modelo Físico acordado.

Se definen como procesos de transformación a los procesos para convertir o recodificar los datos fuente a fin poder efectuar la carga efectiva del Modelo Físico.

Los procesos de carga de datos son los procesos requeridos para poblar el Data Warehouse.

ETL Diseño y Desarrollo: Kimball (1998),

Es la fase más importante:

Corresponde al 70% del riesgo y esfuerzo de un proyecto de DWH.

Capacidades de sistema ETL:

Extracción

Limpieza y conformidad

Entrega y administración

Los datos en bruto son extraídos de los sistemas operacionales y transformados en información significativa para el negocio.

Los procesos ETL deben diseñados mucho antes que cualquier dato sea extraído de la fuente.

Se verifica la calidad de los datos de entrada.

Las condiciones de calidad de datos se controlan continuamente.

J. Diseño de la Arquitectura Técnica: Kimball (1998),

Los ambientes de DW requieren la integración de numerosas tecnologías. Se debe tener en cuenta tres factores: Los requerimientos del negocio, los actuales ambientes técnicos y las directrices técnicas estratégicas futuras planificadas para de esta forma poder establecer el diseño de la arquitectura técnica del ambiente de DW.

Marco arquitectural completo del proyecto.

Consideraciones a tomarse en cuenta:

- Las necesidades de negocio
- Medio ambiente tecnológico actual
- Dirección técnica estratégica planeada.
- K. Selección de Productos e Instalación: Kimball (1998),

Utilizando el diseño de arquitectura técnica como marco, es necesario evaluar y seleccionar componentes específicos de la arquitectura como será la plataforma de hardware, el motor de base de datos, la herramienta de ETL o el desarrollo pertinente, herramientas de acceso, etc. Basado en la arquitectura técnica diseñada.

Evaluación y selección de:

- Plataforma de hardware
- DBMS (base de datos)
- Herramienta ETL
- Herramientas de consultas (query tools)
- Herramienta de reportes.

Instalación de productos/componentes/herramientas.

Prueba de productos instalados para garantizar la integración de extremo a extremo con el entorno del DWH.

L. Especificación de Aplicaciones para Usuarios Finales: Kimball (1998),

No todos los usuarios del DW necesitan el mismo nivel de análisis (se identifican roles o perfiles de usuarios )

Kimball se concentra sobre el proceso de creación de aplicaciones "Templates".

Comienza definiendo el concepto de la aplicación para usuario final y su rol en el acceso a la información del negocio.

Brinda un marco metodológico bastante estándar en lo que a desarrollo de aplicaciones (como piezas de software) se refiere.
Aplicaciones que consultan, analizan y presentan información desde el modelo dimensional.

Las aplicaciones BI entregan valor al negocio desde la solución DW/BI.

La meta es entregar capacidades al negocio para soportar y mejorar la toma de decisiones.

Diseño de Aplicaciones BI.

Desarrollo de aplicaciones BI.

Diseño de Aplicaciones BI.

Identifica las aplicaciones de BI candidatas e interfaces de navegación apropiadas.

Orienta las necesidades de los usuarios.

Produce la especificación de las aplicaciones BI

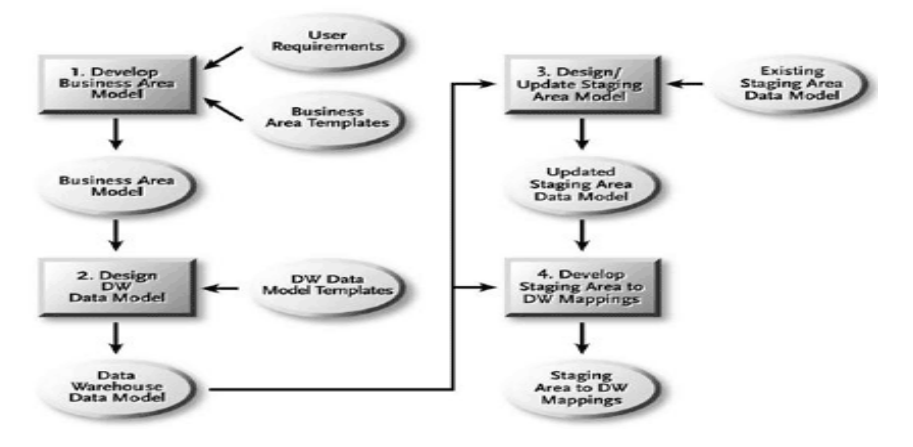

**Figura N° 09: Estructura de Diseño de Aplicaciones de BI**

**Fuente: Knowledge Discovery (2011). Business Consulting [Figura]. Recuperado de http://kbase.com/datawarehousing.htm**

M. Desarrollo de Aplicaciones para Usuarios Finales: Kimball (1998), refiere que el desarrollo de las aplicaciones de los usuarios finales involucra configuraciones del metadata y construcción de reportes específicos.

Una vez que se ha cumplido con todos los pasos de la especificación y se tiene la posibilidad de trabajar con algunos datos de prueba, comienza el desarrollo de la aplicación (Kimball, 1998)

Desarrollo de aplicaciones BI

Configuración de la metadata del negocio y de la infraestructura de herramientas.

Construcción y validación de aplicaciones BI analíticas y operacionales y un portal de navegación.

N. Despliegue: Kimball (1998),

Representa la analogía de la tecnología, los datos y las aplicaciones de usuarios finales accesibles desde el escritorio del usuario del negocio.

Hay varios factores extras que aseguran el correcto funcionamiento de todas estas piezas, entre ellos se encuentran la capacitación, el soporte técnico, la comunicación, las estrategias de feedback.

Todas estas tareas deben ser tenidas en cuenta antes de que cualquier usuario pueda tener acceso al DW.

Si la planificación se ha ejecutado se puede asegurar:

Los resultados de las líneas de tecnología, datos y aplicación del BI.

Disponibilidad de la infraestructura de capacitación y apoyo.

El despliegue debe ser bien sincronizado.

El despliegue debe ser aplazado si todas las piezas, tales como entrenamiento, documentación, y validación de datos, no están listos para la liberación de producción.

O. Mantenimiento y crecimiento: Kimball (1998),

DW es un proceso de naturaleza espiral que acompaña a la evolución de la organización durante toda su historia.

Se necesita continuar con los relevamientos de forma constante para poder seguir la evolución de las metas por conseguir.

Según afirma Kimball (1998), "si se ha utilizado el BDL el DW está preparado para evolucionar y crecer".

Al contrario de los sistemas tradicionales, los cambios en el desarrollo deben ser vistos como signos de éxito y no de falla.

Es importante establecer las prioridades para poder manejar los nuevos requerimientos de los usuarios y de esa forma poder evolucionar y crecer.

Mantenimiento: Kimball (1998),

Cuando el sistema está en producción Incluye:

- Tareas técnico operacionales que son necesarias para mantener el sistema operando óptimamente.
- Monitorio del uso.
- Tuning del desempeño.
- Mantenimiento de la tabla de índices.
- Backup del sistema.
- Apoyo permanente, capacitación y comunicación con los usuarios finales.
- Los DWH tienden a expandirse (si son exitosos)
- Es considerado como un signo de éxito.
- Nuevos requerimientos deben ser priorizados.
- Empezar el ciclo de nuevo
- Construir sobre las bases ya establecidas.
- Enfoque en los nuevos requerimientos

# **Figura N° 10: Data Warehousing como proceso de naturaleza espiral**

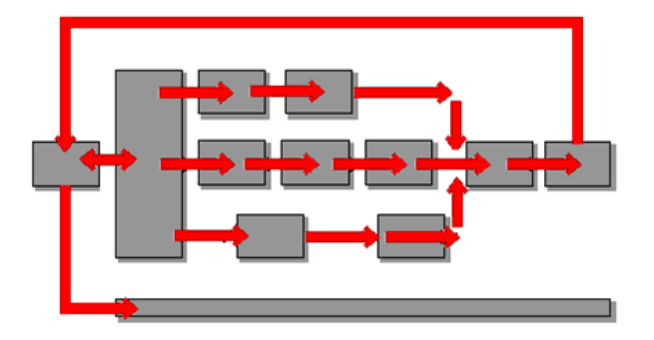

# **Fuente: Sánchez, F. (2012). Mantenimiento y crecimiento [Figura]. Recuperado de https://paco2110.wordpress.com/2012/02/**

P. Gerenciamiento del Proyecto: Kimball (1998)

Asegura que las actividades del BDL se lleven en forma y sincronizadas. Se encuentra el monitoreo del proyecto y la comunicación entre los requerimientos del negocio.

Determina las restricciones de información para poder manejar correctamente las expectativas en ambos sentidos.

#### **d) Metodología de Barquín:**

Ciclo de vida:

- A. Análisis de Requerimientos: Barquín (2000),
	- Recepciona y evalúa el requerimiento
	- Analiza fuentes de datos.
	- Define requerimientos.
	- Valida requerimientos.
- B. Arquitectura y Modelamiento de Datos: Barquin (2000),
	- Diseña el modelo lógico de base de datos.
	- Define la arquitectura tecnológica.
	- Define los procesos de carga inicial.
	- Define los procesos de actualización periódica.
	- Define roles y políticas de seguridad
- C. Extracción de datos: Barquin (2000),
	- Construcción de la base de datos.
	- Diseño de procesos de carga inicial
	- Desarrollar procedimientos manuales
	- Desarrollar procesos
	- Probar y ajustar
	- Carga de datos iniciales
- D. Actualización periódica de datos: Barquin (2000),
	- Diseñar procesos de actualización periódica e histórica.
	- Desarrollar procesos manuales
	- Desarrollar procesos de actualización
	- Probar y ajustar.
- E. Explotación de la información: Barquin (2000),
	- Construir interface para usuario final
	- Desarrollar consultas dinámicas
- Instalar herramientas de usuario final
- Capacitar
- Pase a producción e inicio de soporte post-implementación.

#### **e) Toma de Decisiones:**

La toma de decisiones es el proceso de selección entre distintas alternativas posibles.

Sierra (2004) afirma que es necesario utilizar los recursos disponibles de forma eficiente y debido a que estos son limitados, los gerentes deben aprovechar todas las oportunidades posibles, esto ayudará a dirigir de manera eficaz una empresa.

La toma de decisiones debe realizarse en los diferentes niveles de la organización para que correspondan a cada nivel de responsabilidad y asimismo las decisiones se individualicen y afecten directamente al desarrollo del sistema organizativo, condicionando el cumplimiento los objetivos generales y específicos de la organización. (Mapcal, 1995).

# **Figura N° 11: Fases de Planificación de toma de decisiones en función del análisis del valor**

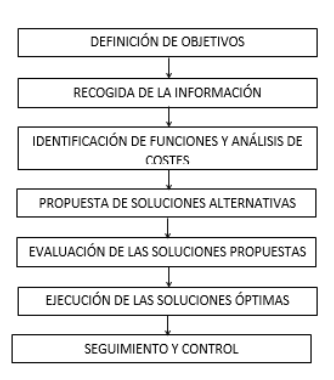

# **Fuente: Maqueda (1992). Dirección estratégica y planificación financiera de la PYME**

Sistema de Soporte de Toma de Decisiones (DSS)

- Turban (1995) define al DSS como un Sistema de Información (SI) basado en un computador interactivo, flexible y adaptable, desarrollado para apoyar la solución de un problema de gestión no

estructurado para mejorar la toma de decisiones. Proporciona una interfaz amigable y permite la toma de decisiones en el propio análisis de la situación.

Según Irving (2004), los DSS tienen 4 componentes, los cuales serán detallados a continuación:

- A. Administrador de datos del SSD: Está compuesto por la base de datos del SSD, del sistema de administración de la base de datos, del directorio de datos y de la facilidad para hacer consultas (Queries).
- B. El subsistema de administración del modelo del SSD: Comprende la base de modelo, el sistema de administración de la base de modelo, el lenguaje de modelación, el directorio del modelo, y el procesador de comandos, integración y ejecución del modelo.
- C. El subsistema de interface del usuario: Incluye no sólo el hardware y el software, sino también factores involucrados con la facilidad de uso, accesibilidad, e interacciones humano-máquina.
- D. El usuario: La persona que tiene que tomar la decisión que pretende ser soportada por el SSD, también llamado el gerente o el tomador de decisiones. Un SSD tiene dos clases de usuarios: los gerentes y los especialistas de staff. Generalmente, los gerentes esperan una interface más amigable que aquélla esperada por los especialistas de staff ya que estos últimos son más detallistas y están dispuestos a utilizar sistemas más complejos.

Proceso de la Toma de Decisiones (mitecnologico, s.f.)

El proceso de toma de decisiones es una de las actividades que se realizan con mucha frecuencia en el mundo de los negocios. Se presenta en todos los niveles de la organización desde asistentes o auxiliares, hasta los directores generales de las empresas.

El proceso de toma de decisiones puede resumirse a través de diferentes pasos o etapas, los cuales suelen presentarse en forma similar en la mayoría de los casos; estos se mencionan a continuación:

- Establecimiento de objetivos.
- Identificación de restricciones.
- Identificación de alternativas de solución.
- Obtención de la información relevante.
- Evaluación de alternativas.
- Selección de la mejor alternativa y toma de la decisión.

Los Sistemas de Apoyo de Decisiones ayudan durante todo el proceso de la toma de decisiones, no solamente a la obtención de información relevante. En general, la información relevante podrá provenir de los Sistemas Transaccionales y de Información externos a la organización.

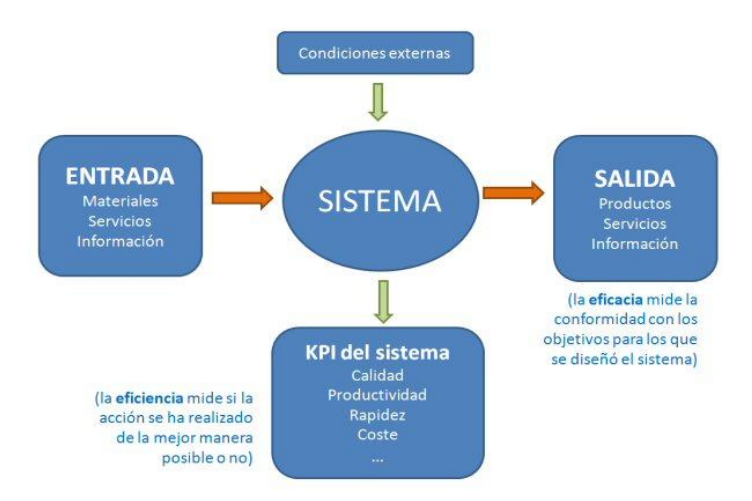

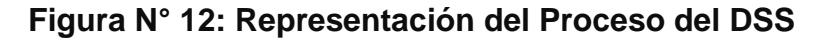

**Fuente: Business Intelligence fácil (2014)**

### **2.3. DEFINICIÓN DE TÉRMINOS BÁSICOS:**

a) On Line Transacction Processing (OLTP): está encargado de dar soporte a los procesos diarios de ingreso y mantenimiento de datos en tiempo real.

- b) On Line Analytical Processing (OLAP): Es un proceso en el que se usan herramientas netamente analíticas, que facilitan el análisis de la información del negocio.
- c) Datamart: es un DataWarehouse más pequeño. Normalmente la información contenida en un datamart es un subconjunto de un datawarehouse.
- d) Metadata: Es un componente muy valioso para el DataWarehouse, el dato proveniente de la metadata se sitúa en una dimensión diferente al de otros datos del datawarehouse, debido a que su contenido no es tomado directamente desde el ambiente operacional.

### **2.4. HIPÓTESIS**

La implantación de una aplicación de inteligencia de negocios permitirá mejorar el proceso de toma de decisiones financieras – área de ventas - en Eknowledge Group S.A.C.

# **II. MATERIALES Y MÉTODOS**

# **3.1. VARIABLES Y OPERACIONALIZACIÓN DE VARIABLES**

#### **a) Variable Independiente:**

Modelo de Inteligencia de Negocios.

### **b) Variable Dependiente:**

Toma de decisiones financieras – área de ventas - en Eknowledge Group S.A.C.

| <b>Variables</b> | <b>Dimensiones</b> | <b>Indicadores</b> | Categoría        | <b>Técnicas</b> | <b>Fuente o</b>        | <b>Item</b>    |
|------------------|--------------------|--------------------|------------------|-----------------|------------------------|----------------|
|                  |                    |                    |                  |                 | informante             |                |
| Independiente:   | Reportes           | Disponibilidad     | <b>Basado</b>    | Encuesta        | Gerente de Ventas      | $\mathbf 1$    |
| Modelo de BI     |                    |                    | en la            |                 |                        |                |
|                  |                    |                    | escala de        |                 |                        |                |
|                  | Evaluación         | Aceptación del     | Likert.          | Encuesta        | Usuarios finales       | $\overline{2}$ |
|                  | del Sistema        | sistema            |                  |                 |                        |                |
|                  | por usuario        |                    |                  |                 |                        |                |
|                  | final              |                    | <b>Excelente</b> |                 |                        |                |
| Dependiente:     | Información        | Utilidad para la   | <b>Bueno</b>     | Encuesta        | Gerente de Ventas      | 3              |
|                  |                    |                    |                  |                 |                        |                |
| Toma de          |                    | de<br>toma         | Regular          |                 |                        |                |
| decisiones       |                    | decisiones         | <b>Malo</b>      |                 |                        |                |
|                  | Eficiencia         | Ayuda en<br>la     | Muy malo         | Encuesta        | <b>Gerente General</b> | $\overline{4}$ |
|                  |                    | de<br>toma         |                  |                 |                        |                |
|                  |                    | decisiones         |                  |                 |                        |                |
|                  |                    |                    |                  |                 |                        |                |

**Tabla N° 03: Operacionalización de variables**

## **3.2. TIPO DE ESTUDIO Y DISEÑO DE INVESTIGACIÓN**

El tipo de investigación es descriptiva ya que identifica, analiza el problema, plantea una hipótesis y recolecta los datos necesarios para solucionar dicho problema.

## **3.3. POBLACIÓN Y MUESTRA**

#### **Población:**

La población de estudio será la cantidad de transacciones diarias realizadas y que afectan en la toma de decisiones financieras.

#### **Muestra:**

Para este caso no utilizaremos muestra, ya que tomaremos todas las transacciones.

# **3.4. MÉTODOS, TÉCNICAS E INSTRUMENTOS DE RECOLECCIÓN DE DATOS**

#### **TÉCNICAS**

Recolección de Información:

- Entrevistas
- **Encuestas**

Planteamiento de Soluciones

- Business Intelligence Data Warehouse

#### **INSTRUMENTOS**

a) Entrevistas

Para la investigación se pretende obtener información de manera verbal sobre el proceso de toma de decisiones financieras en la Eknowledge Group

S.A.C., para lo cual se usará la guía de entrevista, donde se analiza el uso y los beneficios de los procesos en la toma de decisiones financieras.

b) Encuestas:

Al finalizar la implementación de la aplicación, se hará una encuesta al gerente de ventas y los que participan en la toma de decisiones para verificar el cumplimiento de objetivos.

| <b>TECNICA</b>    | <b>USO</b>                     | <b>INSTRUMENTO</b> |
|-------------------|--------------------------------|--------------------|
| <b>Entrevista</b> | A las personas encargadas del  | Entrevista         |
|                   | área de finanzas de Eknowledge |                    |
|                   | Group S.A.C.                   |                    |
| <b>Encuesta</b>   | A las personas encargadas del  | Encuesta           |
|                   | área de finanzas de Eknowledge |                    |
|                   | Group S.A.C.                   |                    |

**Tabla N° 04: Técnicas e instrumentos de recolección de datos**

# **FUENTE: Elaboración Propia**

# **3.5. PROCESAMIENTO DE DATOS Y ANÁLISIS ESTADÍSTICO**

Se obtendrá información después de realizar entrevistas a los encargados de la empresa y del área de ventas, estas serán analizadas para la extracción de los requerimientos.

Al término de la implantación de la solución se realizará una encuesta para saber si se cumplió o no con lo solicitado, está se tabulará en Excel y se expondrán los resultados a través de un gráfico.

#### **III. RESULTADOS**

#### **Elección de Metodología:**

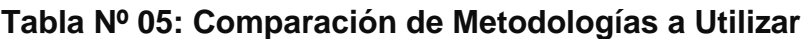

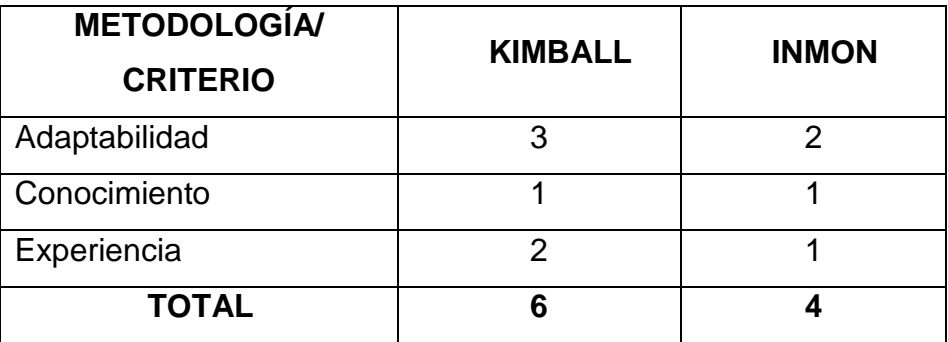

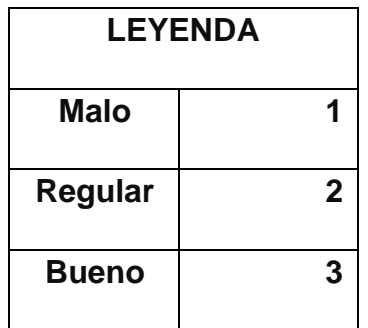

- Conocimiento: conocimiento que se tiene con relación a la metodología seleccionada.
- Adaptabilidad: La metodología que se adapta mejor al proyecto.
- Experiencia: Se tiene mayor experiencia en la metodología seleccionada

# **DESARROLLO DE SOLUCIÓN BI**

#### **I. Planificación de proyecto:**

#### **a) Objetivos**

- Generar información veraz y oportuna, dirigida al' usuario final en forma consolidada y representativa para el proceso de toma de decisiones.
- Integrar la información histórica de forma consistente.
- Facilitar el proceso de toma de decisiones a la gerencia del Área de ventas.

#### **b) Alcance:**

El proyecto busca ayudar a la gestión del Área de Ventas de la empresa Eknowledge Group S.A.C. respondiendo a la necesidad que tienen de saber el flujo de ventas, a quién se vendió, qué le vendió, cuando le vendió, quién le vende y quién paga, a través de reportes analíticos, tales como: reporte de distribución de clientes, ingresos por pagos de acuerdo al ubigeo, monitoreo de ingresos por día, medio publicitario para captación de estudiantes, entre otros; con información histórica, mediante reportes comparativos, veraz y consolidada en tiempo real, permitiendo analizar la información desde lo global hasta lo específico para dar soporte a la toma de decisiones en la empresa.

#### **c) Beneficios**

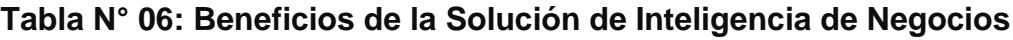

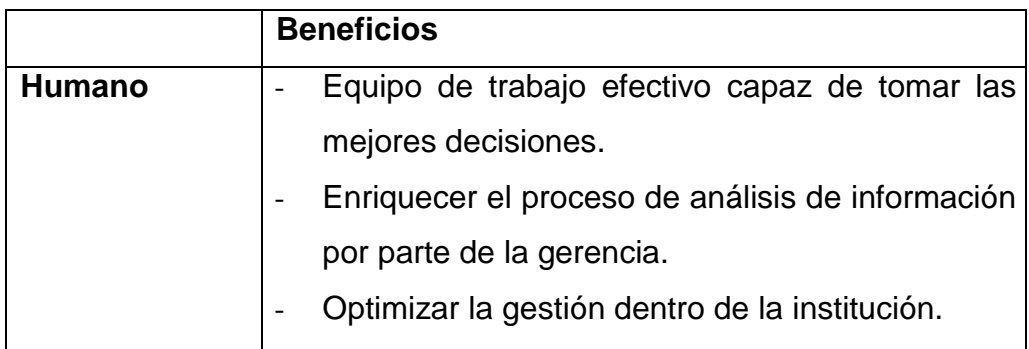

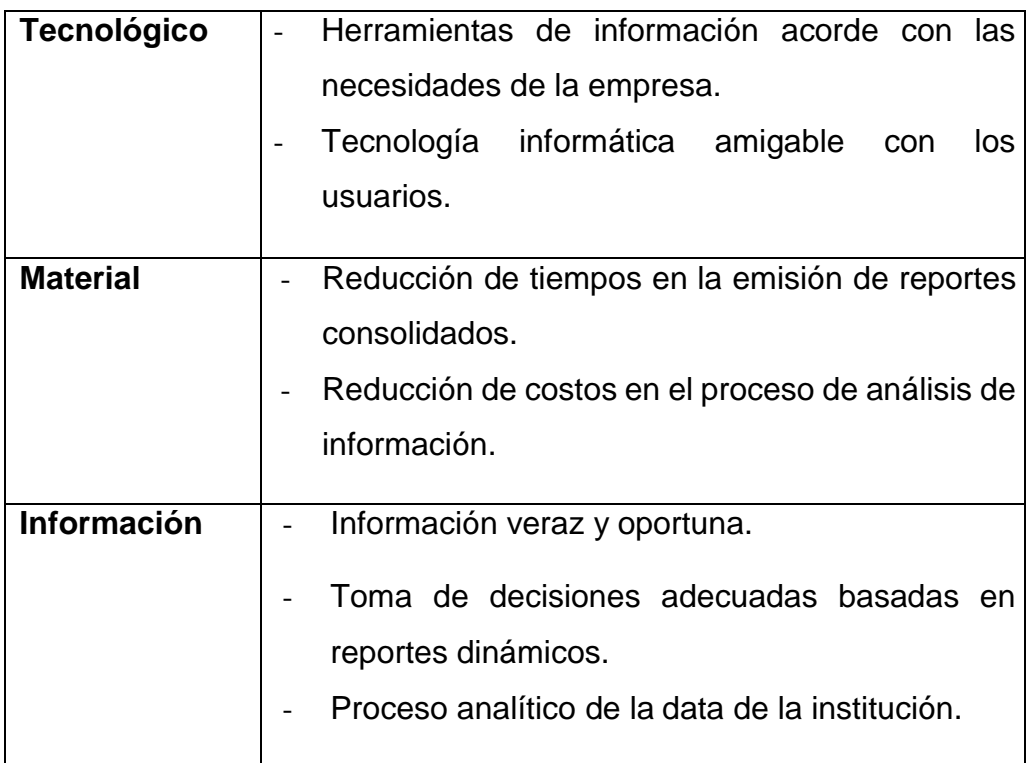

# **d) Recurso Humano**

# **Tabla N° 07: Recurso Humano**

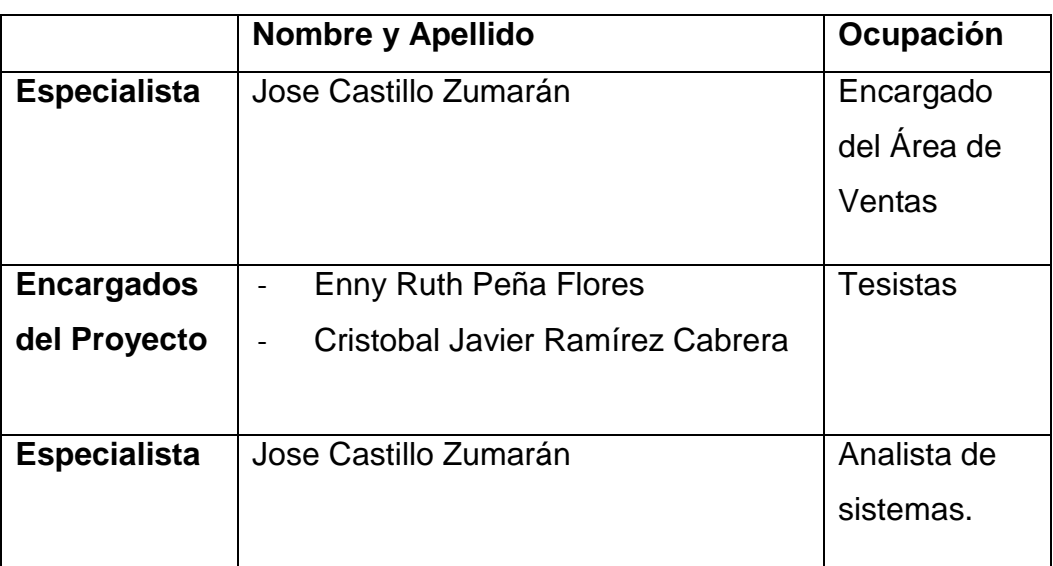

#### **e) Inversión**

### **Tabla N° 08: Costo de Inversión de Software**

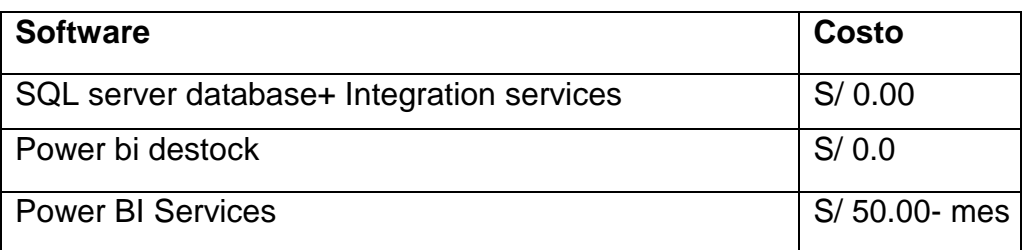

# **Fuente: Elaboración Propia**

#### **Tabla N° 09: Costo Materiales**

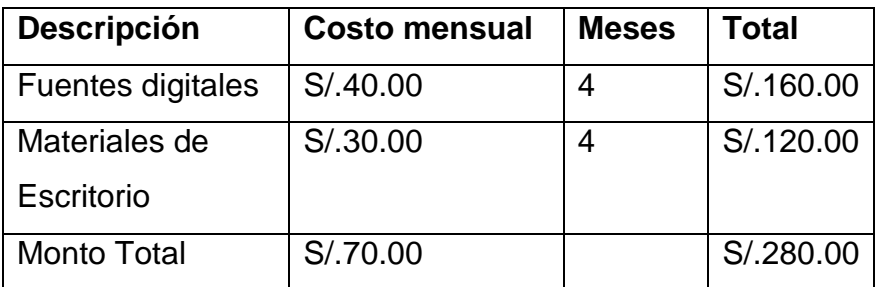

#### **Fuente: Elaboración Propia**

#### **Tabla N° 10: Costo de Inversión de Servicios**

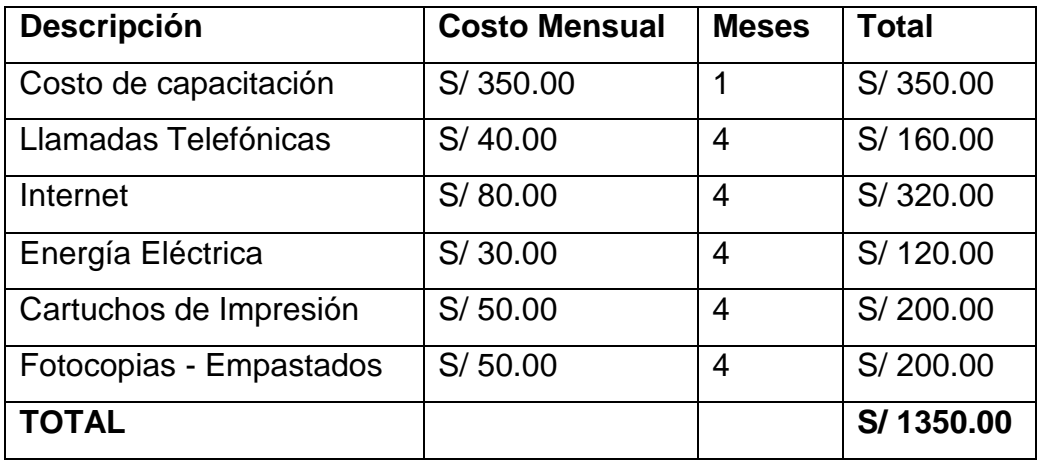

### **II. Definición de Requerimientos del Negocio:**

Para determinar los requerimientos del negocio en la empresa Eknowledge Group S.A.C. se realizaron entrevistas al jefe de área gerente general y se obtuvieron los siguientes requerimientos:

| <b>Identificador</b> | $R-01$                                                        | <b>Nombre</b>    | Cantidad de participantes por sexo |  |  |
|----------------------|---------------------------------------------------------------|------------------|------------------------------------|--|--|
|                      |                                                               |                  | en los diferentes cursos           |  |  |
| <b>Tipo</b>          | Funcional                                                     | Fecha            | 04-04-2017                         |  |  |
| <b>Prioridad</b>     | Alta                                                          | <b>Necesidad</b> | Si                                 |  |  |
| <b>Descripción</b>   | Se desea conocer la cantidad de participantes que hay en los  |                  |                                    |  |  |
|                      | diferentes cursos según el sexo de los clientes (Femenino o   |                  |                                    |  |  |
|                      | Masculino), para aplicar estrategias que ayuden a mejorar los |                  |                                    |  |  |
|                      | ingresos de la empresa.                                       |                  |                                    |  |  |

**Tabla N° 11: Requerimiento N° 1**

### **Fuente: Elaboración Propia**

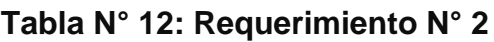

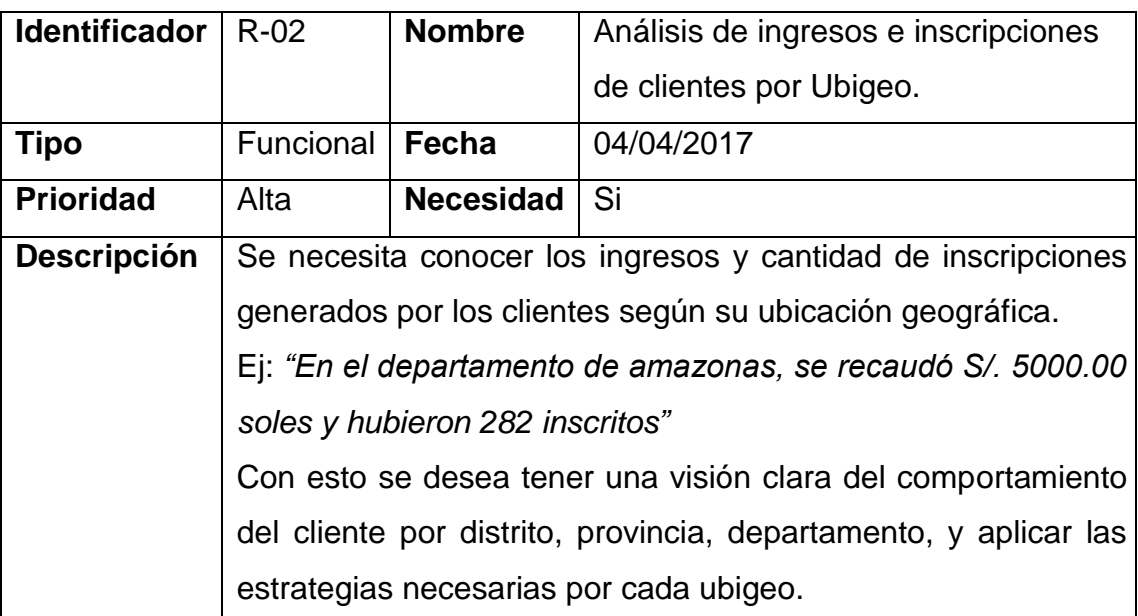

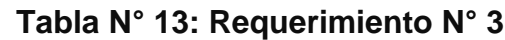

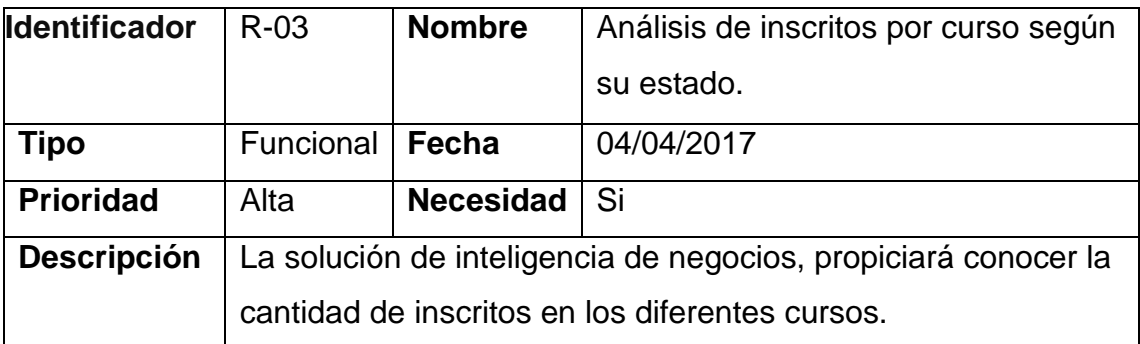

# **Tabla N° 14: Requerimiento N° 4**

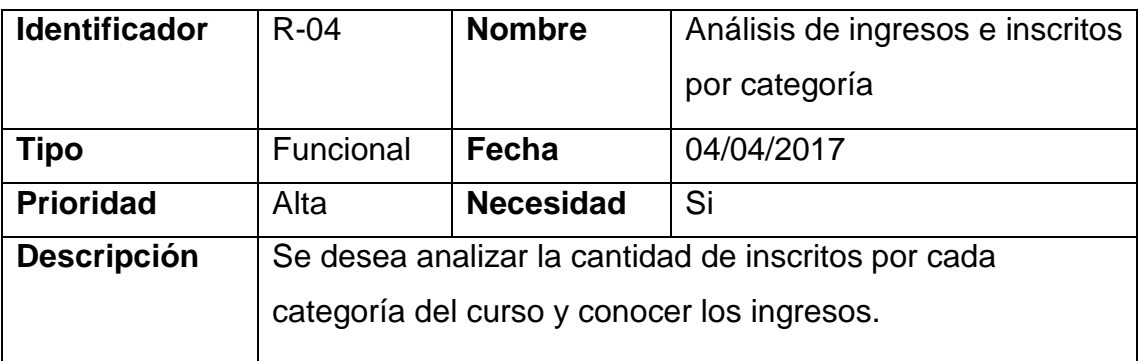

# **Fuente: Elaboración Propia**

#### **Tabla N° 15: Requerimiento N° 5**

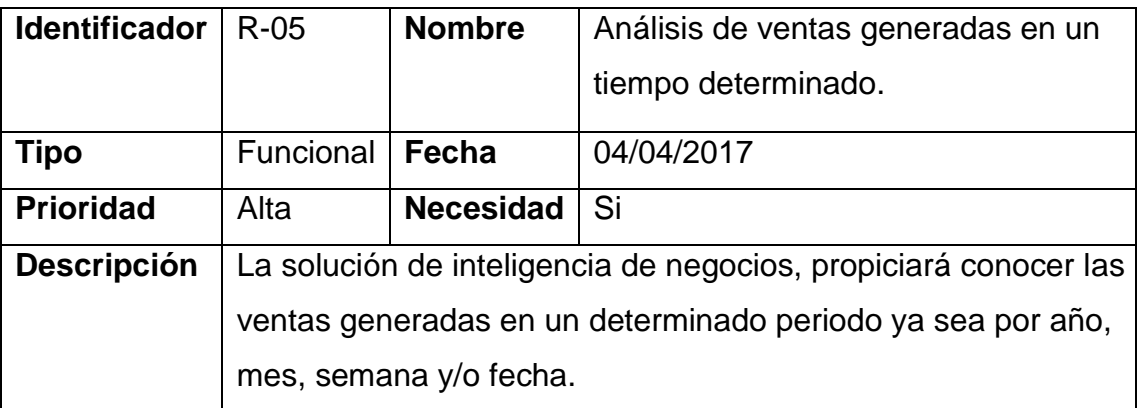

### **Tabla N° 16: Requerimiento N° 6**

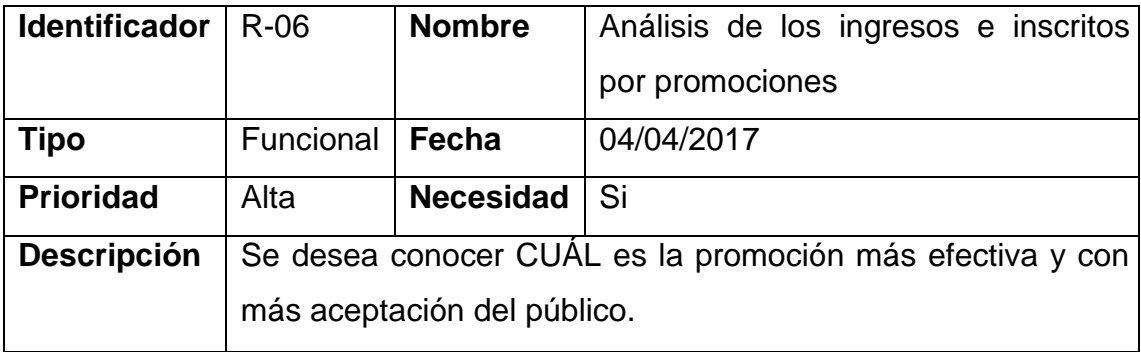

# **Fuente: Elaboración Propia**

# **Tabla N° 17: Requerimiento N° 7**

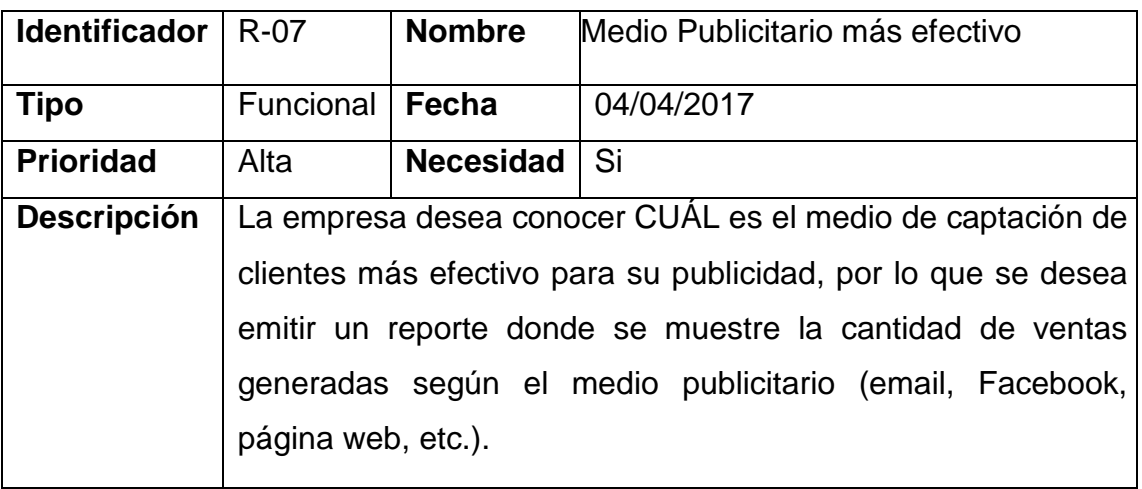

# **Fuente: Elaboración Propia**

# **Tabla N° 18: Requerimiento N° 8**

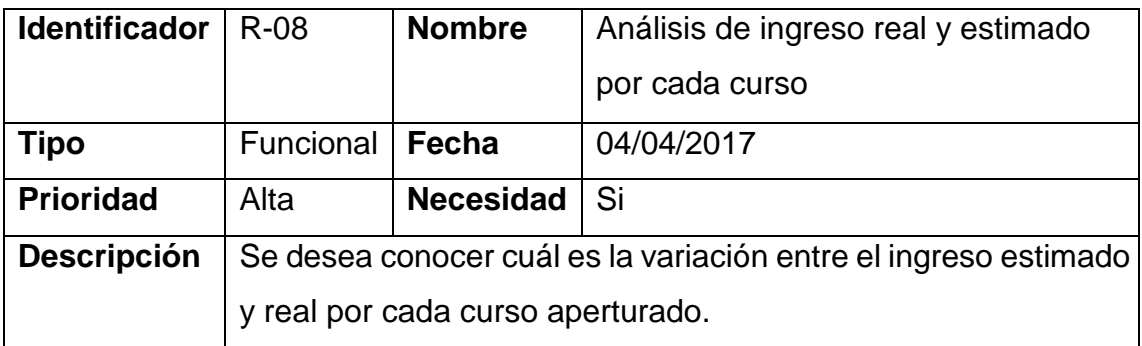

# **Tabla N° 19: Requerimiento N° 9**

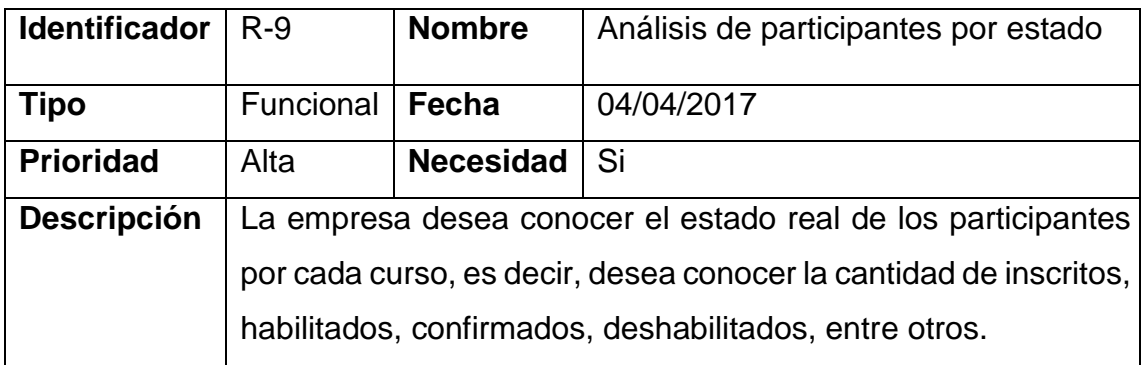

# **Fuente: Elaboración Propia**

## **Tabla N° 20: Requerimiento N° 10**

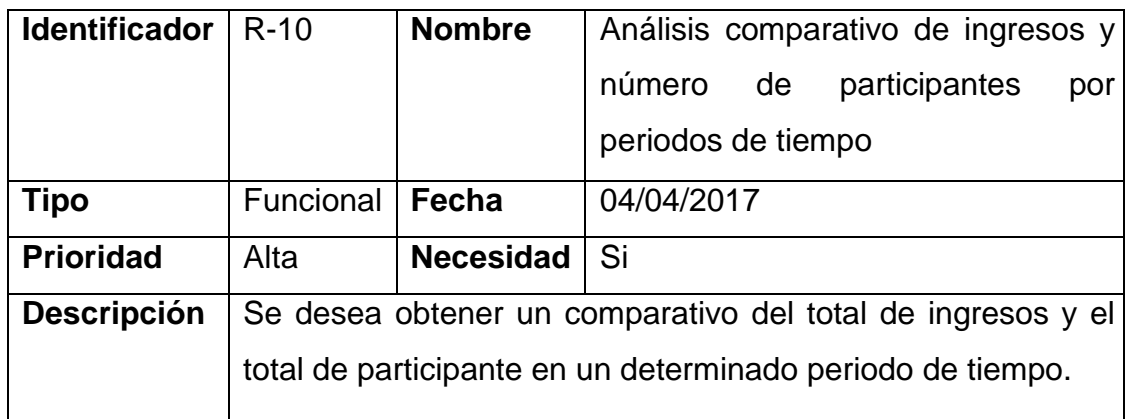

### **MATRIZ BUS**

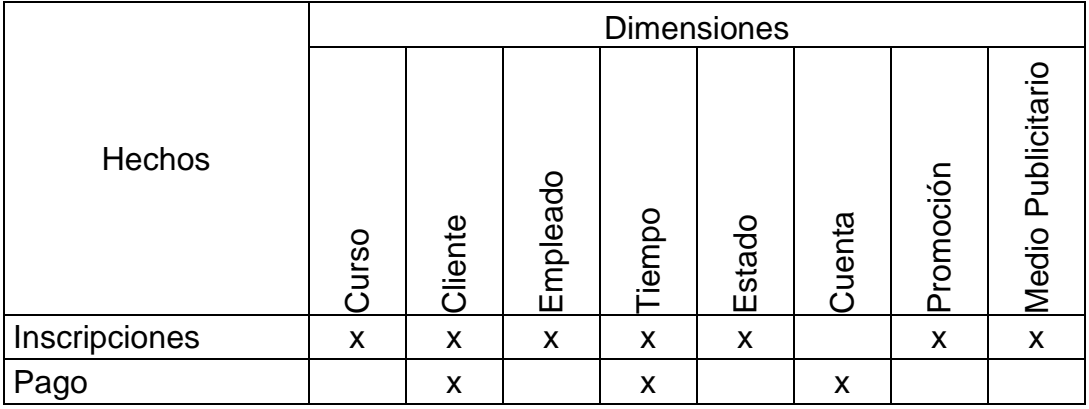

### **ANÁLISIS DE LAS FUENTES DE DATOS:**

La empresa Eknowledge Group S.A.C. cuenta con un sistema transaccional cuya base de datos ha sido implementada en MySql y será detallada a continuación:

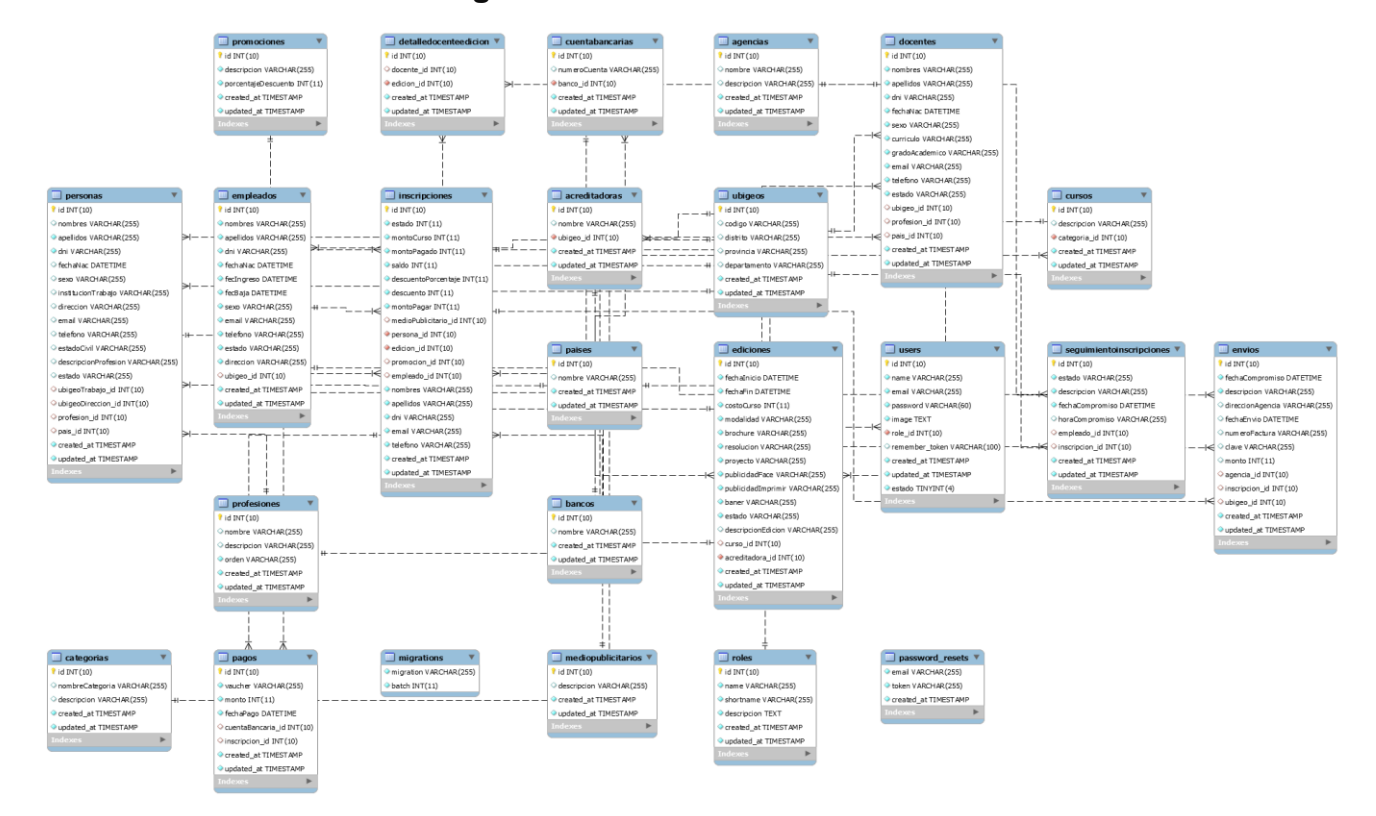

#### **Figura N° 13: Base de Datos Transaccional**

**Tabla CURSOS:** en esta tabla se registrarán los datos de cada curso (fecha de registro, descripción, fecha de creación y fecha de actualización).

#### **Figura N° 14: Tabla Cursos**

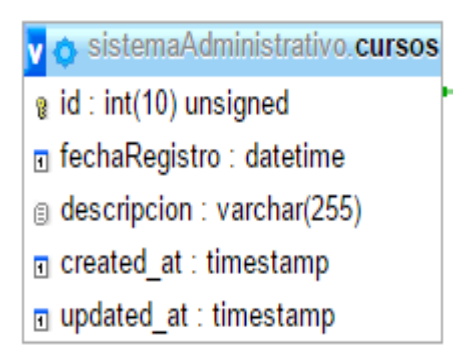

**Fuente: Elaboración Propia**

**Tabla UBIGEOS:** en esta tabla se registrarán el código del ubigeo, departamento, provincia y distrito, así como la fecha de creación y actualización.

#### **Figura N° 15: Tabla Ubigeos**

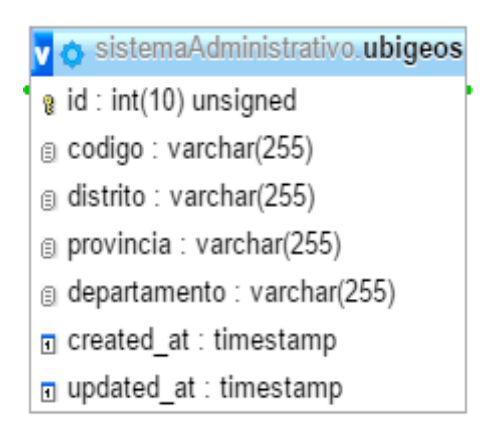

**Tabla ACREDITADORAS:** en esta tabla se registrarán el nombre, fecha de creación, fecha de actualización y se le asignará un ubigeo de una acreditadora.

**Figura N° 16: Tabla ACREDITADORAS**

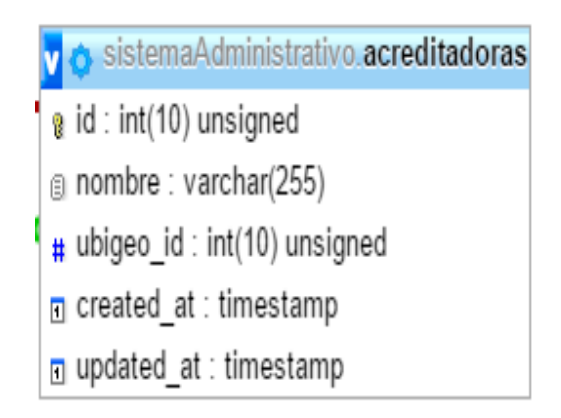

**Fuente: Elaboración Propia**

**Tabla EDICIONES:** en esta tabla se registrarán las ediciones de cada curso.

v o sistemaAdministrativo.ediciones  $\alpha$  id: int(10) unsigned n fechalnicio : datetime  $\overline{\mathsf{n}}$  fechaFin : datetime # costoCurso: int(11) a modalidad : varchar(255) a brochure: varchar(255) a resolucion : varchar(255) g proyecto: varchar(255) publicidadFace: varchar(255) g publicidadImprimir: varchar(255) # curso\_id : int(10) unsigned # acreditadora\_id : int(10) unsigned n created at : timestamp g updated\_at : timestamp

**Figura N° 17: Tabla EDICIONES**

# **Fuente: Elaboración Propia**

**Tabla PROFESIONES:** en esta tabla se registrarán las actividades profesionales de las personas, nombre, descripción, orden, fecha de creación y fecha de actualización.

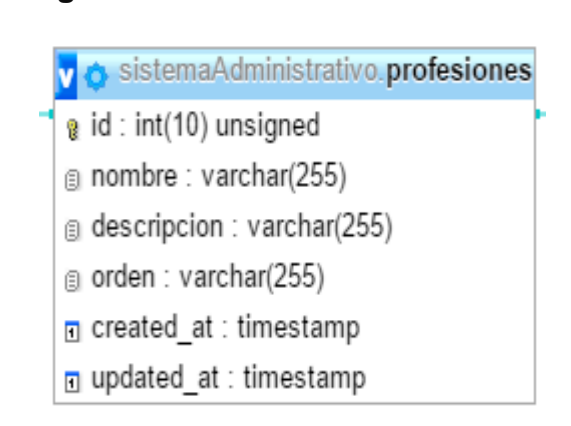

**Figura N° 18: Tabla PROFESIONES**

#### **Fuente: Elaboración Propia**

**Tabla PERSONAS:** en esta tabla se registrarán los datos de los clientes, esta tabla está vinculada con la tabla Ubigeo y la tabla Profesión.

**Figura N° 19: Tabla PERSONAS (cliente)**

#### v o sistemaAdministrativo.personas a id: int(10) unsigned a nombres : varchar(255) a apellidos : varchar(255) a dni : varchar(255) n fechaNac : datetime a sexo: varchar(255) a institucionTrabajo: varchar(255) a direccion : varchar(255) @ email : varchar(255) a telefono: varchar(255) a estadoCivil : varchar(255)

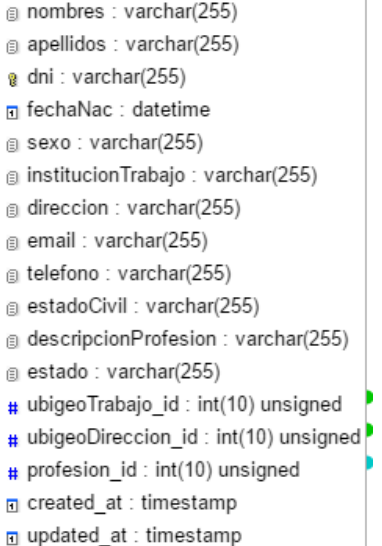

### **Fuente: Elaboración Propia**

**Tabla DOCENTES:** en esta tabla se registrarán los datos de los docentes, esta tabla está vinculada con la tabla Ubigeo y la tabla Profesión.

### **Figura N° 20: Tabla DOCENTES**

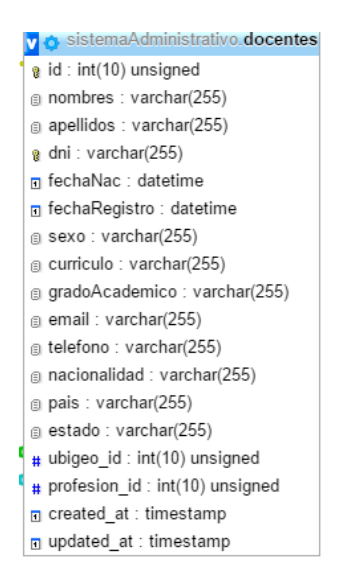

**Fuente: Elaboración Propia**

**Tabla DETALLEDOCENTEEDICION:** en esta tabla se detallará en que edición enseñó un docente específico, esta tabla está vinculada con la tabla Docente y la tabla Edición.

#### **Figura N° 21: Tabla DETALLEDOCENTEEDICION**

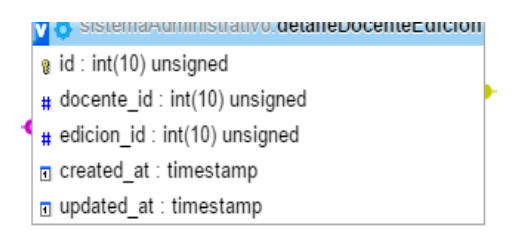

#### **Fuente: Elaboración Propia**

**Tabla MEDIOPUBLICITARIO:** en esta tabla se registrará tipo de medio por el que se publicitan los cursos.

#### **Figura N° 22: Tabla MEDIOPUBLICITARIO**

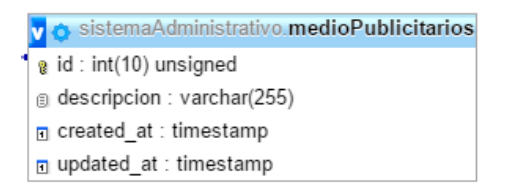

**Fuente: Elaboración Propia**

**Tabla INSCRIPCIONES:** en esta tabla se registrará la inscripción de cada participante, esta tabla se vincula con las siguientes tablas: Edición, MedioPublicitario y Persona.

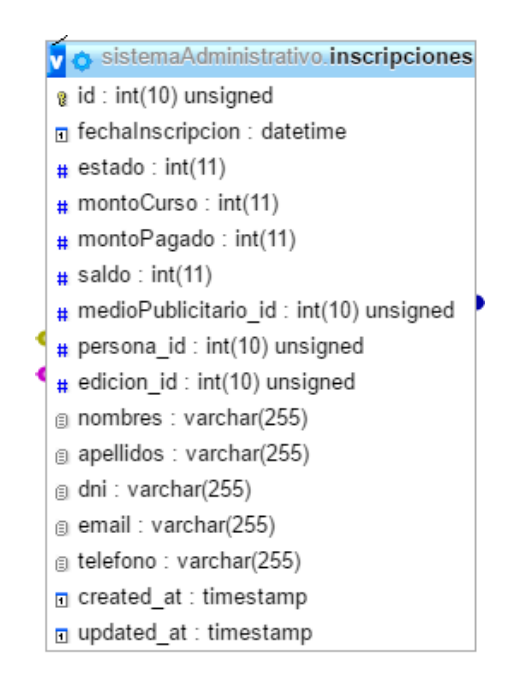

**Figura N° 23: Tabla INSCRIPCIONES**

**Fuente: Elaboración Propia**

**Diccionario de datos a nivel general de la base de datos transaccional:**

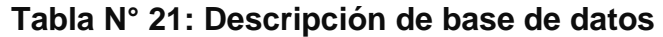

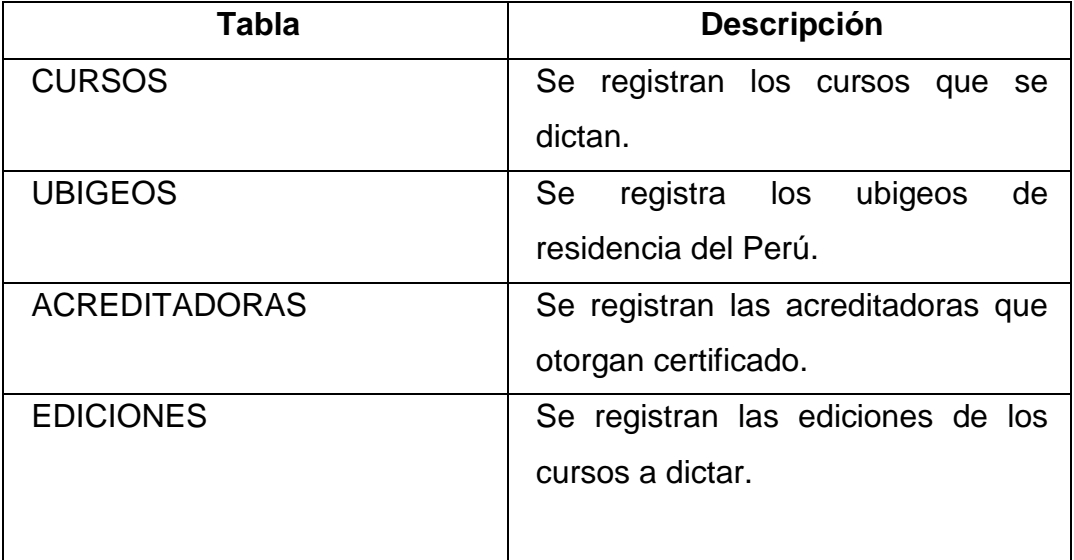

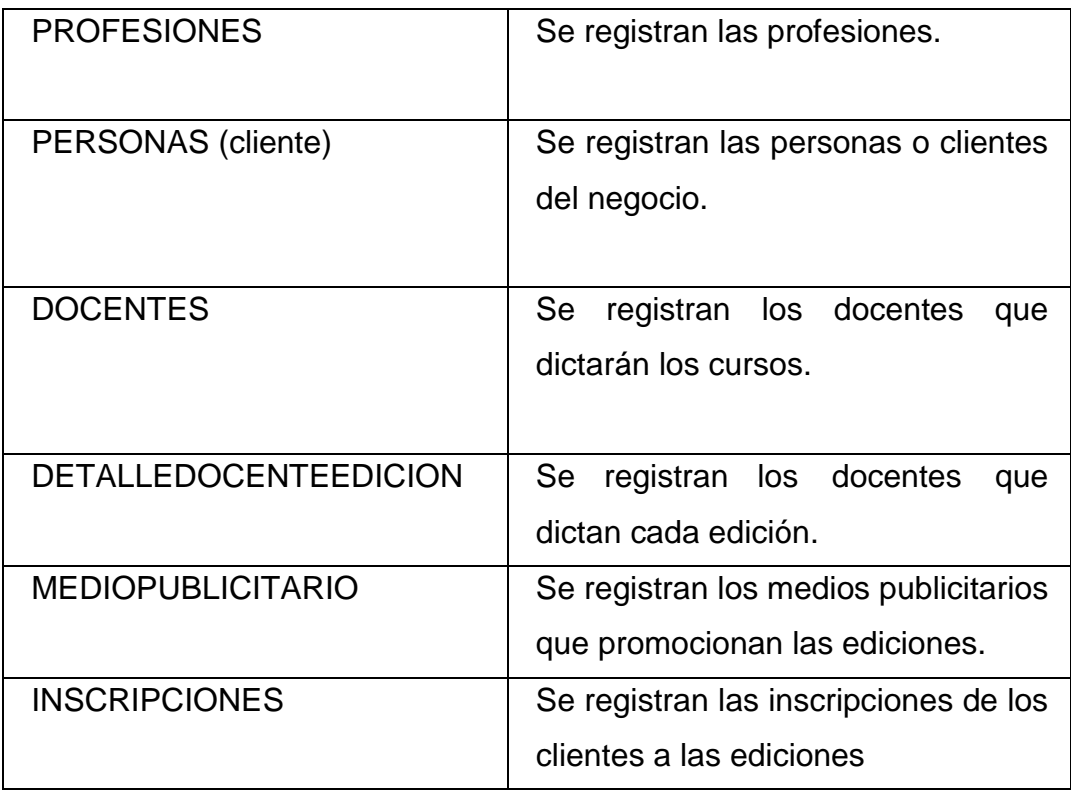

**Diccionario de datos de la base de datos transaccional:**

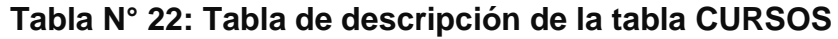

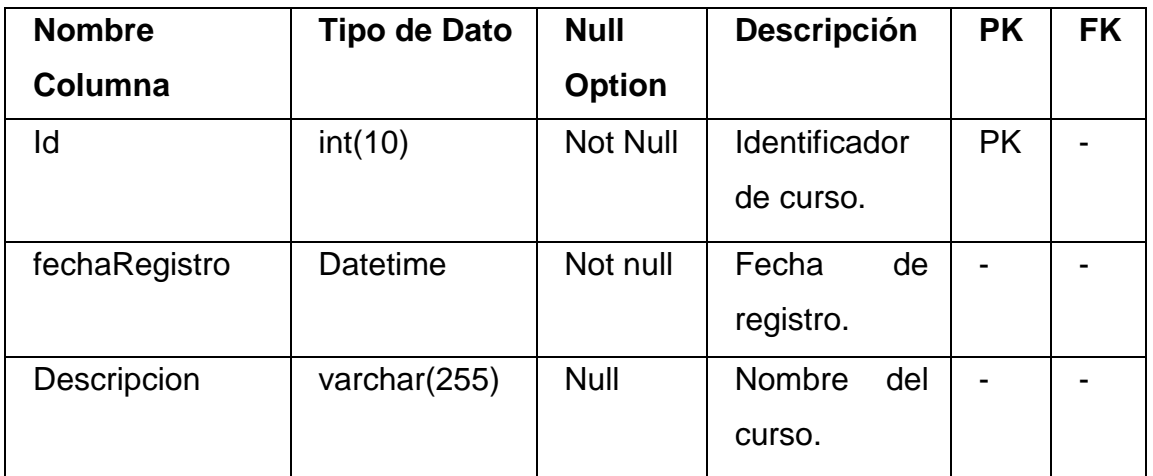

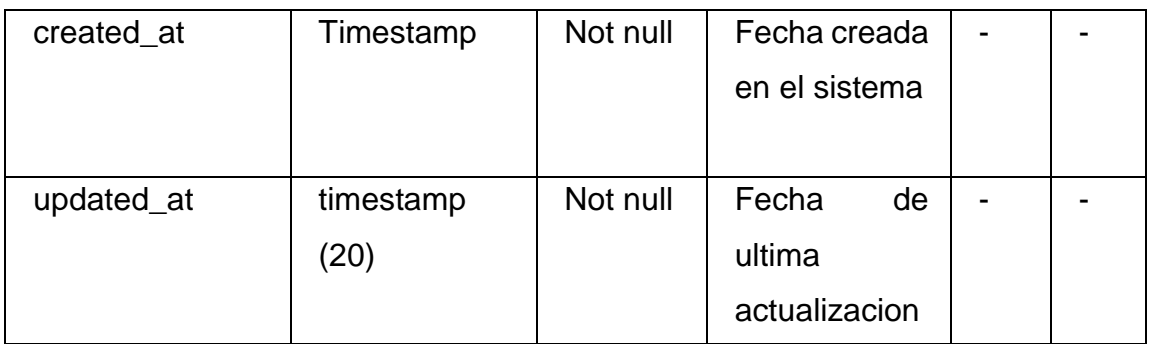

# **Tabla N° 23: Tabla de descripción de la tabla UBIGEOS**

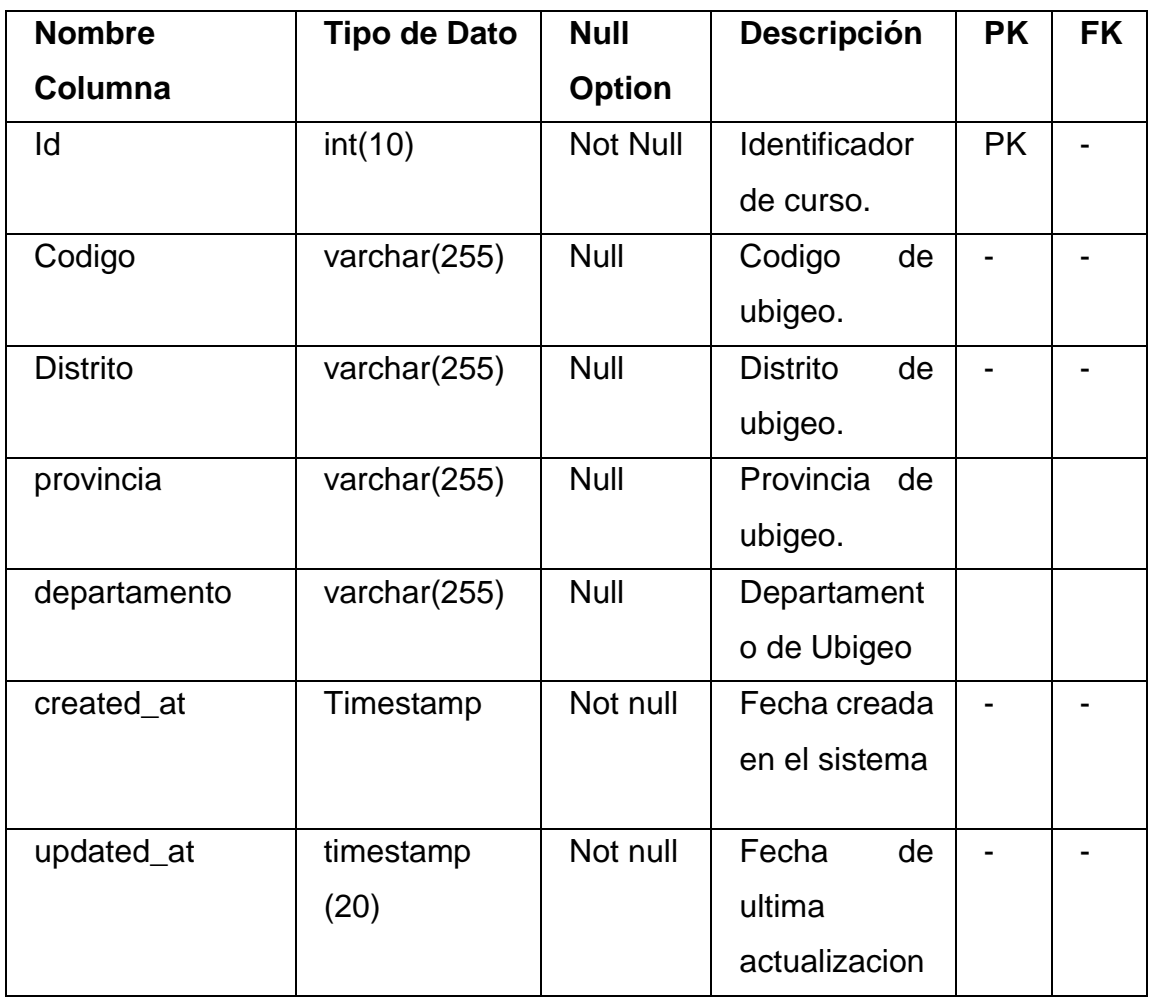

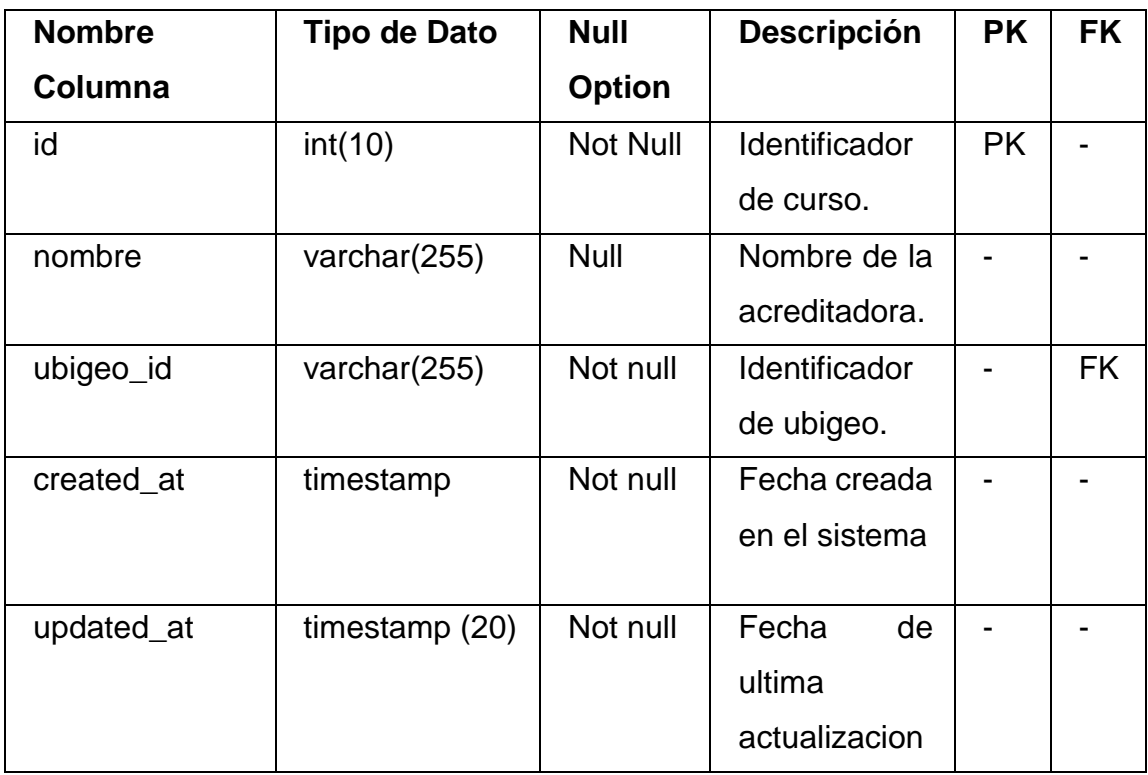

## **Tabla N° 24: Tabla de descripción de la tabla ACREDITADORAS**

# **Fuente: Elaboración Propia**

# **Tabla N° 25: Tabla de descripción de la tabla EDICIONES**

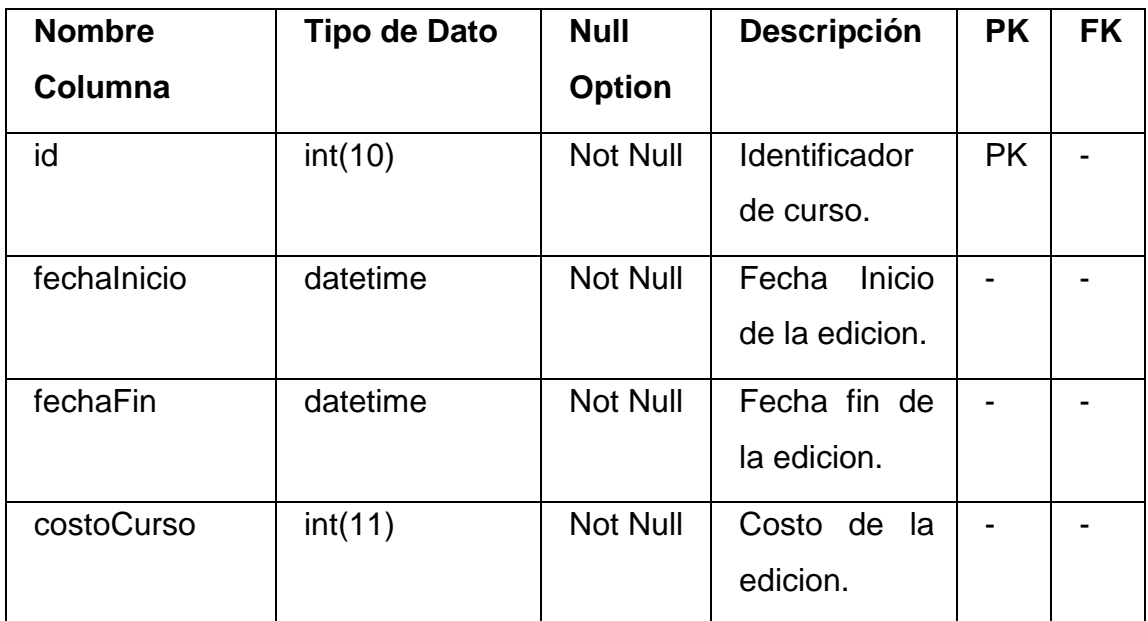

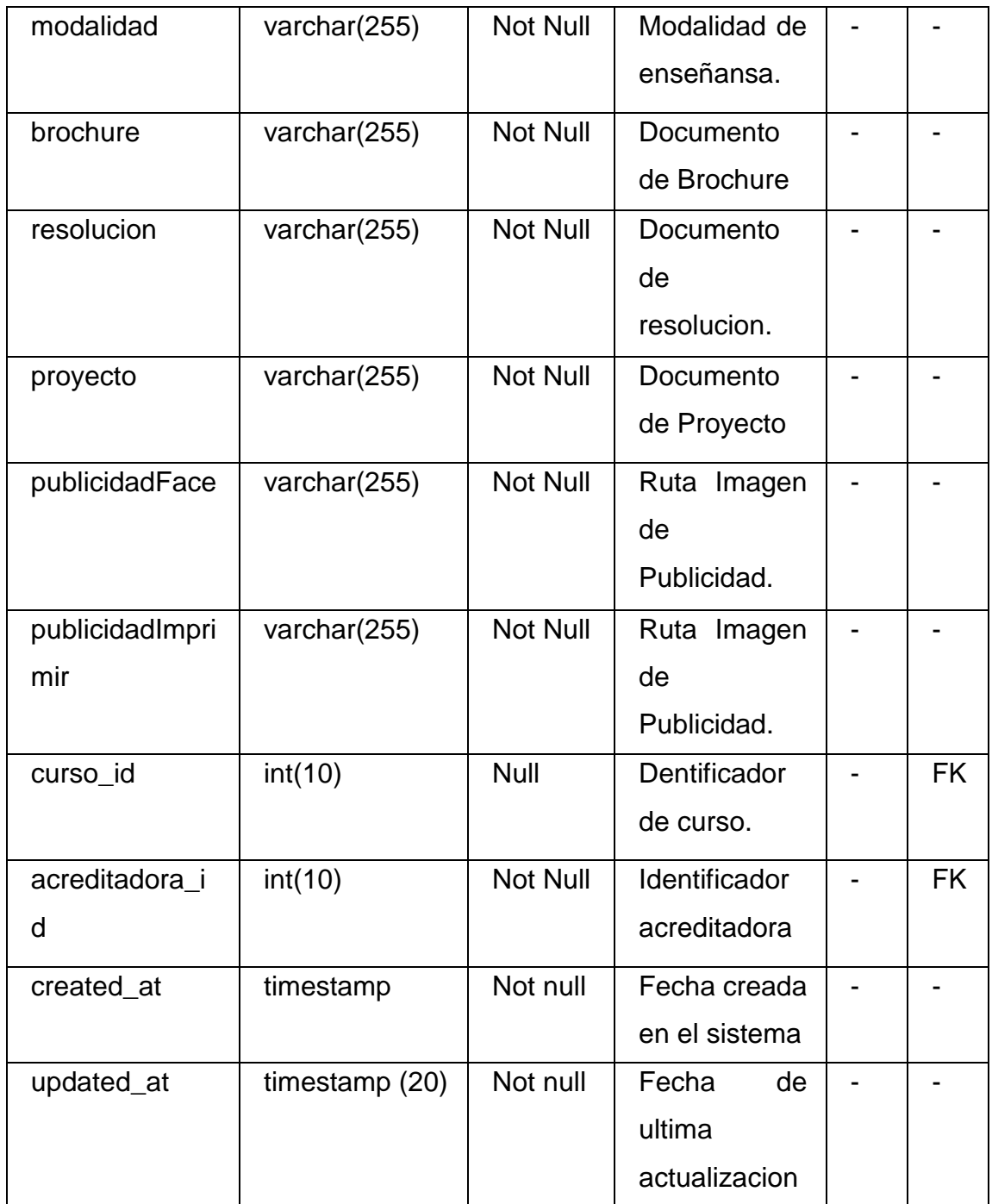

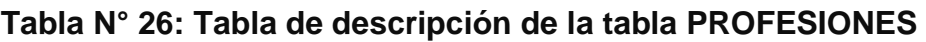

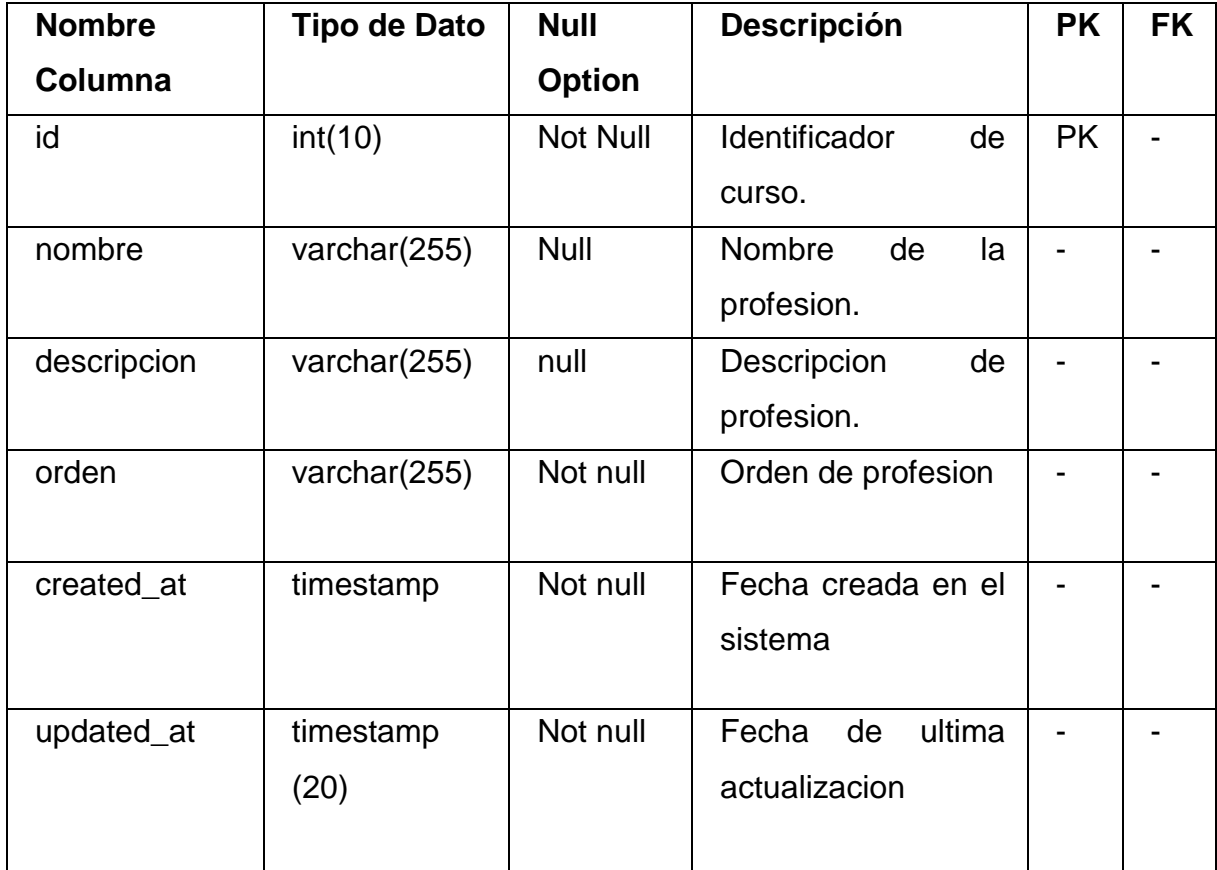

# **Tabla N° 27: Tabla de descripción de la tabla PERSONAS**

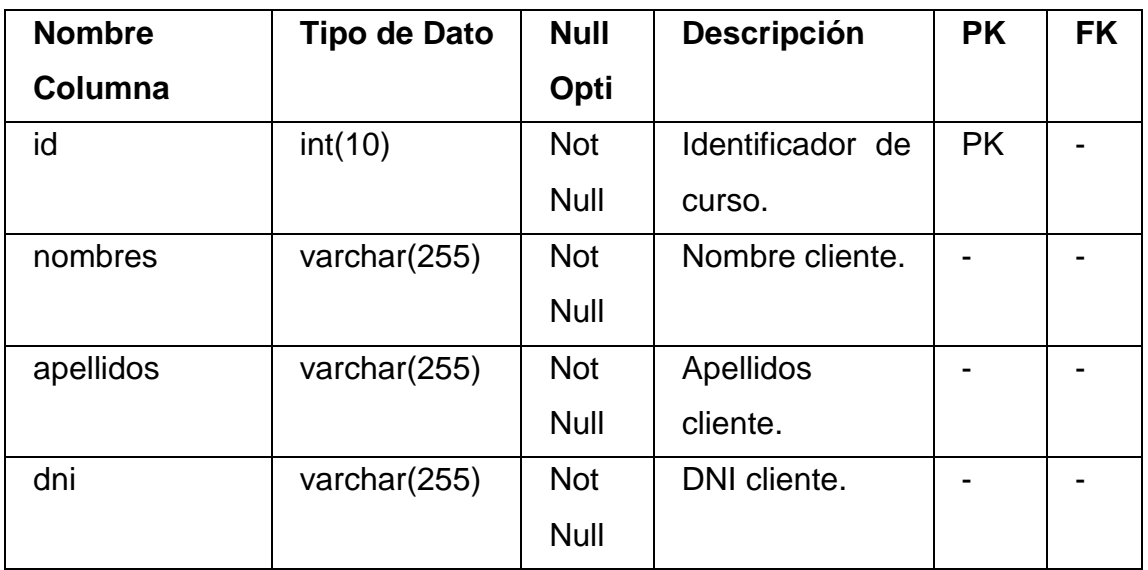

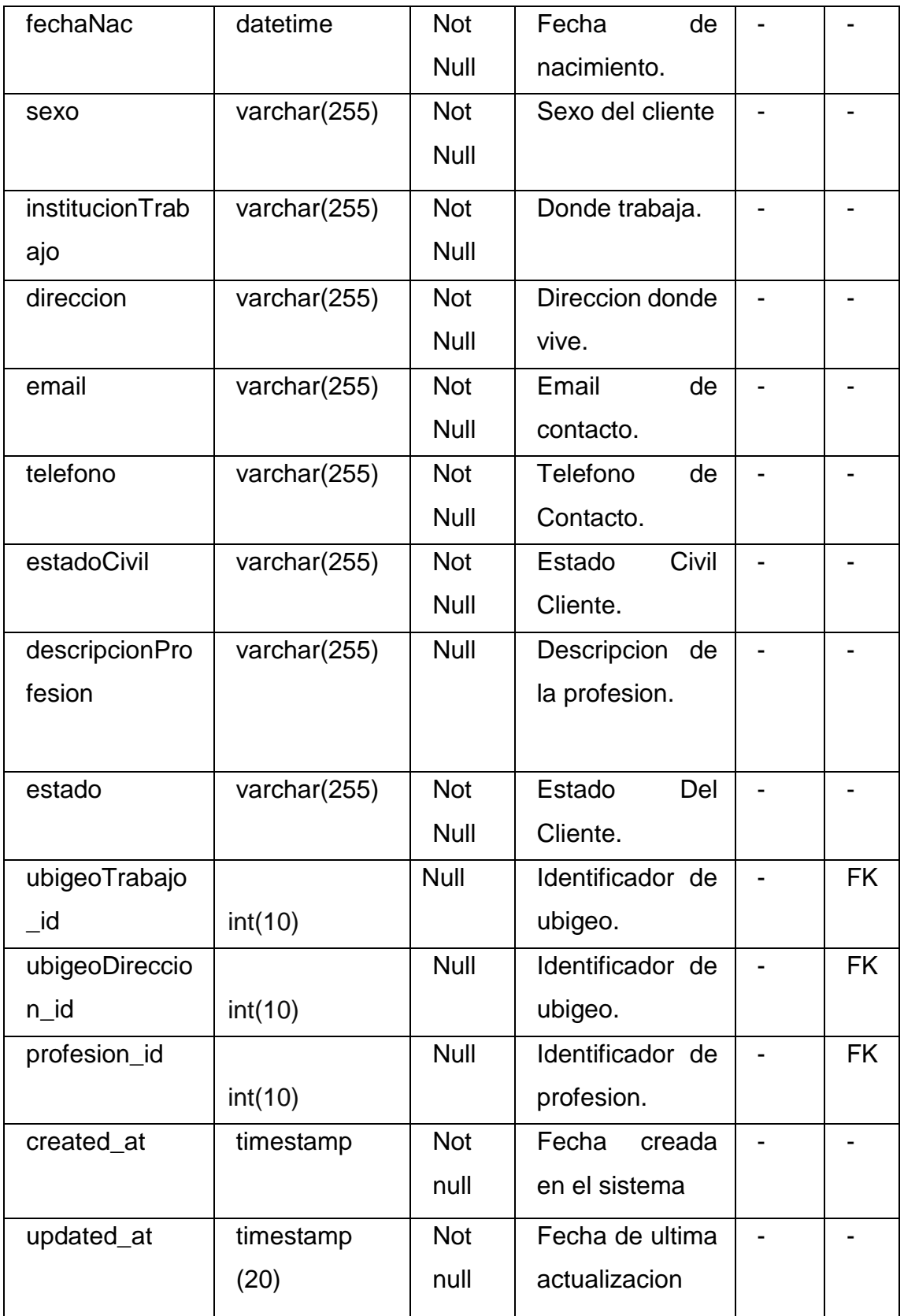

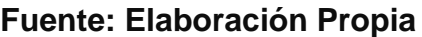

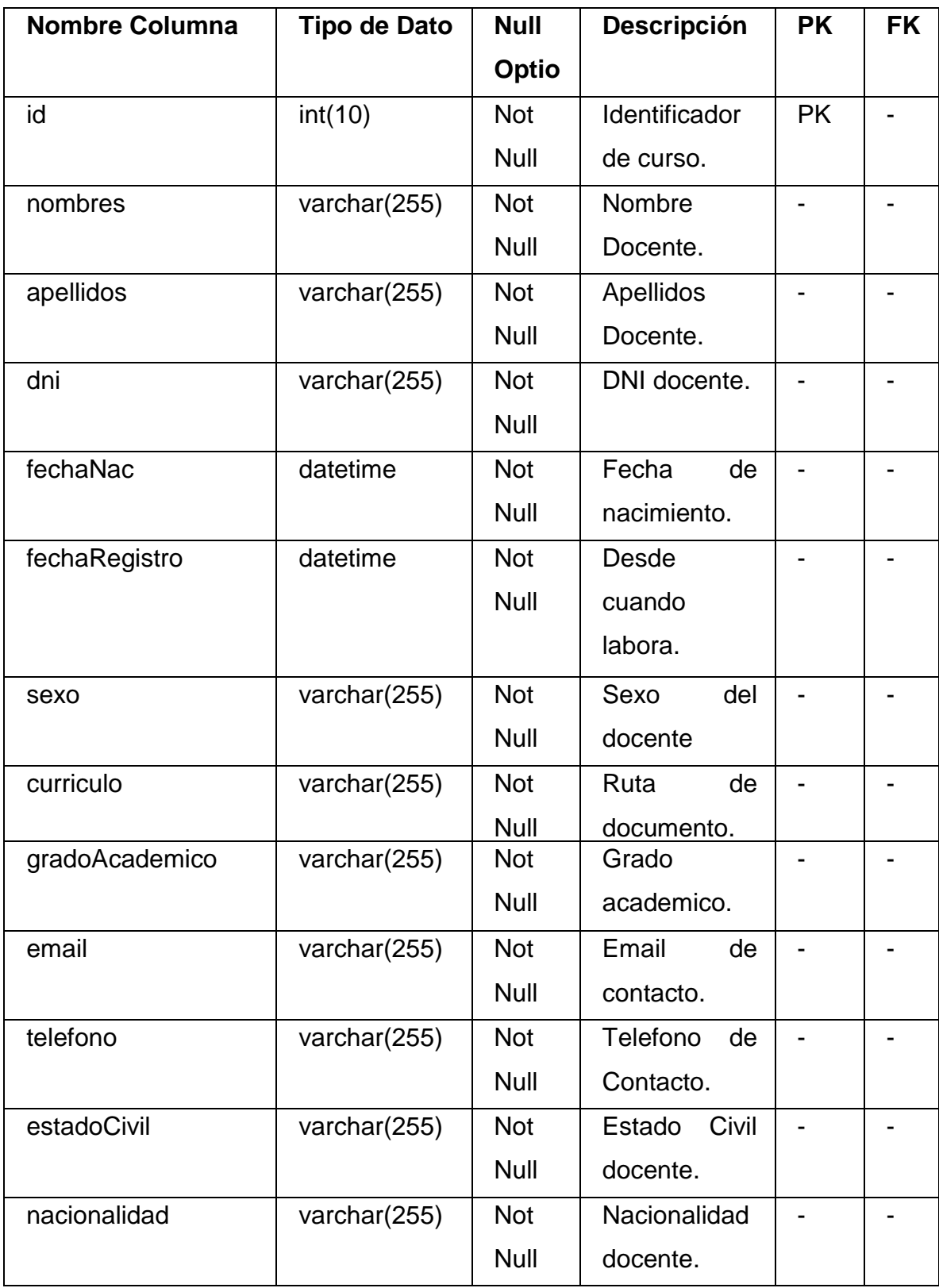

# **Tabla N° 28: Tabla de Descripción de la tabla DOCENTES**

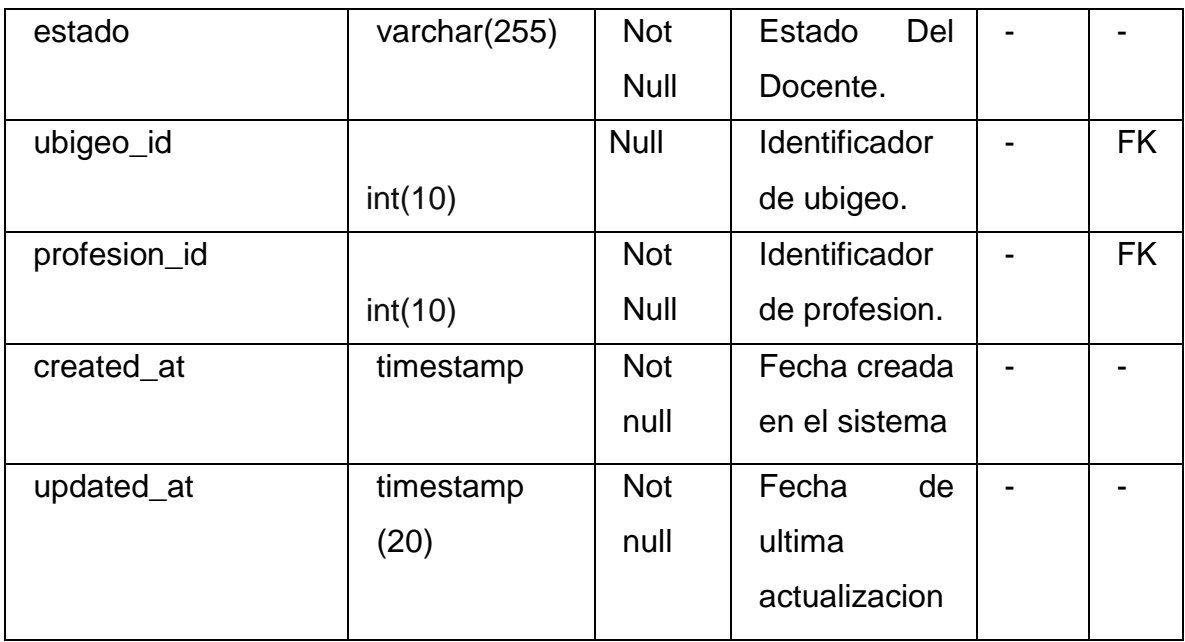

# **Tabla N° 29: Tabla de Descripción de la tabla DETALLEDOCENTEEDICION**

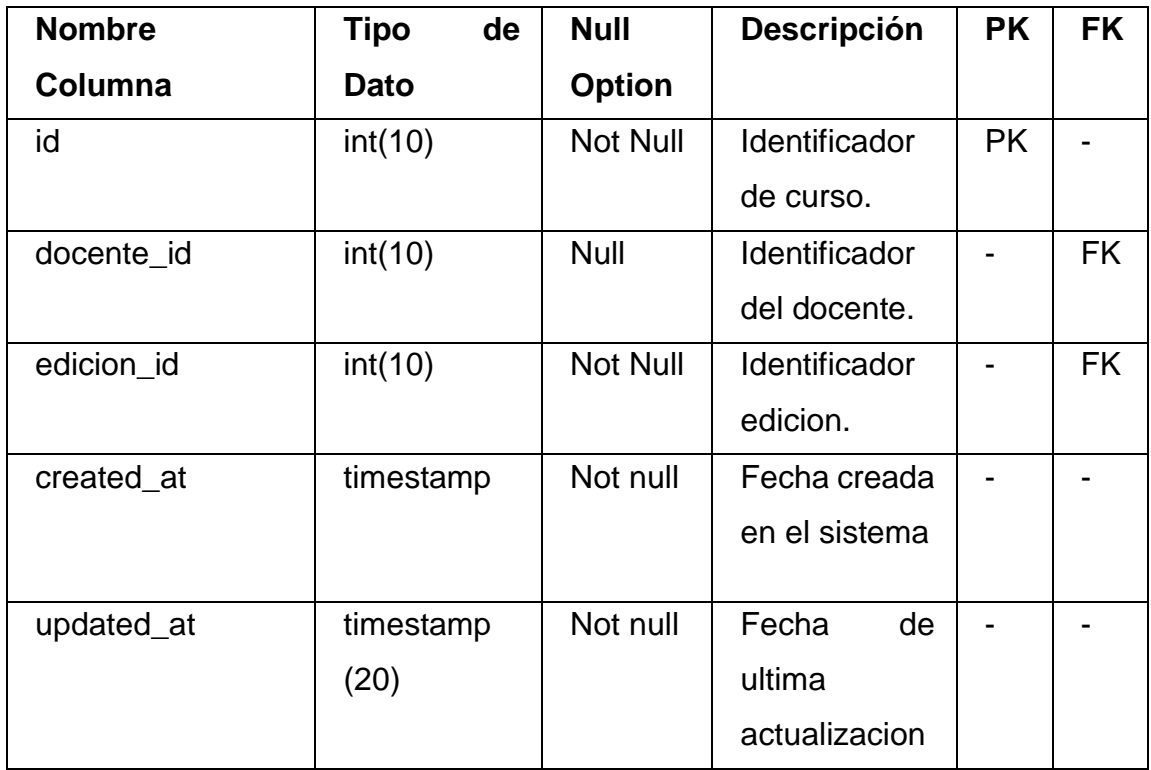

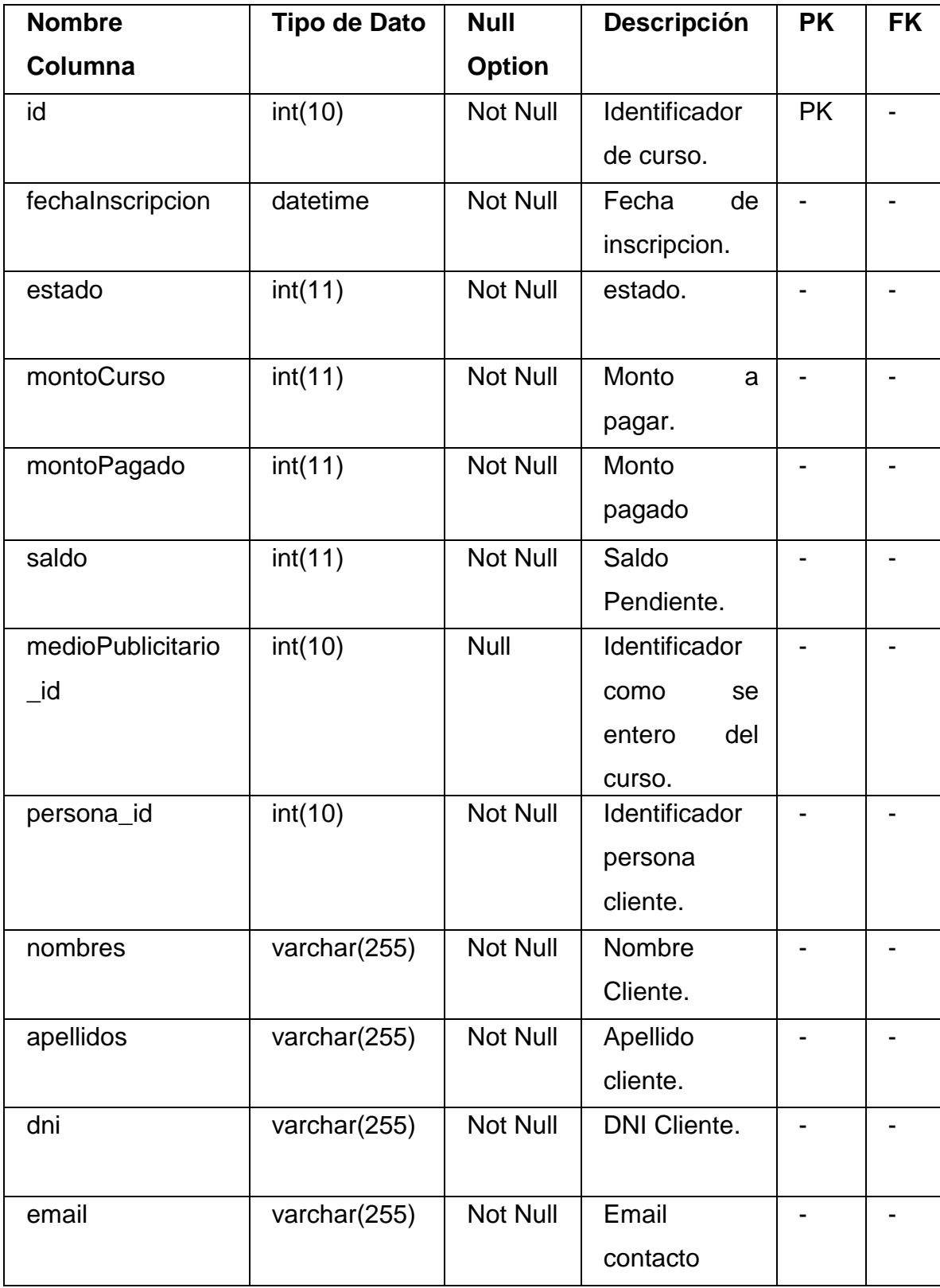

# **Tabla N° 30: Tabla de descripción de la tabla INSCRIPCIÓN**
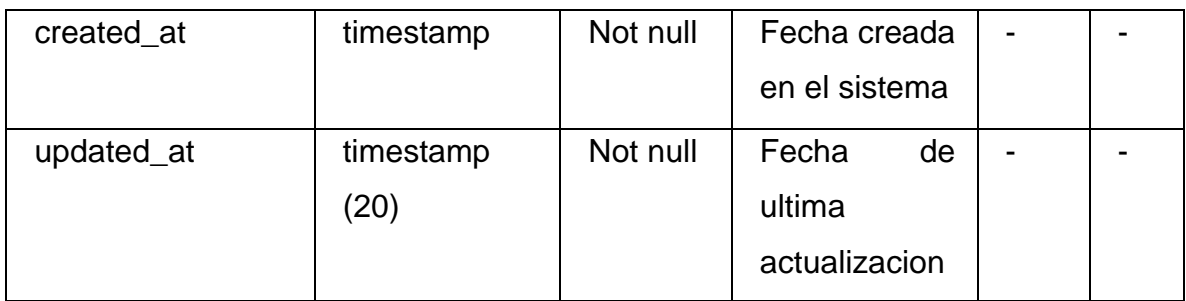

## **Fuente: Elaboración Propia**

### **Tabla N° 31: Tabla de descripción de la tabla MEDIOPUBLICITARIO**

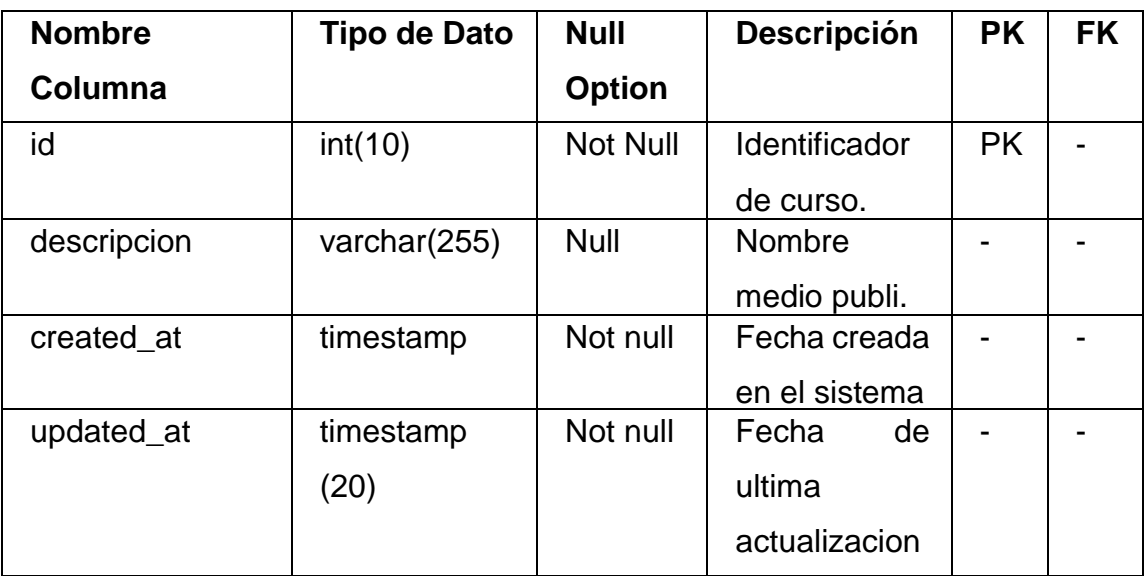

## **Fuente: Elaboración Propia**

### **Análisis de Datos:**

Los datos que contribuyen la información del dataMart, se refieren los componentes principales de los procesos que llevan a la construcción de la aplicación.

Para el análisis de los datos, se comienza por analizar los datos fuentes que maneja la empresa Eknowledge Group S.A.C., el tipo de base de datos y la estructura de las tablas. Actualmente la base de datos se encuentra implementada en MySQL.

Para el data Mart desarrollado, se requiere la información relacionada a las ventas generadas por los cursos, requerimientos de ventas, fechas de requerimientos, fechas de ventas, ubigeo de ventas, medio publicitario más vendidos, ventas por empleados.

Para este caso usaremos las siguientes tablas de la base de datos:

- CURSOS: tiene información a los cursos registrados.
- PROMOCIONES: tiene información de las promociones que afectan a las inscripciones.
- MEDIOPUBLICITARIO: tiene información de los medios publicitarios.
- INSCRIPCIONES: tiene información de las inscripciones registradas por edición.
- EMPLEADO: Información de los trabajadores de la empresa.
- PERSONAS: tiene información relacionadas con los clientes.
- UBIGEO: tiene información relacionadas a los ubigeos de residencia a nivel del Perú.
- EDICIONES: tiene información de las ediciones asignados a los cursos.
- CATEGORIAS: tiene de las categorías de los cursos.
- ACREDITADORAS: tiene de las acreditadoras asociadas a las ediciones.

## **Mapeo de los datos en el modelo dimensional**

Para cargar los datos en el modelo dimensional se requiere la información de las tablas mencionadas anteriormente:

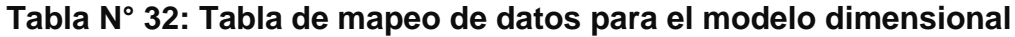

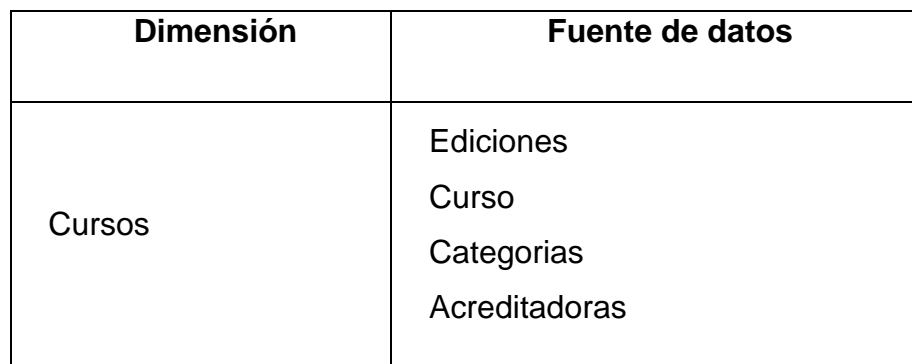

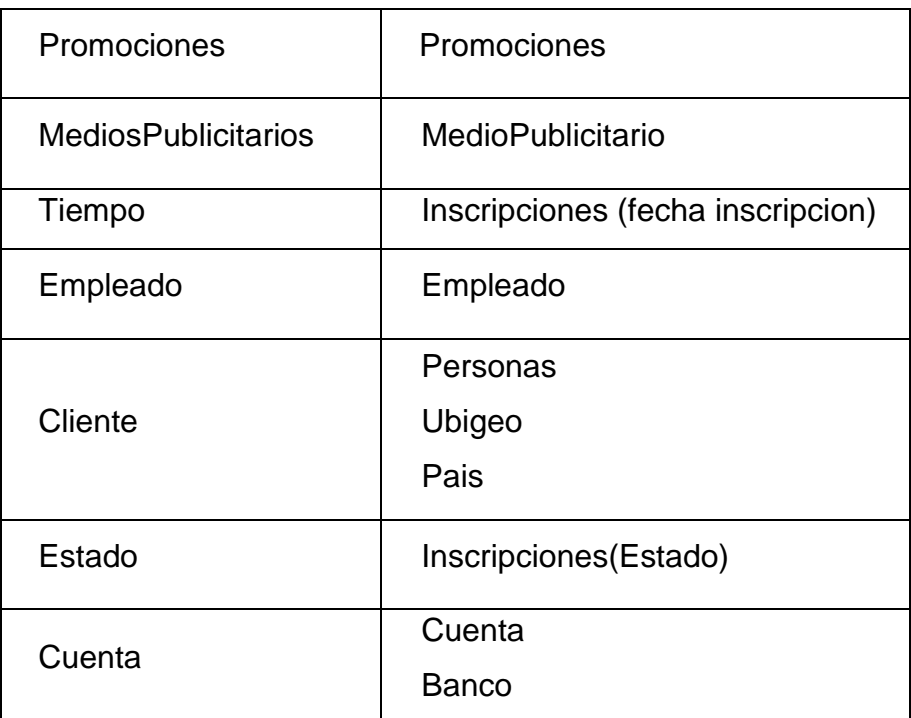

## **Fuente: Elaboración Propia**

### **III. Modelo Dimensional:**

Habiendo realizado el análisis de las entrevistas y los requerimientos, pasaremos a identificar las medidas y dimensiones orientadas a analizar la información en sus diferentes niveles.

### **Elección de dimensiones:**

Para determinar las dimensiones con el que contará el Data Mart, se empezó identificando las variables de análisis por las cuales el usuario suele elaborar sus reportes. Entre las más destacadas se encontraron:

- Cliente por Ubigeo
- Cliente por Sexo
- Cliente por Edad
- Curso por Categoria
- Tiempo-Año
- Tiempo-Mes
- Tiempo-Semana
- Tiempo-Fecha
- Promocion
- Medio Publicitario
- Empleado
- Empleado por sexo
- Estado por Inscripcion
- Cuenta por banco

Se agrupan las variables de análisis por afinidad entre ellas, generalmente cada una viene a ser característica o atributos de alguna entidad importante que podría ser una dimensión.

| <b>Dimensiones</b> |                                  |  |  |
|--------------------|----------------------------------|--|--|
| Cliente            | Cliente por sexo                 |  |  |
|                    | Cliente por edad                 |  |  |
|                    | Cliente por ubigeo               |  |  |
| Curso              | Curso por categoria              |  |  |
|                    | Curso                            |  |  |
|                    | Tiempo por año                   |  |  |
|                    | Tiempo por mes                   |  |  |
|                    | Tiempo por semana                |  |  |
| Tiempo             | Tiempo por fecha                 |  |  |
| Promocion          | Promocion                        |  |  |
| Medio Publicitario | Medio Publicitario               |  |  |
| Empleado           | Empleado por fecha de nacimiento |  |  |
|                    | Empleado por sexo                |  |  |
|                    | Empleado por nombre              |  |  |
| Estado             | Estado de la Inscripcion         |  |  |

**Tabla N° 33: Cuadro de elección de dimensiones**

### **Dimensiones encontradas**

Después de realizado el análisis, identificamos las dimensiones que conforman el Data Mart las cuales se detallan a continuación:

- Cliente
- Promocion
- Estado
- Curso
- Tiempo
- Medio Publicitario
- Empleado
- Cuenta

### **Medidas encontradas**

De acuerdo al análisis realizado, se encontraron las siguientes medidas:

Hecho Inscripciones:

- Amortización
- Descuento
- Monto curso
- Monto real
- Número de inscritos
- Saldo

Hecho Pago:

- Monto Pago

### **STAR NET**

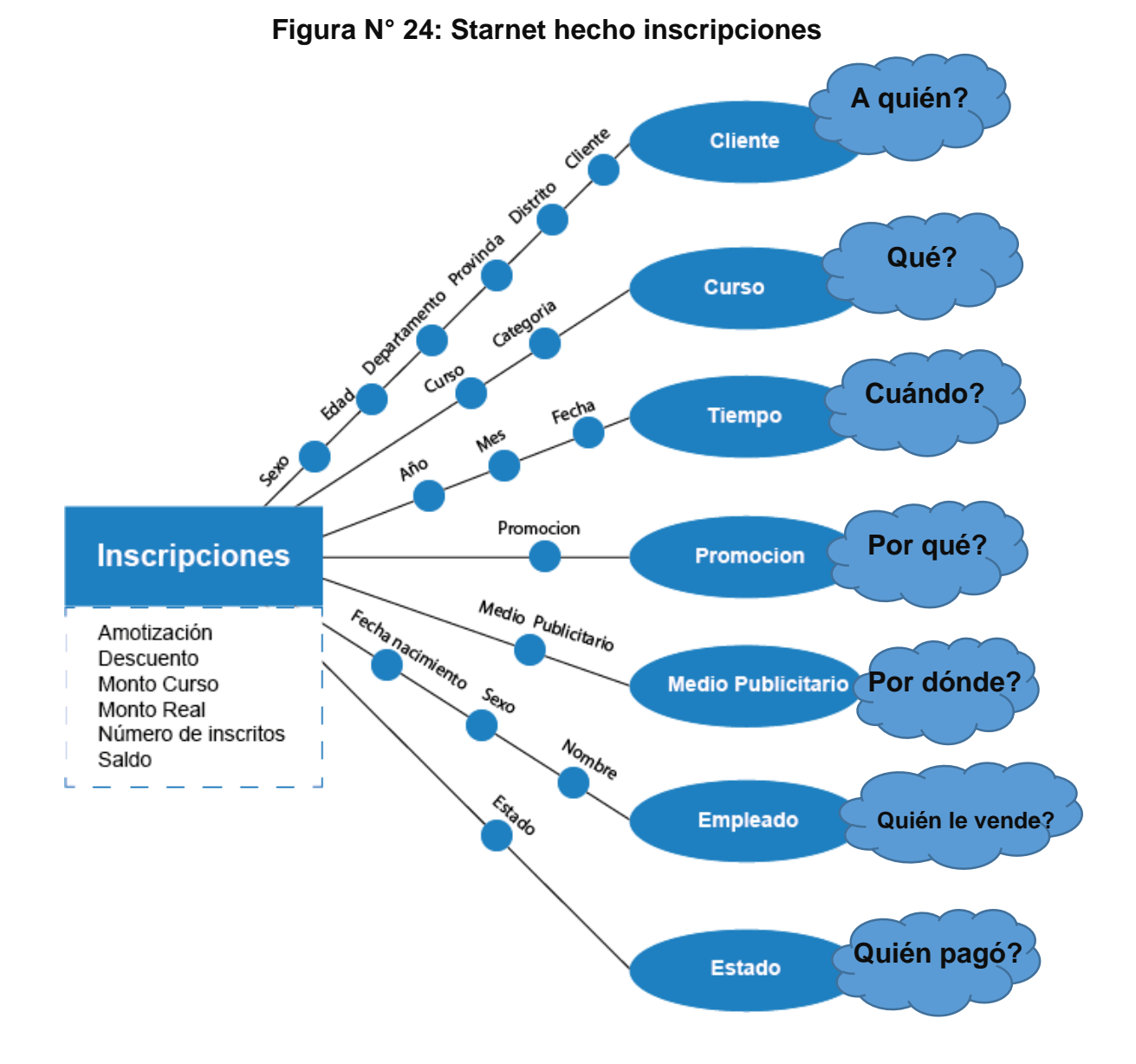

**Fuente: Elaboración Propia**

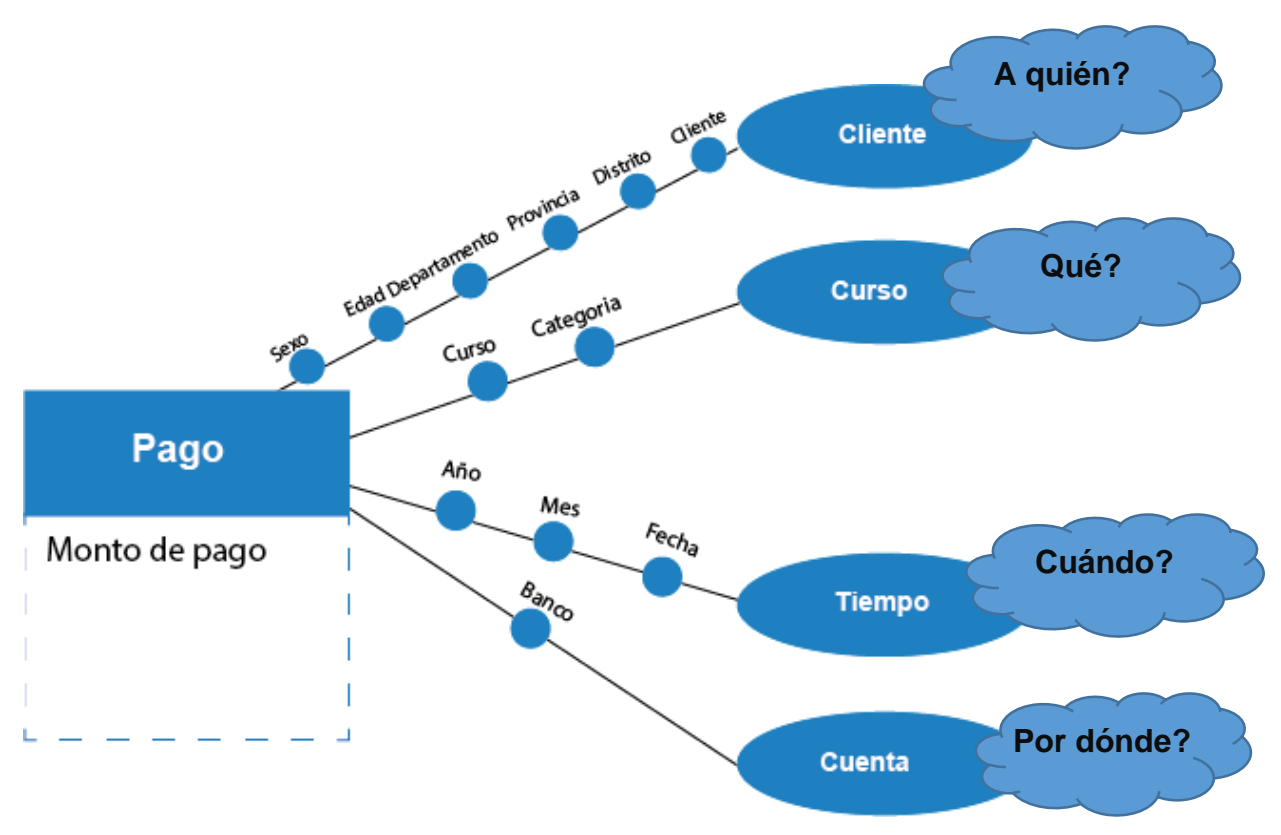

**Figura N° 25: Starnet hecho Pago**

**Fuente: Elaboración Propia**

## **MODELO DE JERARQUIAS**

**Dimensión Cliente:** Esta dimensión abarca los ingresos que generan los clientes por las ventas realizadas por sexo, edad, ubigeo y cliente.

**1. Cliente por sexo**

\*sexo \*\*cliente

- **2. Cliente por edad** \*edad \*\*cliente
- **3. Cliente por ubigeo**
	- \*departamento
	- \*\*provincia
	- \*\*\*distrito

\*\*\*\*cliente

**Dimensión Curso:** Esta dimensión abarca las ventas que se realizan por cada curso.

### **1. Curso por categoría**

- \*categoría
- \*\*curso

**Dimensión Tiempo:** Esta dimensión abarca las ventas en un tiempo determinado.

### **1. Calendario**

\*año \*\*mes \*\*\*semana \*\*\*\*fecha

**Dimensión Empleados:** Esta dimensión abarca las ventas generadas por los empleados.

- **1. Empleado por sexo**
	- \*sexo
	- \*\*empleado
- **2. Empleado por edad** \*edad
	- \*\*empleado

**Dimensión Cuenta:** Esta dimensión abarca los ingresos registrados en cada cuenta bancaria.

### **1. Cuenta por banco**

\*cuenta \*\*banco

**Dimensión promoción:** Esta dimensión abarca los descuentos por promoción realizados en cada curso.

## **1. Promoción**

\*promoción

**Dimensión estado:** Esta dimensión abarca el estado de la inscripción.

- **1. Estado** 
	- \*estado

**Dimensión medio publicitario:** Esta dimensión abarca los clientes captados por los diferentes medios publicitarios.

### **1. Medio publicitario**

\* Medio publicitario

## **Tabla de hechos**

La tabla de hechos, representa la cantidad de ventas generadas por motive de los cursos dictados.

Las medidas de la tabla de hechos son:

Hecho Inscripciones:

- Amortización
- Descuento
- Monto curso
- Monto real
- Número de inscritos
- Saldo

Hecho pago:

- Monto pago

## **DISEÑO DEL DATAMART:**

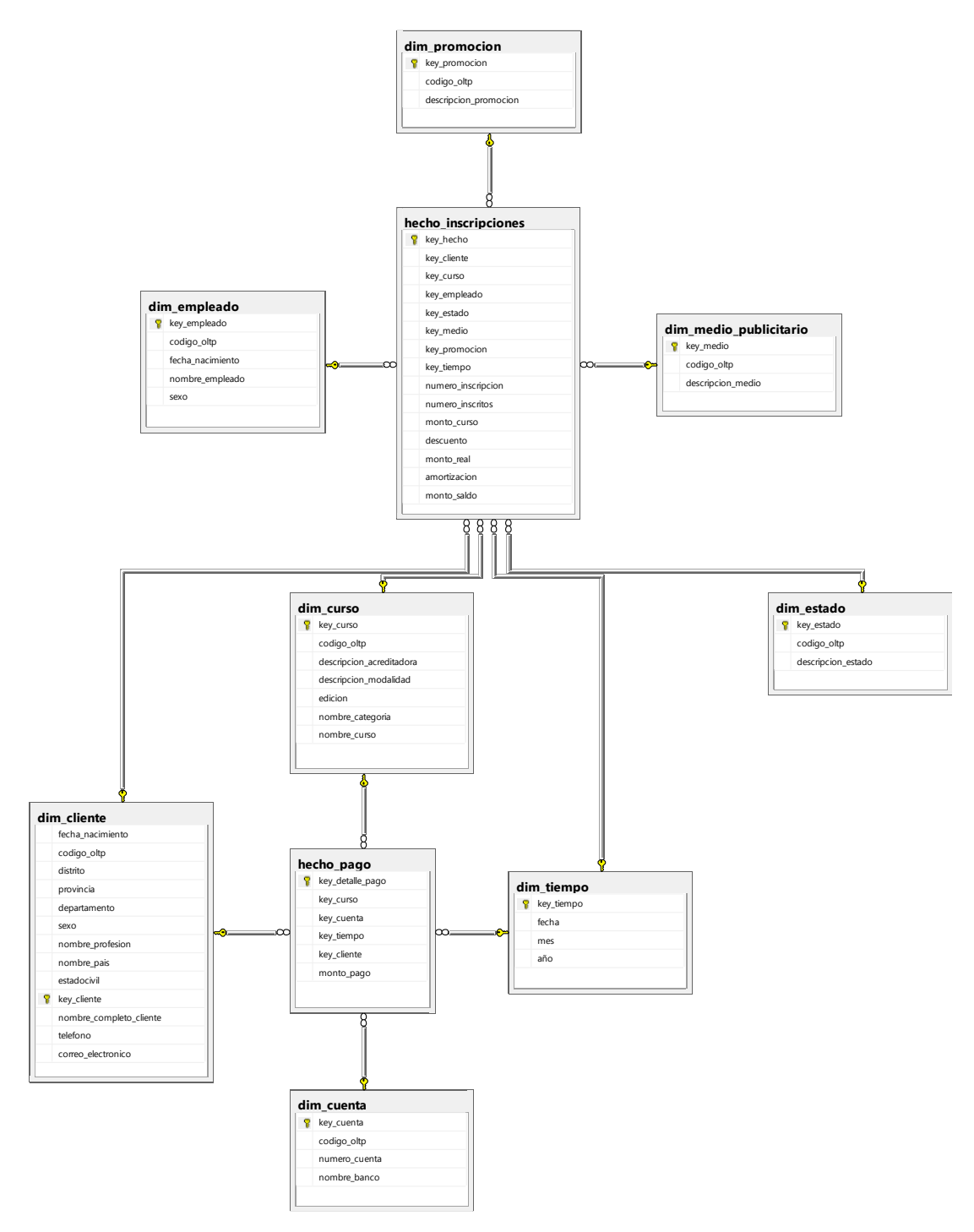

#### **Figura N° 26: Modelo de datos dimensional**

**Fuente: Elaboración Propia**

## **IV. Diseño Físico**

Partiendo del Datamart, obtenemos el siguiente diseño físico:

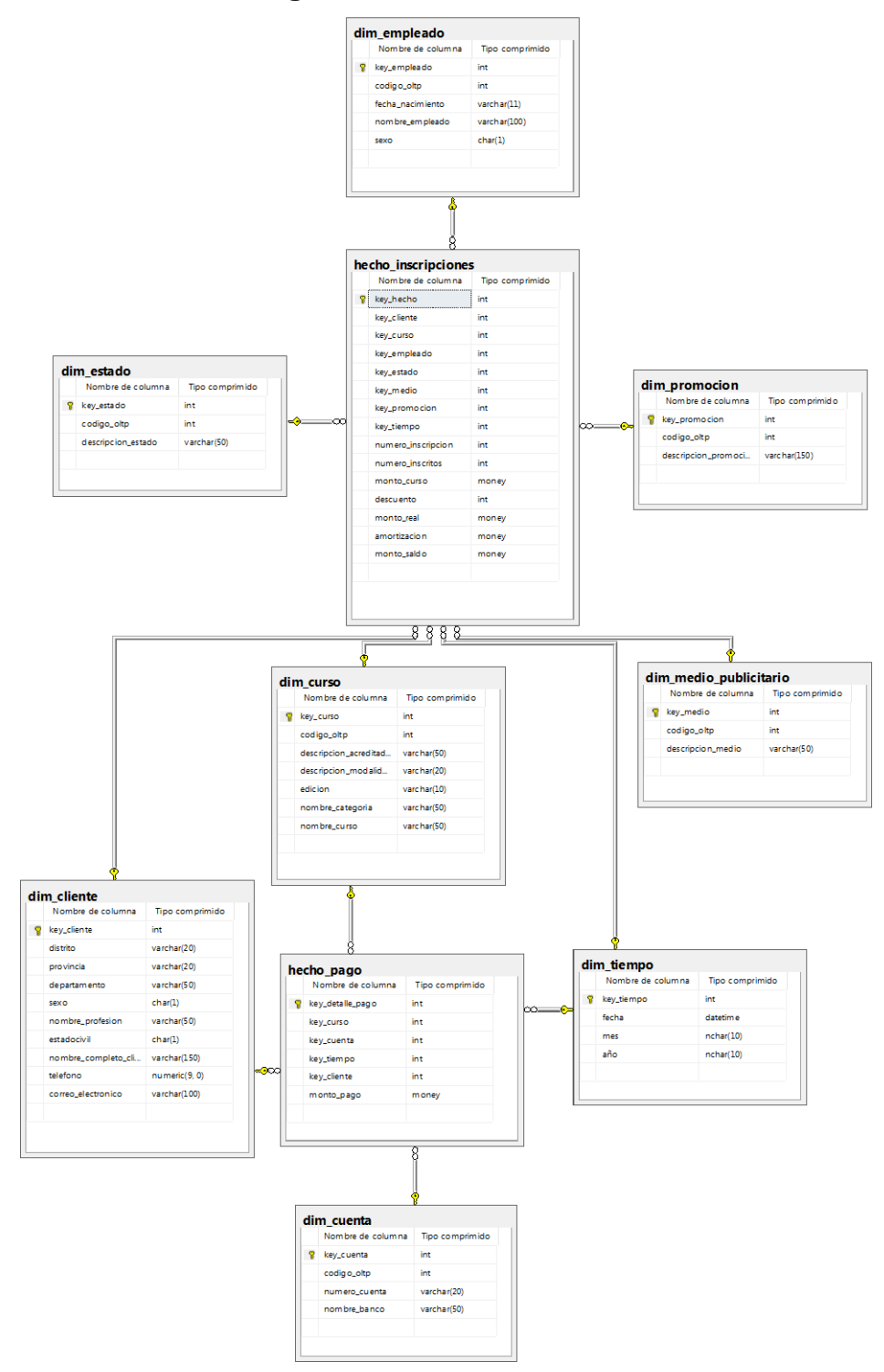

**Figura N° 27: Diseño físico**

**Fuente: Elaboración Propia**

```
create database dm_ventas
go
use dm_ventas
go
create table cliente (
key_cliente int primary key identity
,
codigo_oltp int,
nombre_completo_cliente varchar(100),
fecha_nacimiento date,
distrito varchar(20),
provincia varchar(50),
departamento varchar(20),
sexo char(1),
nombre_profesion varchar(100),
nombre_pais varchar(20),
estadocivil char(1),
telefono numeric,
correo_eletronico varchar(100),
\left( \right)go
create table curso (
key_curso int primary key identity
,
codigo_oltp int,
descripcion_acreditadora varchar(100),
descripcion_modalidad varchar(100),
edicion varchar(100),
nombre_categoria varchar(100),
nombre_curso varchar(100)
)
```

```
go
```

```
create table tiempo \left(key_tiempo int primary key identity
,
fecha smalldatetime,
mes int,
año int \left( \right)go
create table empleado (
key_empleado int primary key identity,
codigo_oltp int,
fecha_nacimiento date,
nombre_empleado varchar(100),
sexo char(1)
\left( \right)go
create table cuenta (
key_cuenta int primary key identity
,
codigo_oltp int,
numero_cuenta varchar(20),
nombre_banco varchar(50)
)
go
create table estado (
key_estado int primary key identity
,
codigo_oltp int,
descripcion_estado varchar(100)
)
go
```

```
create table medio_publicitario
(
key_forma int primary key identity,
codigo_oltp int,
descripcion_medio varchar(100)
\left( \right)go
create table promocion
(
key_forma int primary key identity,
codigo_oltp int,
descripcion_promocion varchar(100)
\left( \right)go
create table hecho_inscripciones
(
key_hecho integer primary key identity,
key_cliente int references Dim_cliente,
key_curso int references Dim_curso,
key_empleado int references Dim_empleado,
key_medio int references Dim_medio_publicitario,
key_promocion int references Dim_promocion,
key_tiempo int references Dim_tiempo,
numero inscripcion int,
numero_inscritos int,
monto_curso numeric(8,2),
descuento numeric(8,2),
monto real numeric(8,2),
amortizacion numeric(8,2),
monto_saldo numeric(8,2)
)
go
```

```
create table hecho_pago
(
key_detalle_pago integer primary key identity,
key_curso int references Dim_curso,
key_cuenta int references Dim_cuenta,
key_tiempo int references Dim_tiempo,
key_cliente int references Dim_cliente,
monto_pago numeric(8,2)
)
```
## **V. Diseño de la arquitectura técnica:**

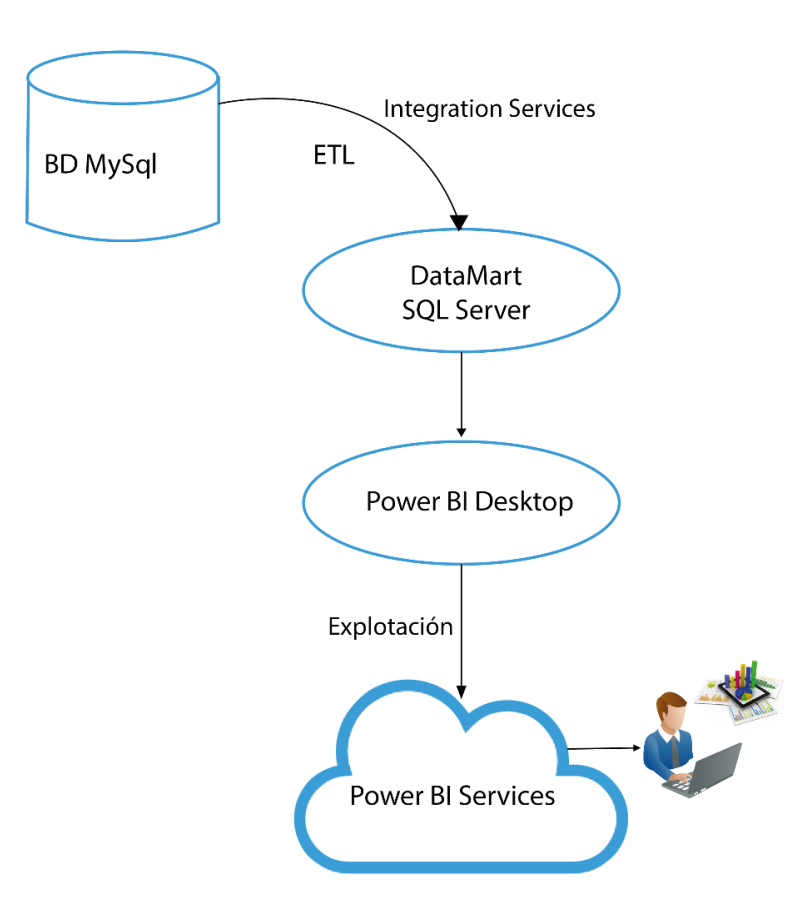

**Figura N° 28: Arquitectura técnica**

**Fuente: Elaboración Propia**

#### **Back room**

Es el área del datamart responsable de extraer y preparar los datos. Aquí se explica cómo se realizó el proceso ETL en la bodega de datos.

Se parte de los datos fuentes en el sistema de información de la empresa Eknowledge Group S.A.C.; una de las políticas del datamart es no alterar el sistema transacional actual.

#### **Extracción**

La empresa Eknowledge Group S.A.C., maneja base de datos MySQL en sus sistemas de información. En el proyecto, se hizo una extracción de las tablas que interesan para el poblamiento del modelo dimensional como son: Cursos, Promociones, MedioPublicitario, Inscripciones, Pagos, Empleado, Personas, Ubigeo, Acreditadoras, Ediciones, Bancos.

#### **Transformación**

Para la transformación de los datos se realizó el mapeo. Para entender mejor a la transformación se puede ver que las consultas que van a llenar las tablas dimensionales no contiene toda estructura de las tablas fuentes, pues solo se hizo la extracción de los datos que interesaban.

Luego de tener los datos transformados, se hace el proceso de carga en el modelo dimensional, de tal forma que queden listos para que se puedan utilizar herramientas OLAP o de análisis multidimensional. Finalmente, los datos extraídos y transformados son cargados en la base de datos del modelo dimensional.

#### **Front room**

El datamart está estructurado de forma que se pueda ver la información multidimensional en el modelo dimensional de bienes comprados y servicios adquiridos, con respecto a los requerimientos realizados por la alta gerencia.

Respecto a los reportes también se pueden decir que serán actualizados diariamente, cuando el usuario ejecute la aplicación de carga para actualizar la información contenida en la base de datos OLTP.

# **VI. Diseño e Implementación del subsistema de ETL (diseño y desarrollo de presentación de datos)**

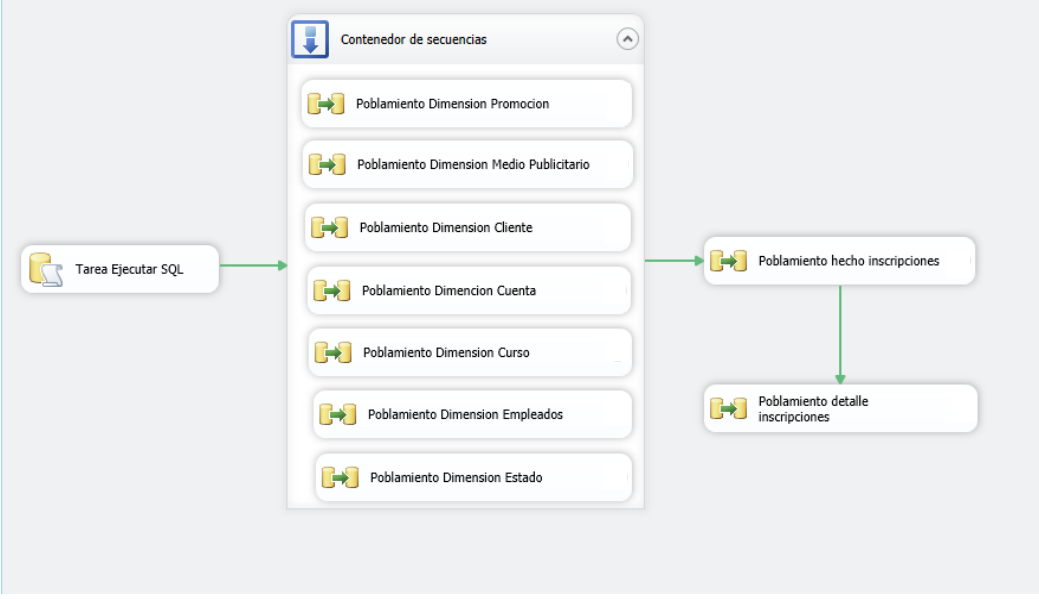

**Figura 29: Diseño de Datamart**

**Fuente: Elaboración Propia**

Para la realización del proceso ETL de la dimensión empleado, se utilizó la herramienta INTEGRATION SERVICES que nos brinda SQL SERVER BUSINNES INTELIGENCE DEVELOPMENT STUDIO en su versión 2012.

## **Dimensión Empleado**

La dimensión empleada está conformada por:

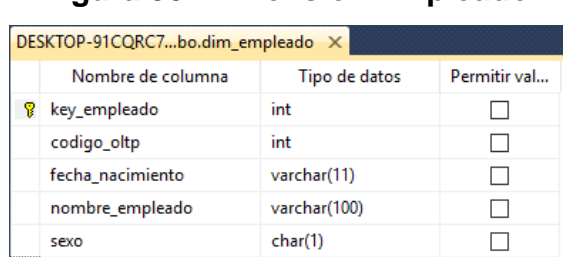

# **Figura 30: Dimensión Empleado**

**Fuente: Elaboración Propia**

## **Figura 31: Flujo de Datos**

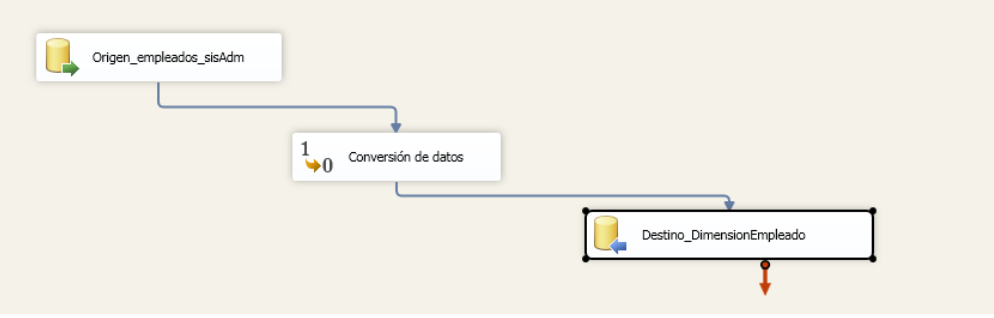

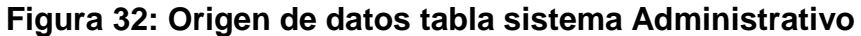

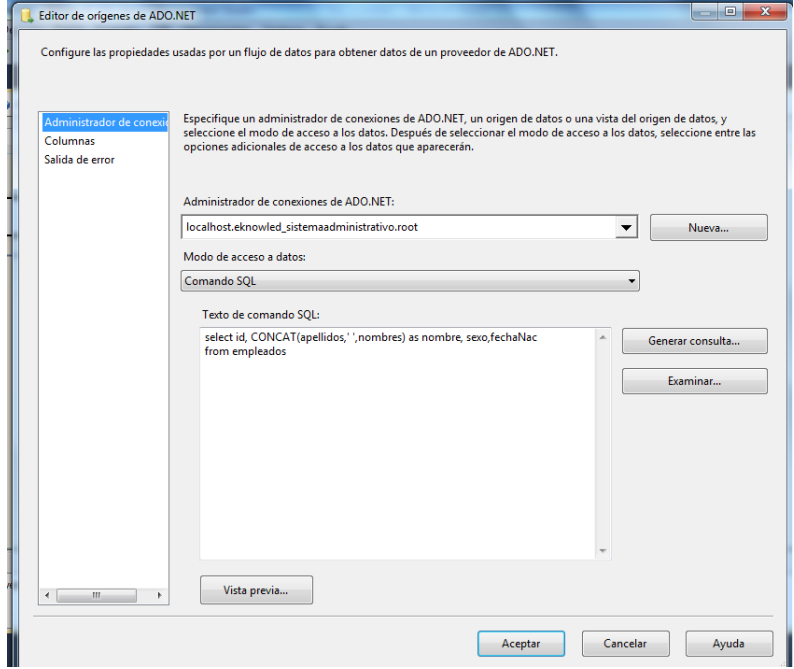

**Fuente: Elaboración Propia**

**Consulta SQL:** select id, CONCAT(apellidos,' ',nombres) as nombre, sexo,fechaNac from empleados.

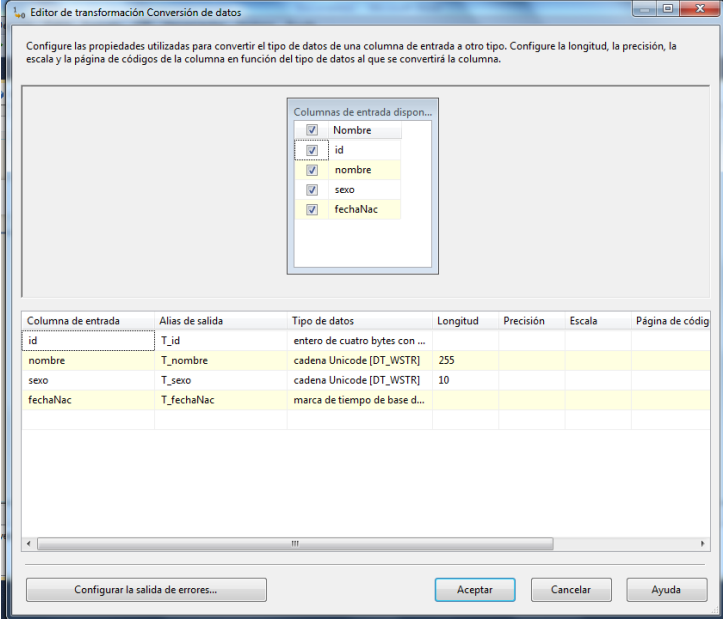

**Figura N° 33: Transformación de datos**

**Fuente: Elaboración Propia**

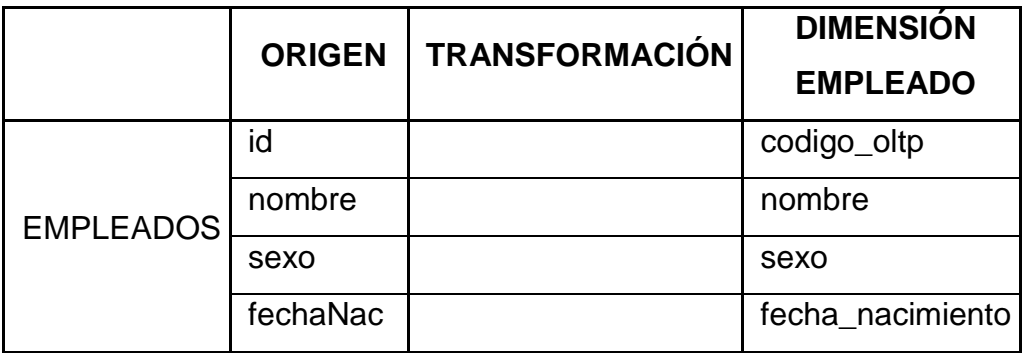

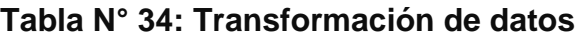

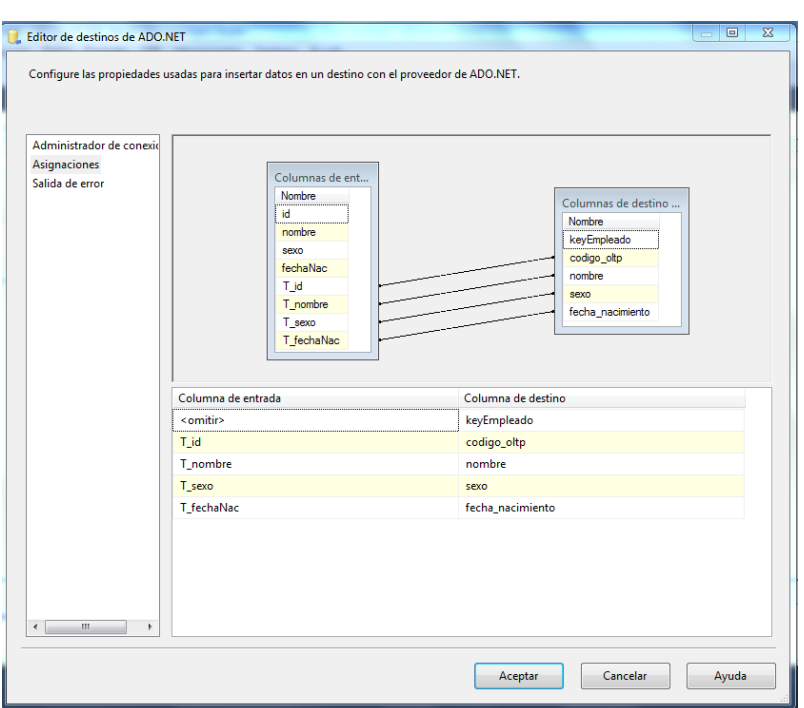

**Figura N° 34: Destino Dimensión empleado DataMart**

**Fuente: Elaboración Propia**

## **Dimensión Promocion**

La dimensión promocion está conformada por:

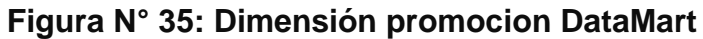

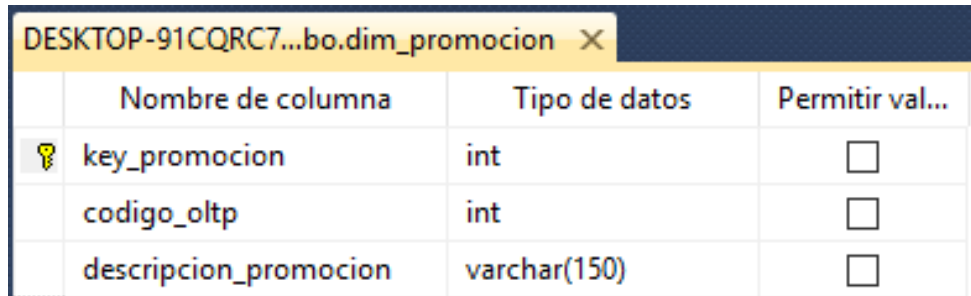

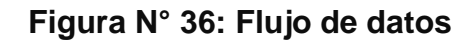

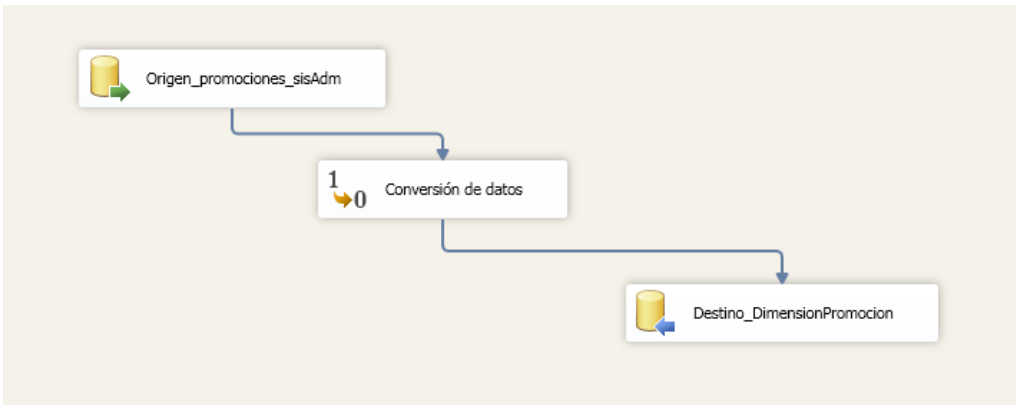

**Fuente: Elaboración Propia**

**Figura N° 37: Origen de datos tabla sistema Administrativo**

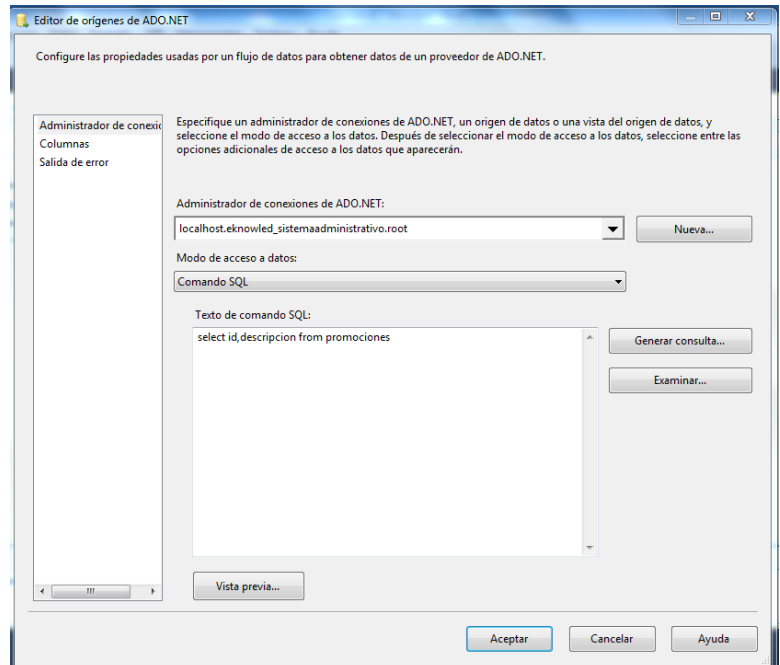

**Fuente: Elaboración Propia**

**Consulta SQL:** select id,descripcion from promociones

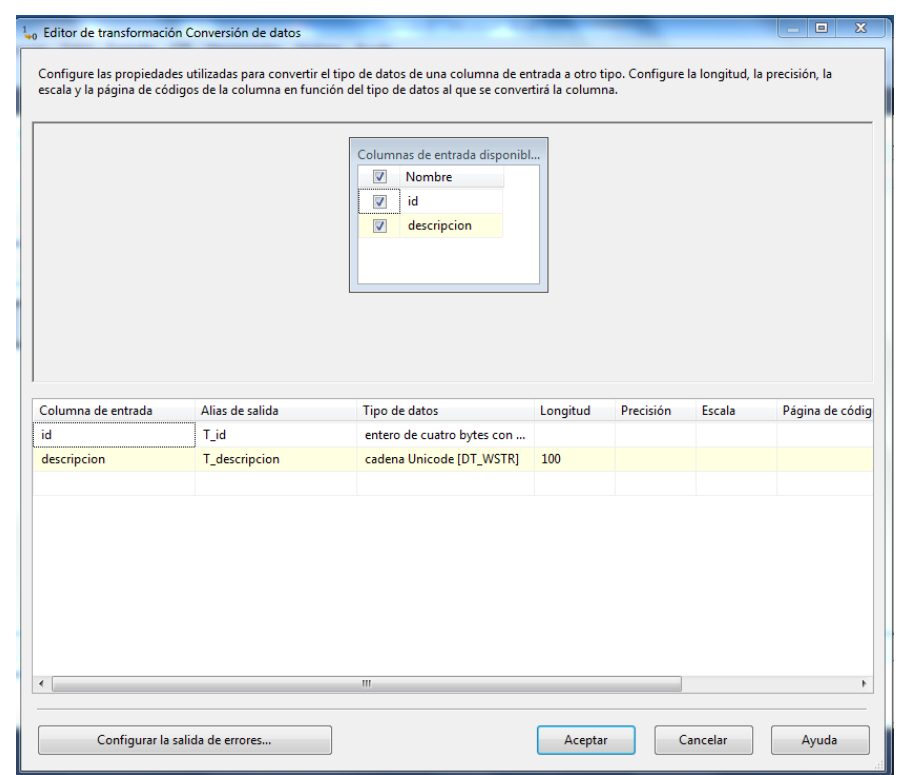

# **Figura N° 38: Transformación de datos**

# **Fuente: Elaboración Propia**

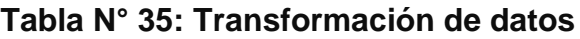

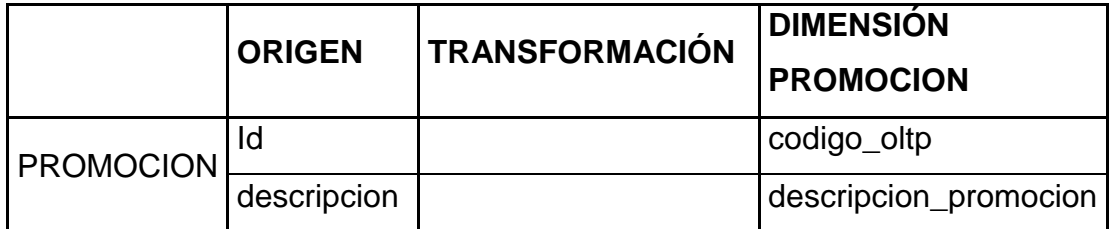

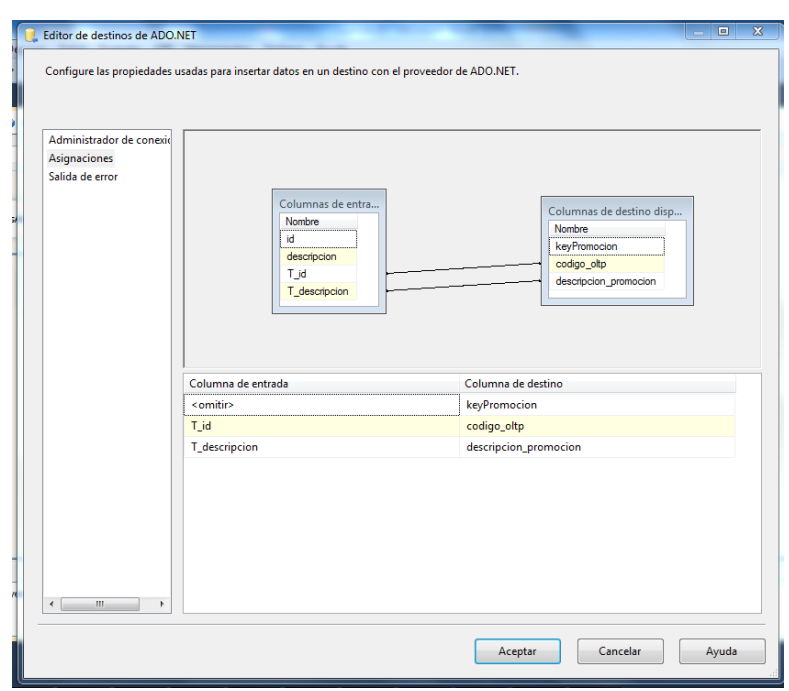

**Figura N° 39: Destino Dimensión promocion DataMart**

**Fuente: Elaboración Propia**

## **Dimensión Curso**

La dimensión curso está conformada por:

| DESKTOP-91CQRC7k - dbo.dim_curso X |                          |               |              |  |  |  |
|------------------------------------|--------------------------|---------------|--------------|--|--|--|
|                                    | Nombre de columna        | Tipo de datos | Permitir val |  |  |  |
| 8                                  | key_curso                | int           |              |  |  |  |
|                                    | codigo_oltp              | int           |              |  |  |  |
|                                    | descripcion_acreditadora | varchar(50)   |              |  |  |  |
|                                    | descripcion_modalidad    | varchar(20)   |              |  |  |  |
|                                    | edicion                  | varchar(10)   |              |  |  |  |
|                                    | nombre_categoria         | varchar(50)   |              |  |  |  |
|                                    | nombre_curso             | varchar(50)   |              |  |  |  |

**Figura N° 40: Tabla Dimensión Curso**

**Fuente: Elaboración Propia**

**Figura N°41: Flujo de datos**

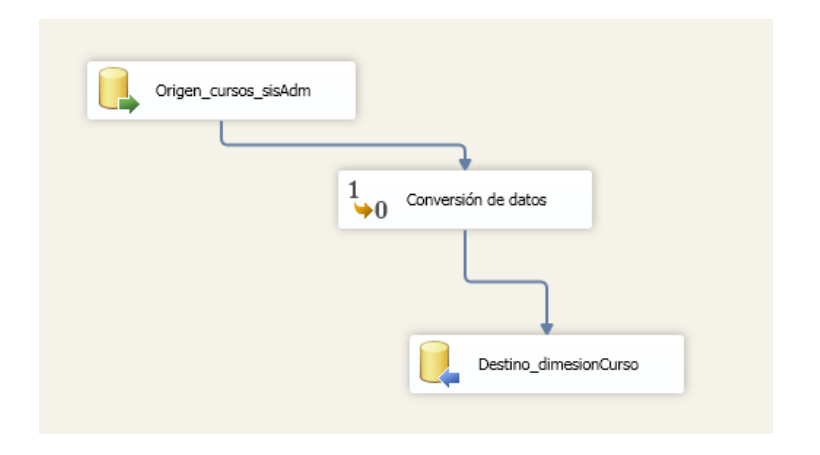

**Fuente: Elaboración Propia**

**Figura N° 42: Origen de datos tabla sistema Administrativo**

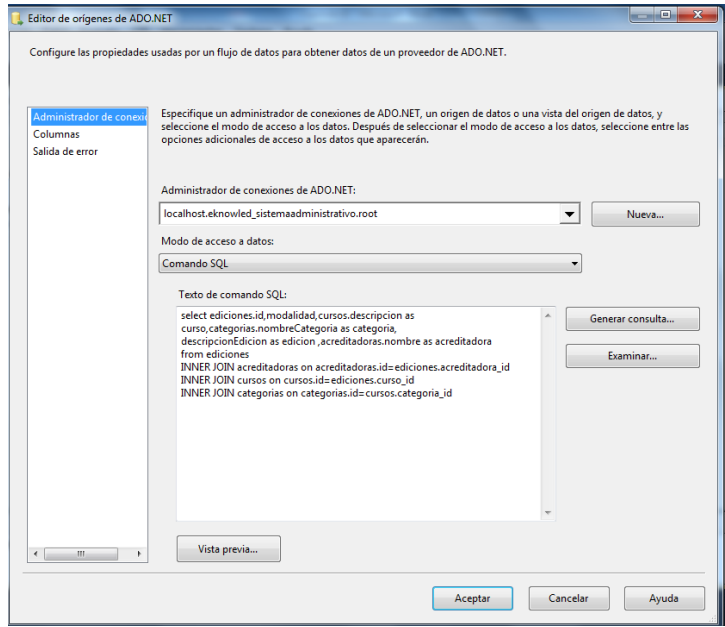

**Fuente: Elaboración Propia**

**Consulta SQL:** select ediciones.id,modalidad,cursos.descripcion as curso,categorias.nombreCategoria as categoria,

descripcionEdicion as edicion ,acreditadoras.nombre as acreditadora

from ediciones

INNER JOIN acreditadoras on acreditadoras.id=ediciones.acreditadora\_id

INNER JOIN cursos on cursos.id=ediciones.curso\_id

INNER JOIN categorias on categorias.id=cursos.categoria\_id

|                    |                 | Columnas de entrada disponi<br>G<br><b>Nombre</b><br>id<br>V<br>modalidad<br>$\overline{\mathbf{v}}$<br>F<br>curso<br>$\overline{\mathbf{v}}$<br>categoria<br>edicion<br>$\overline{\mathsf{v}}$<br>$\overline{\mathbf{v}}$<br>acreditadora |          |           |        |                 |
|--------------------|-----------------|----------------------------------------------------------------------------------------------------|----------|-----------|--------|-----------------|
| Columna de entrada | Alias de salida | Tipo de datos                                                                                                    | Longitud | Precisión | Escala | Página de códig |
| id                 | T id            | entero de cuatro bytes con                                                                                                    |          |           |        |                 |
| modalidad          | T modalidad     | cadena Unicode [DT_WSTR]                                                                                                    | 30       |           |        |                 |
| categoria          | T_categoria     | cadena Unicode [DT_WSTR]                                                                                                    | 100      |           |        |                 |
| edicion            | T_edicion       | cadena Unicode [DT_WSTR]                                                                                                    | 20       |           |        |                 |
| acreditadora       | T acreditadora  | cadena Unicode [DT_WSTR]                                                                                                    | 100      |           |        |                 |
|                    |                 | m                                                                                                    |          |           |        | k               |

**Figura N° 43: Transformación de datos**

## **Fuente: Elaboración Propia**

## **Tabla N° 36: Transformación de datos**

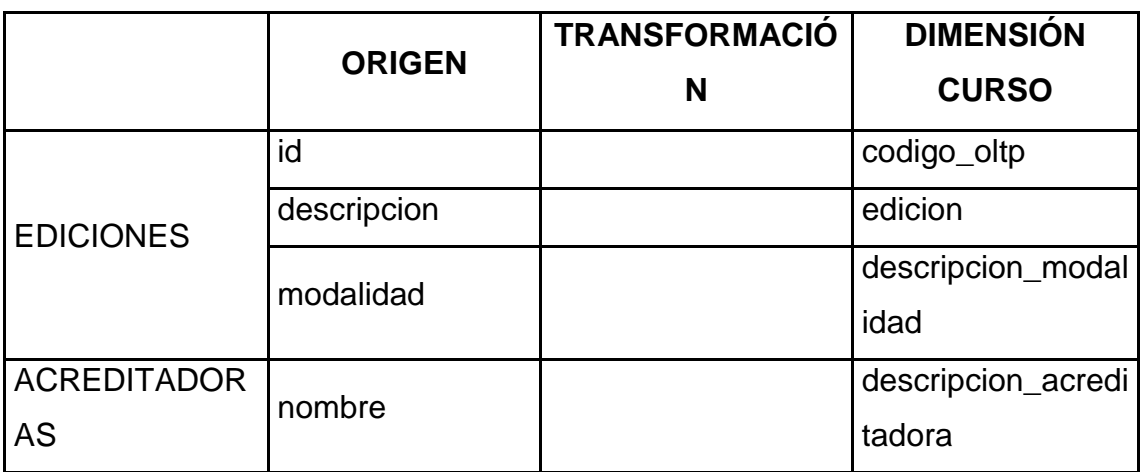

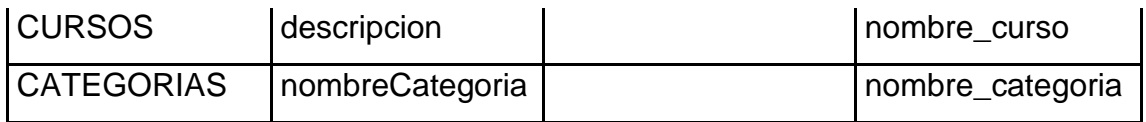

## **Fuente: Elaboración Propia**

## **Figura N° 44: Destino Dimensión Curso DataMart**

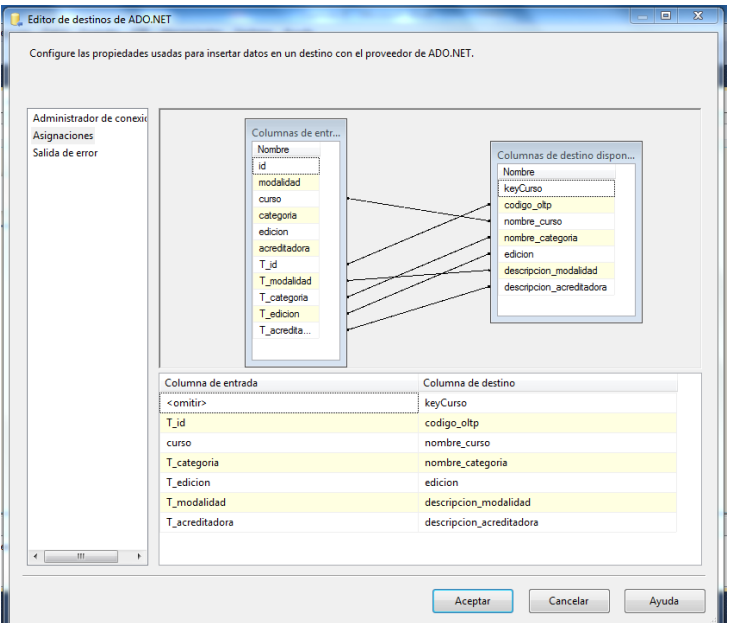

## **Fuente: Elaboración Propia**

## **Dimensión Medio Publicitario**

La dimensión Medio Publicitario está conformada por:

## **Figura N° 45: Tabla Dimensión Medio Publicitario**

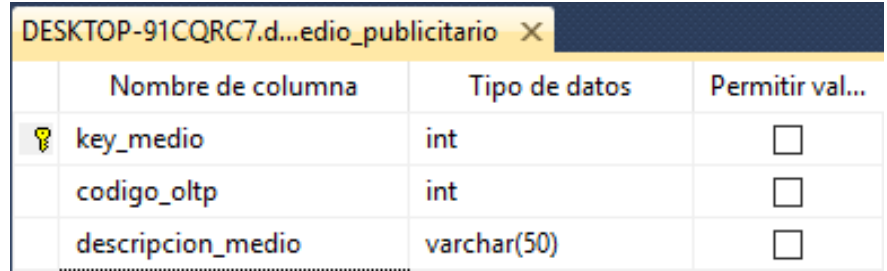

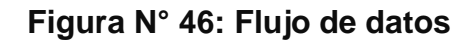

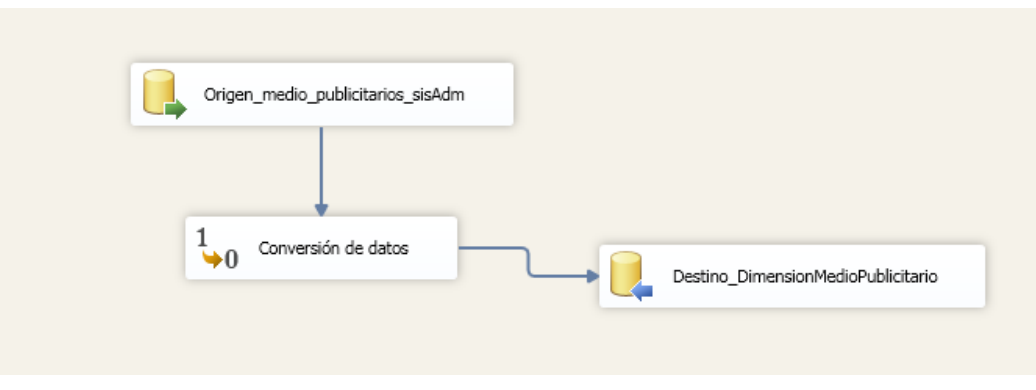

**Fuente: Elaboración Propia**

**Figura N° 47: Origen de datos tabla sistema Administrativo**

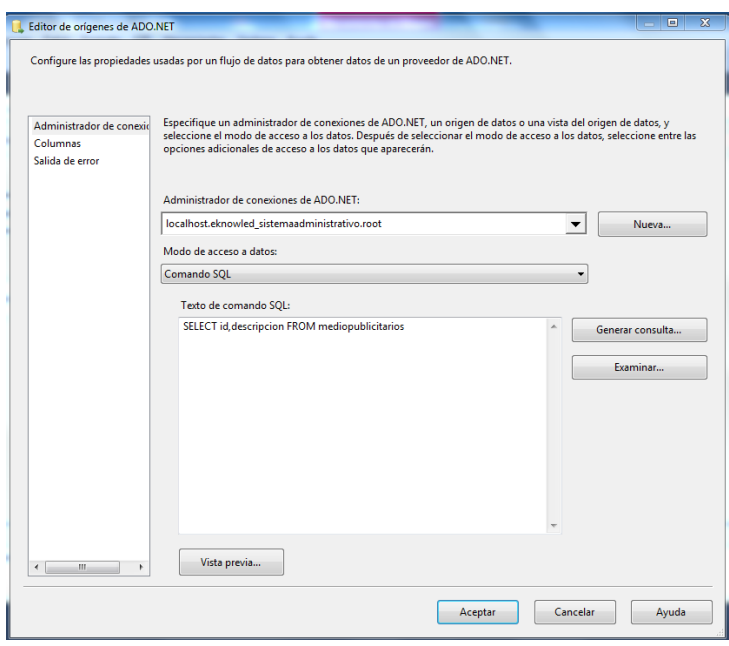

**Fuente: Elaboración Propia**

**Consulta SQL:** SELECT id,descripcion FROM mediopublicitarios

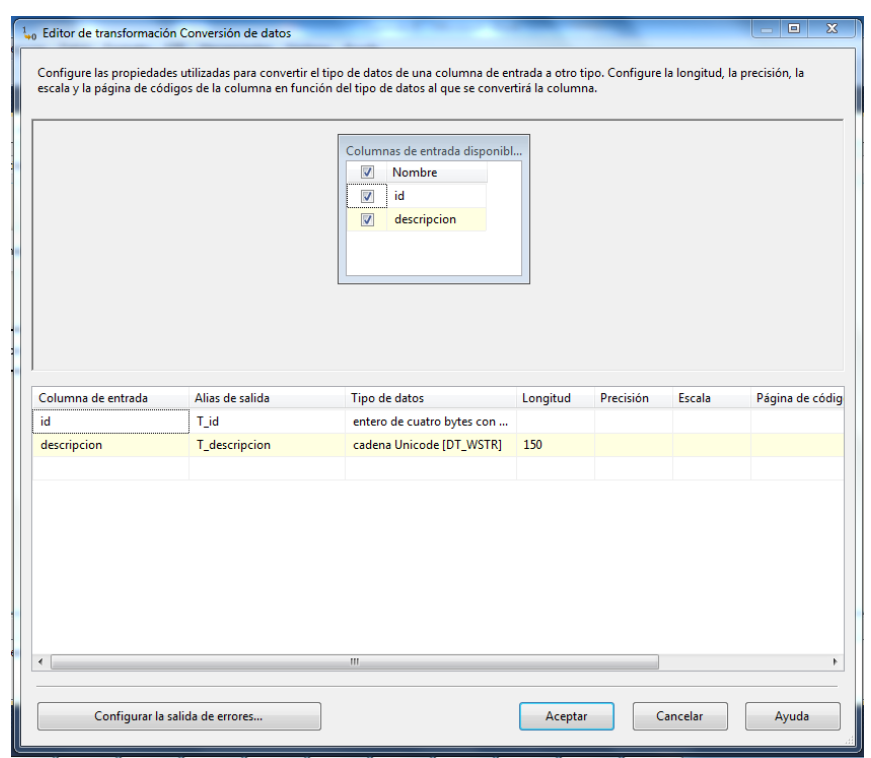

# **Figura N° 48: Transformación de datos**

**Fuente: Elaboración Propia**

|  |  | Tabla N° 37: Transformación de datos |  |
|--|--|--------------------------------------|--|
|--|--|--------------------------------------|--|

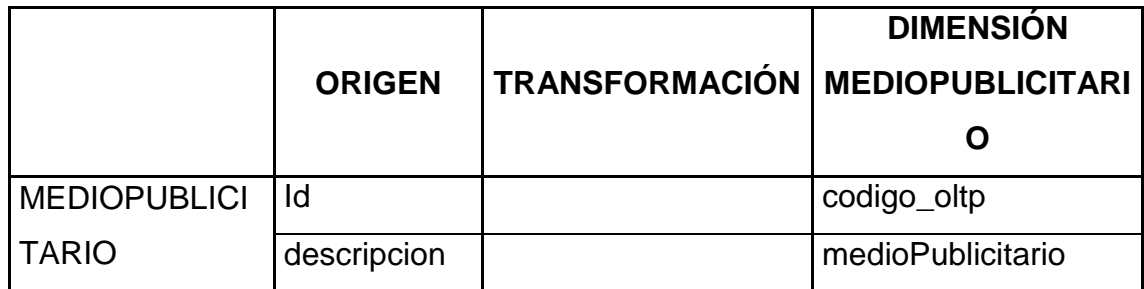

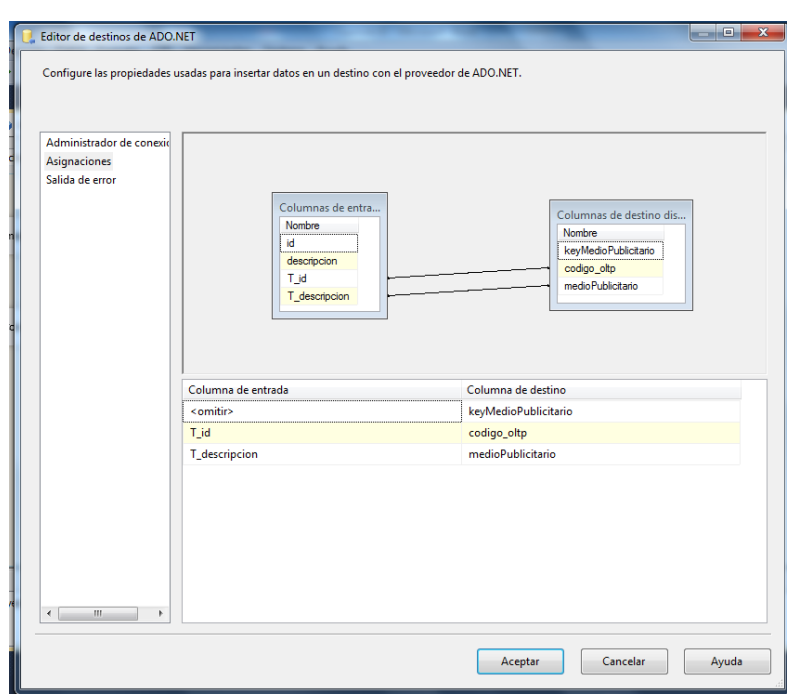

**Figura N° 49: Destino Dimensión Medio Publicitario DataMart**

## **Fuente: Elaboración Propia**

### **Dimensión Cliente**

La dimensión Cliente está conformada por:

| DESKTOP-91CORC7- dbo.dim_cliente X |                         |               |              |  |  |
|------------------------------------|-------------------------|---------------|--------------|--|--|
|                                    | Nombre de columna       | Tipo de datos | Permitir val |  |  |
| P.                                 | key_cliente             | int           |              |  |  |
|                                    | distrito                | varchar(20)   |              |  |  |
|                                    | provincia               | varchar(20)   |              |  |  |
|                                    | departamento            | varchar(50)   |              |  |  |
|                                    | sexo                    | char(1)       |              |  |  |
|                                    | nombre_profesion        | varchar(50)   |              |  |  |
|                                    | estadocivil             | char(1)       |              |  |  |
|                                    | nombre_completo_cliente | varchar(150)  |              |  |  |
|                                    | telefono                | numeric(9, 0) |              |  |  |
|                                    | correo electronico      | varchar(100)  |              |  |  |

**Figura N° 50: Tabla Dimensión Cliente**

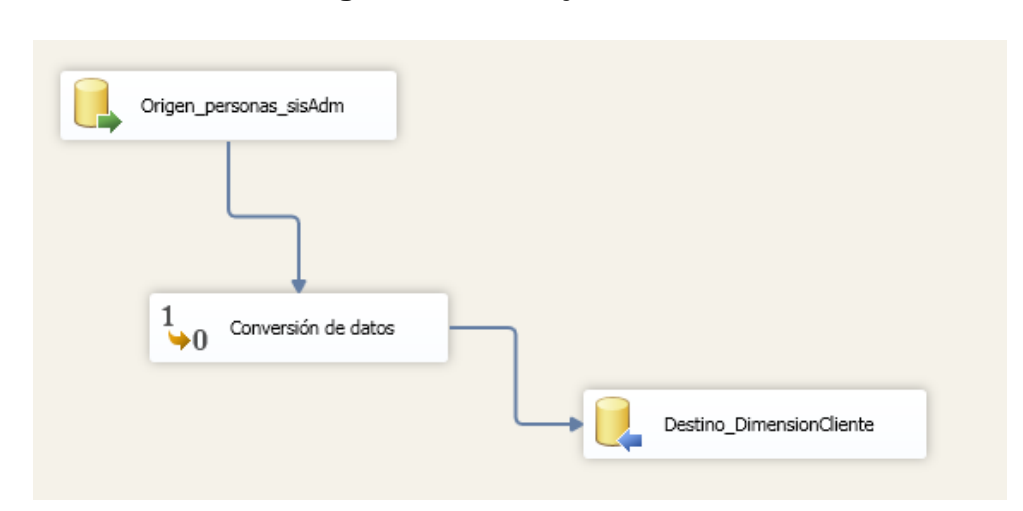

**Figura N° 51: Flujo de datos**

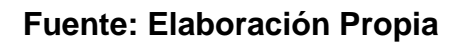

**Figura N° 52: Origen de datos tabla sistema Administrativo**

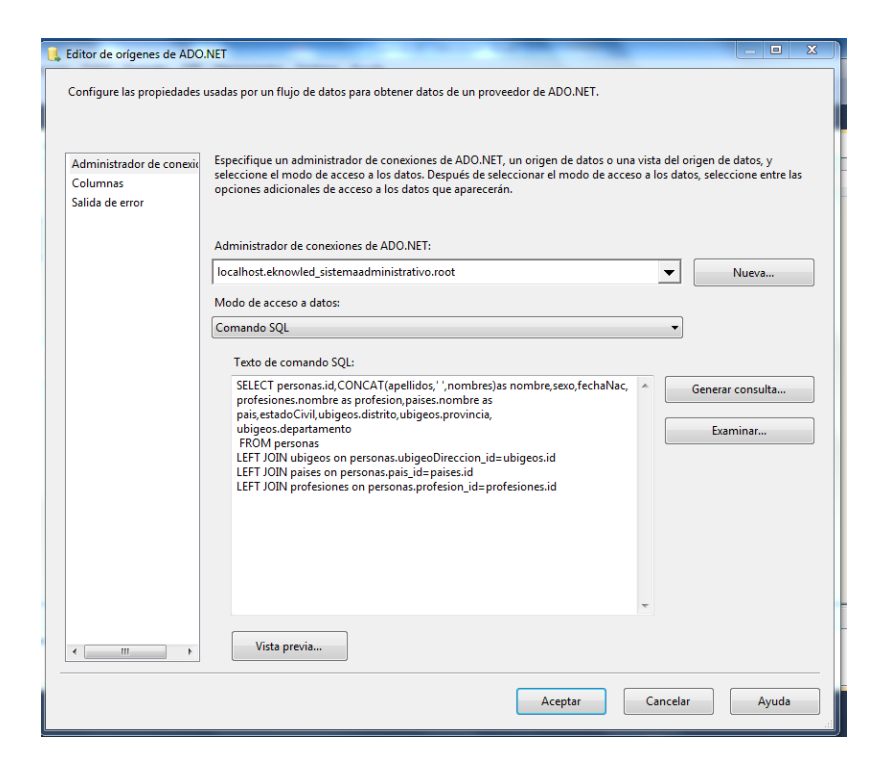

**Fuente: Elaboración Propia**

**Consulta SQL:** SELECT personas.id,CONCAT(apellidos,' ',nombres)as nombre,sexo,fechaNac,

profesiones.nombre as profesion,paises.nombre as pais,estadoCivil,ubigeos.distrito,ubigeos.provincia,

ubigeos.departamento

FROM personas

- LEFT JOIN ubigeos on personas.ubigeoDireccion\_id=ubigeos.id
- LEFT JOIN paises on personas.pais\_id=paises.id
- LEFT JOIN profesiones on personas.profesion\_id=profesiones.id

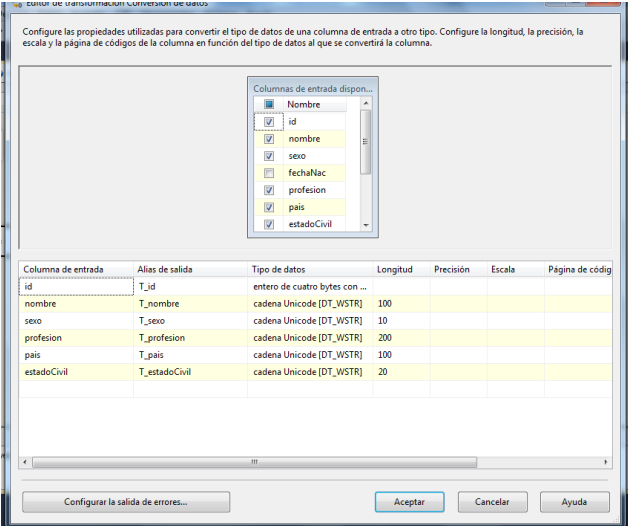

**Figura N° 53: Transformación de datos**

**Fuente: Elaboración Propia**

|  |  |  | Tabla N° 38: Transformación de datos |  |  |
|--|--|--|--------------------------------------|--|--|
|--|--|--|--------------------------------------|--|--|

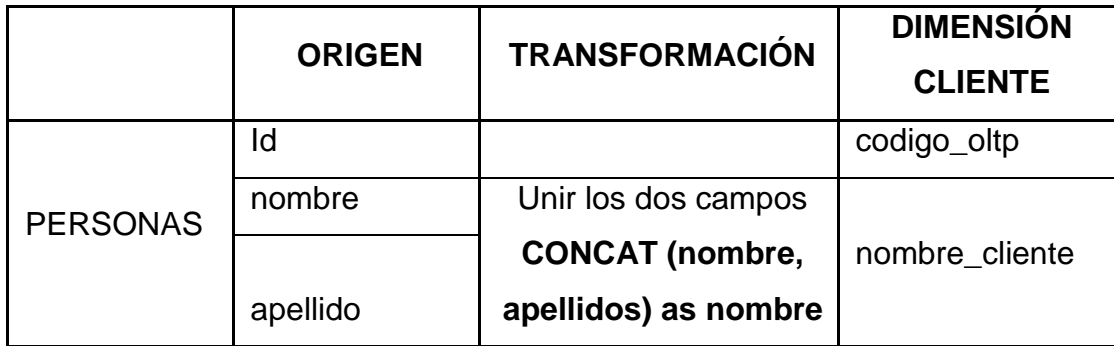

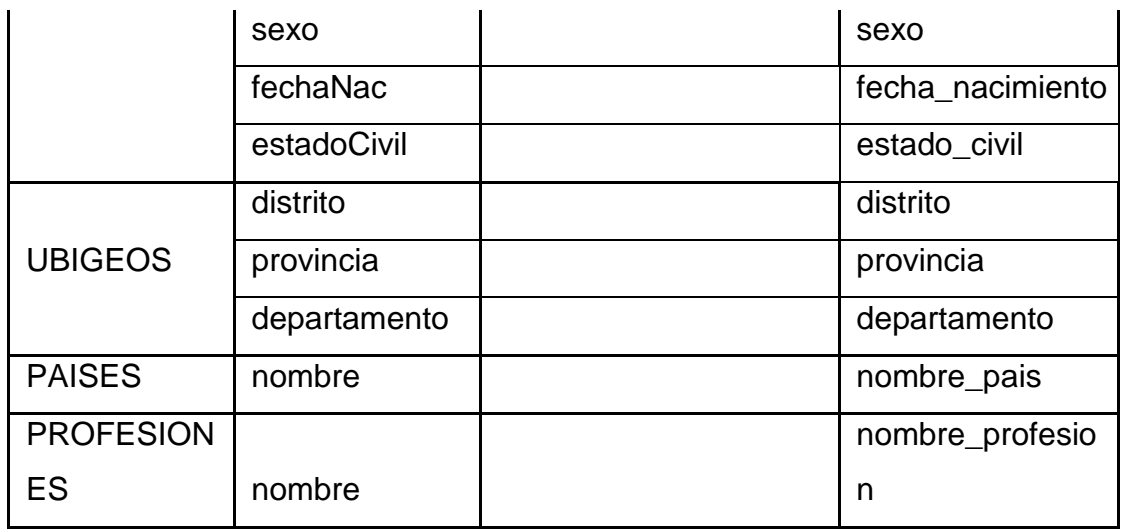

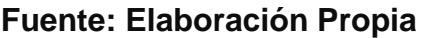

**Figura N° 54: Destino Dimensión Cliente DataMart**

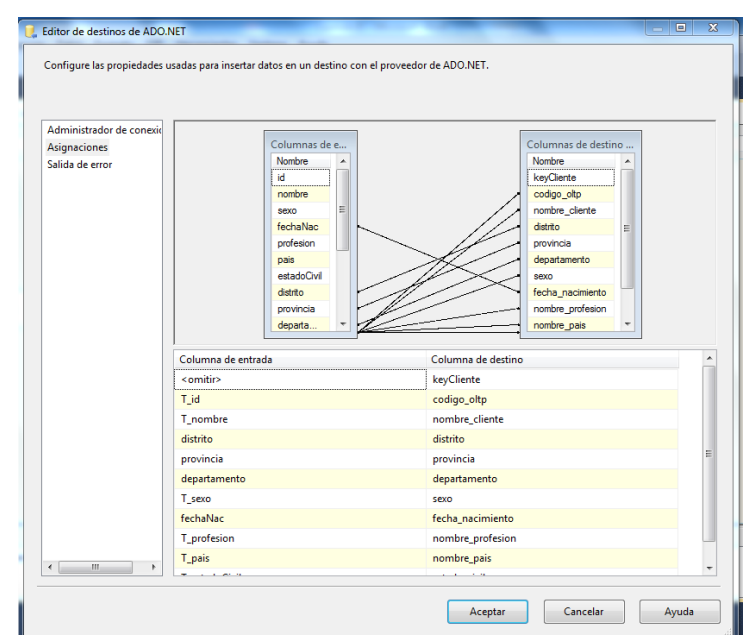

**Fuente: Elaboración Propia**

## **Dimensión Tiempo**

La dimensión Tiempo está conformada por:

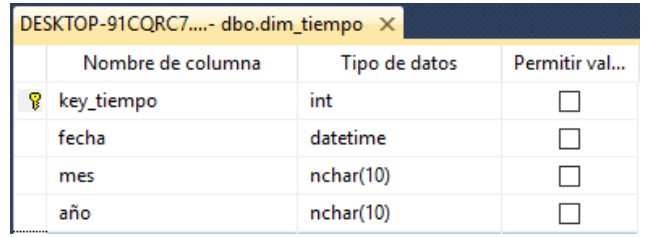

## **Figura N° 55: Tabla Dimensión Tiempo**

**Fuente: Elaboración Propia**

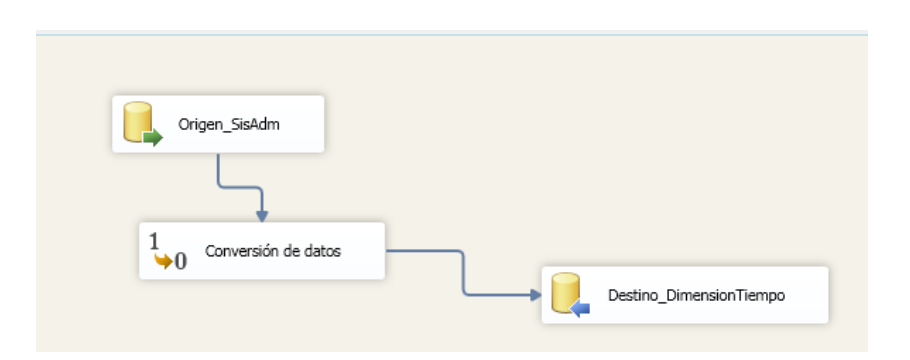

**Figura N° 56: Flujo de datos.**

**Fuente: Elaboración Propia**

**Figura N° 57: Origen de datos tabla sistema Administrativo**

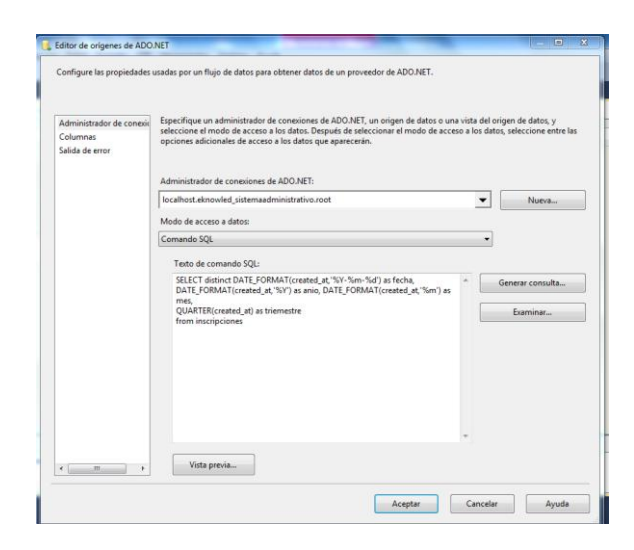

**Fuente: Elaboración Propia**

**Consulta SQL:** SELECT distinct DATE\_FORMAT(created\_at,'%Y-%m-%d') as fecha, DATE\_FORMAT(created\_at,'%Y') as anio, DATE\_FORMAT(created\_at,'%m') as mes, QUARTER(created\_at) as triemestre from inscripciones

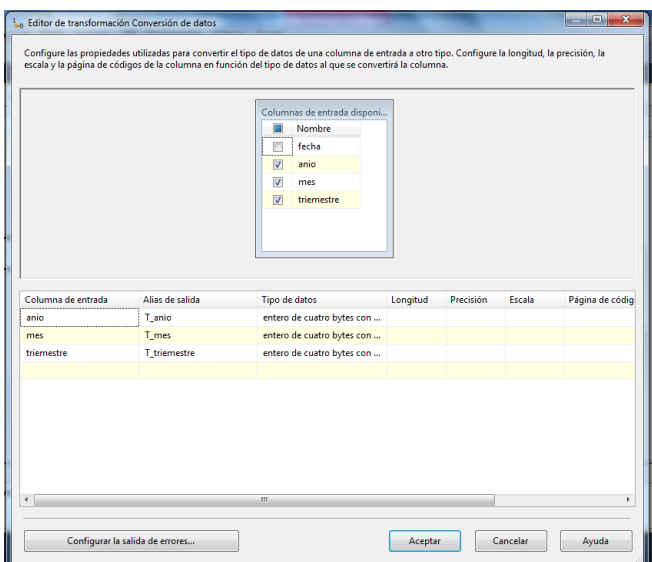

**Figura N° 58: Transformación de datos**

**Fuente: Elaboración Propia**

| Tabla N° 39: Transformación de Datos |  |
|--------------------------------------|--|
|--------------------------------------|--|

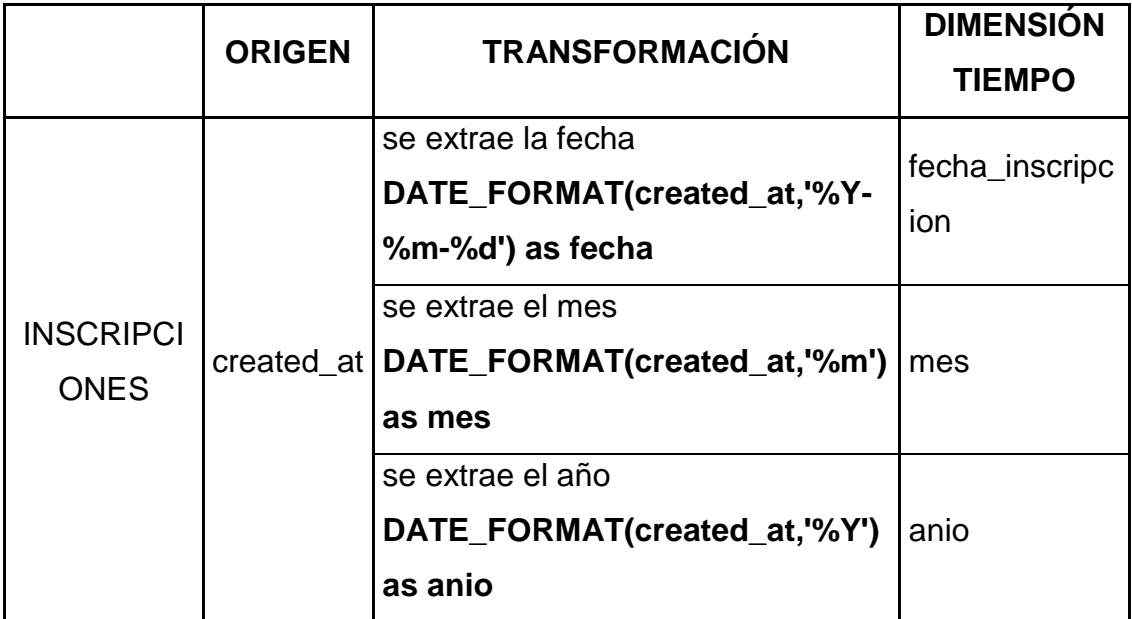

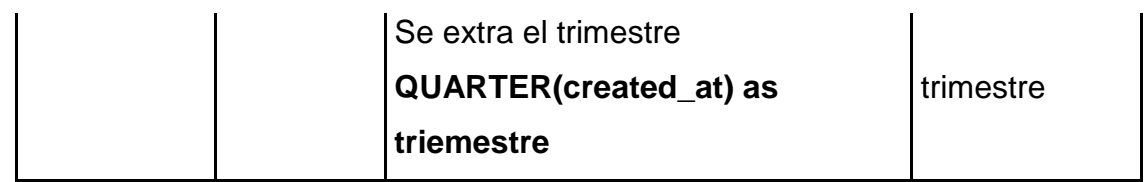

## **Fuente: Elaboración Propia**

**Figura N° 59: Destino Dimensión Tiempo DataMart**

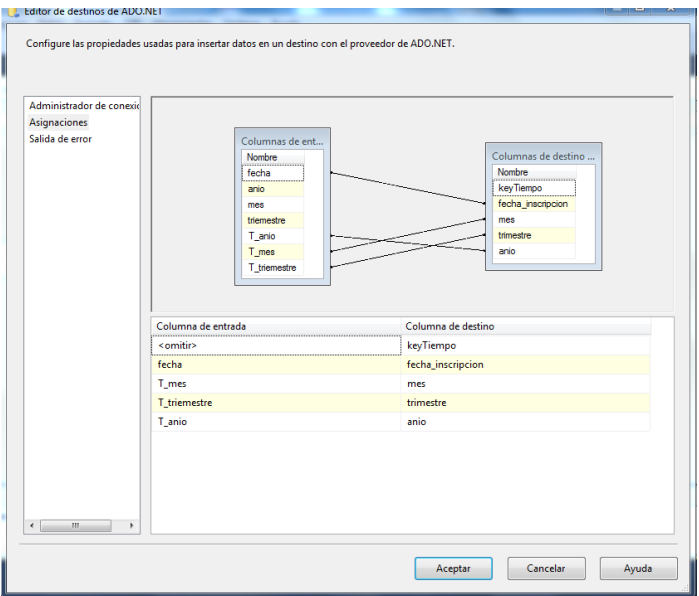

## **Fuente: Elaboración Propia**

## **Dimensión Estado**

La dimensión Estado está conformada por:

## **Figura N° 60: Tabla Dimensión Estado**

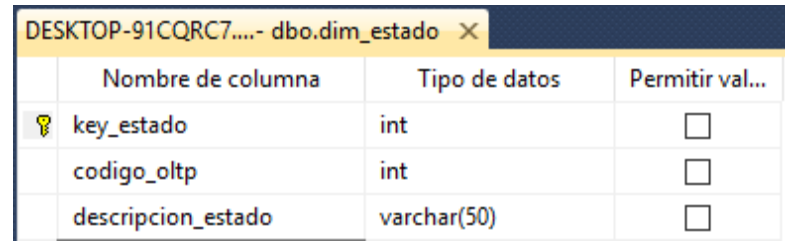

**Figura N° 61: Flujo de datos**

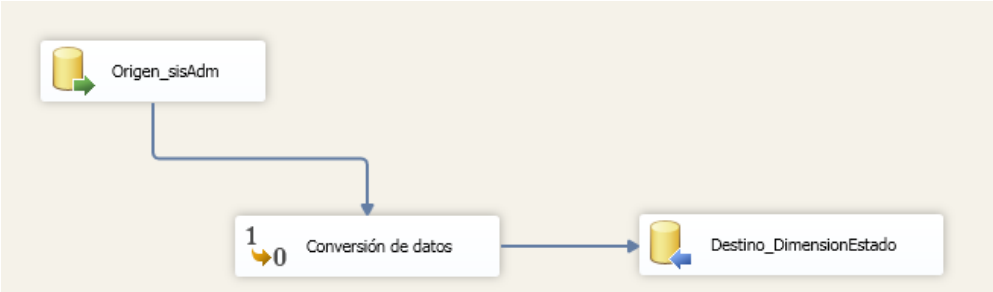

## **Fuente: Elaboración Propia**

**Figura N° 62: Origen de datos tabla sistema Administrativo**

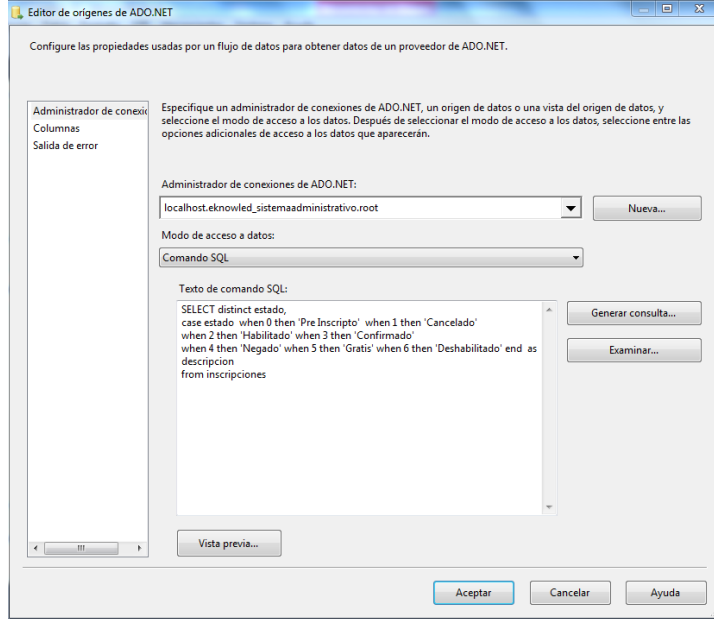

**Fuente: Elaboración Propia**

**Consulta SQL:** SELECT distinct estado, case estado when 0 then 'Pre Inscripto' when 1 then 'Cancelado' when 2 then 'Habilitado' when 3 then 'Confirmado' when 4 then 'Negado' when 5 then 'Gratis' when 6 then 'Deshabilitado' end as descripcion from inscripciones
# **Figura N° 63: Transformación de datos**

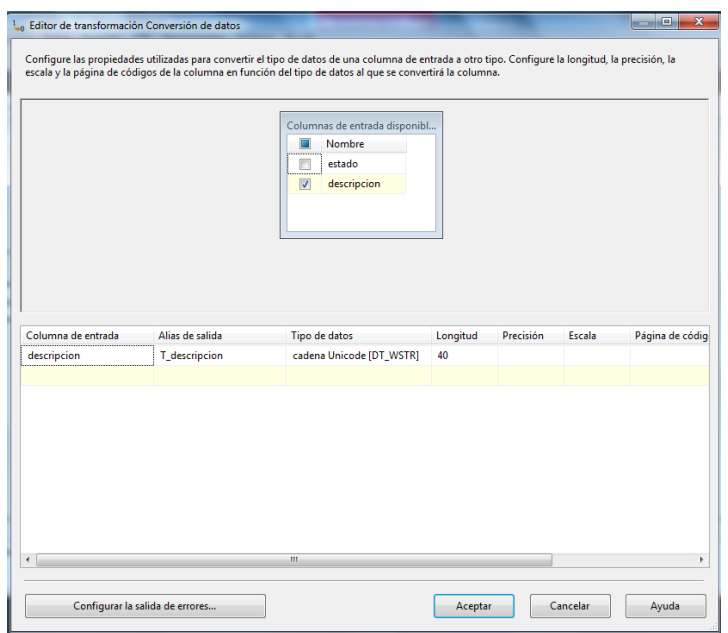

# **Fuente: Elaboración Propia**

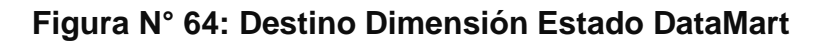

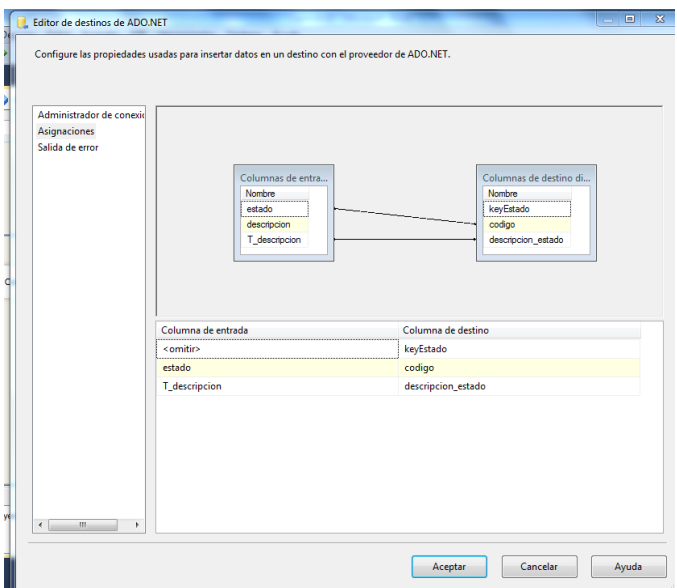

# **Fuente: Elaboración Propia**

# **Hecho Inscripciones**

El Hecho Inscripciones está conformada por:

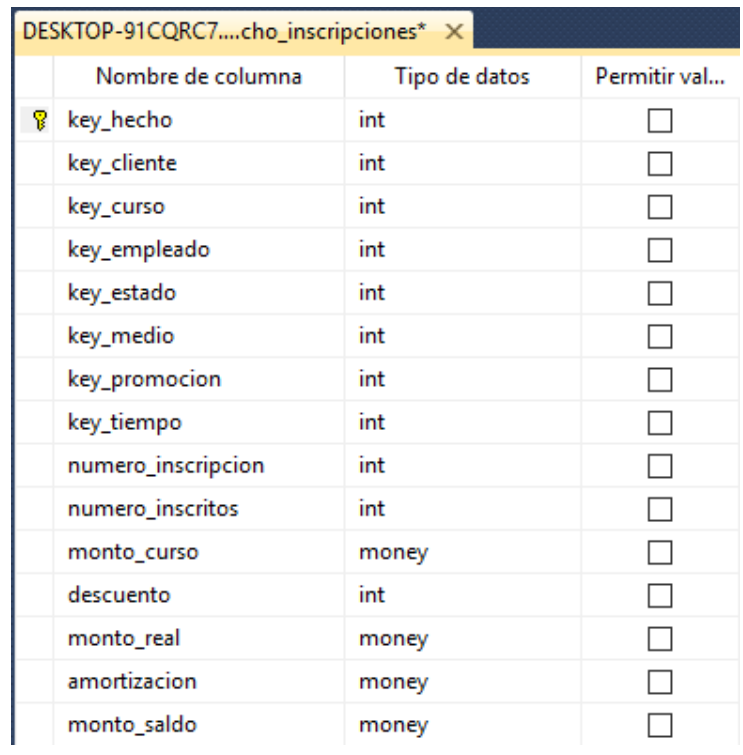

# **Figura N° 65: Tabla Hecho Inscripciones**

**Fuente: Elaboración Propia**

# **Figura N° 66: Flujo de datos**

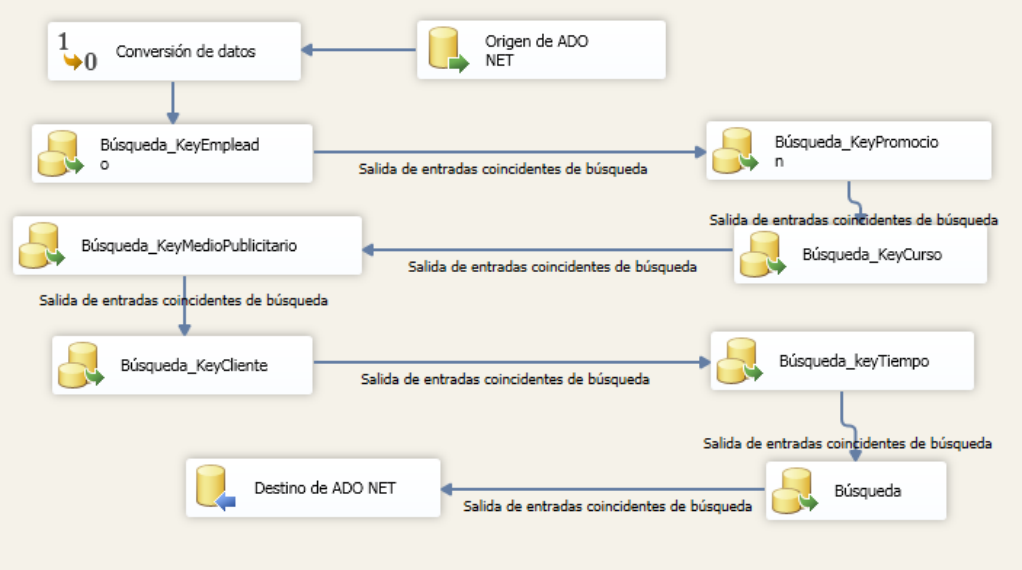

**Fuente: Elaboración Propia**

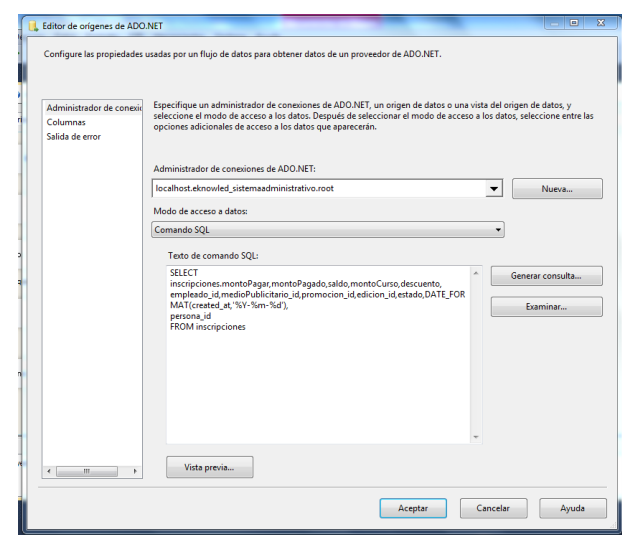

**Figura N° 67: Origen de datos tabla sistema Administrativo**

**Fuente: Elaboración Propia**

**Consulta SQL:** SELECT inscripciones.montoPagar, montoPagado, saldo, montoCurso, descuento, empleado\_id, medioPublicitario\_id, promocion\_id, edicion\_id, estado, DATE\_FORMAT(created\_at,'%Y-%m-%d'), persona\_id FROM inscripciones

|                      |                        | escala y la página de códigos de la columna en función del tipo de datos al que se convertirá la columna. |          |           |        |                |
|----------------------|------------------------|----------------------------------------------------------------------------------------------------|----------|-----------|--------|----------------|
|                      |                        |                                                                                                    |          |           |        |                |
|                      |                        | Columnas de entrada disponibles                                                                           |          |           |        |                |
|                      |                        | Nombre<br>V                                                                                               |          |           |        |                |
|                      |                        | $\overline{v}$<br>montoPagar                                                                              |          |           |        |                |
|                      |                        | montoPagado<br>$\overline{\mathbf{v}}$                                                                    | Е        |           |        |                |
|                      |                        | saldo<br>V                                                                                                |          |           |        |                |
|                      |                        | $\overline{v}$<br>montoCurso                                                                              |          |           |        |                |
|                      |                        | $\overline{\mathcal{L}}$<br>descuento                                                                     |          |           |        |                |
|                      |                        | $\overline{\mathbf{v}}$<br>empleado id                                                                    |          |           |        |                |
| Columna de entrada   | Alias de salida        | <b>Tipo de datos</b>                                                                                      | Longitud | Precisión | Escala | Página de có - |
| empleado_id          | T_empleado_id          | entero de cuatro bytes con                                                                                |          |           |        |                |
| medioPublicitario id | T medioPublicitario id | entero de cuatro bytes con                                                                                |          |           |        |                |
| promocion id         | T promocion id         | entero de cuatro bytes con                                                                                |          |           |        |                |
| edicion id           | T edicion id           | entero de cuatro bytes con                                                                                |          |           |        |                |
| persona id           | T persona id           | entero de cuatro bytes con                                                                                |          |           |        |                |
| DATE FORMAT(created  | T fecha                | marca de tiempo de base d                                                                                 |          |           |        |                |
| montoPagar           | T_montoPagar           | numérico IDT NUMERICI                                                                                     |          | 16        |        |                |
| montoPagado          | T_montoPagado          | numérico [DT_NUMERIC]                                                                                     |          | 16        | Δ      |                |
| saldo.               | T saldo                | numérico [DT_NUMERIC]                                                                                     |          | 16        | 4      |                |
| montoCurso           | T montoCurso           | numérico [DT_NUMERIC]                                                                                     |          | 16        | 4      |                |
| descuento            | T descuento            | numérico [DT_NUMERIC]                                                                                     |          | 16        | Δ      |                |
| estado               | T cantidad             | entero de cuatro bytes con                                                                                |          |           |        |                |
| $\epsilon$           |                        | m                                                                                                    |          |           |        |                |

**Figura N° 68: Transformación de datos**

**Fuente: Elaboración Propia**

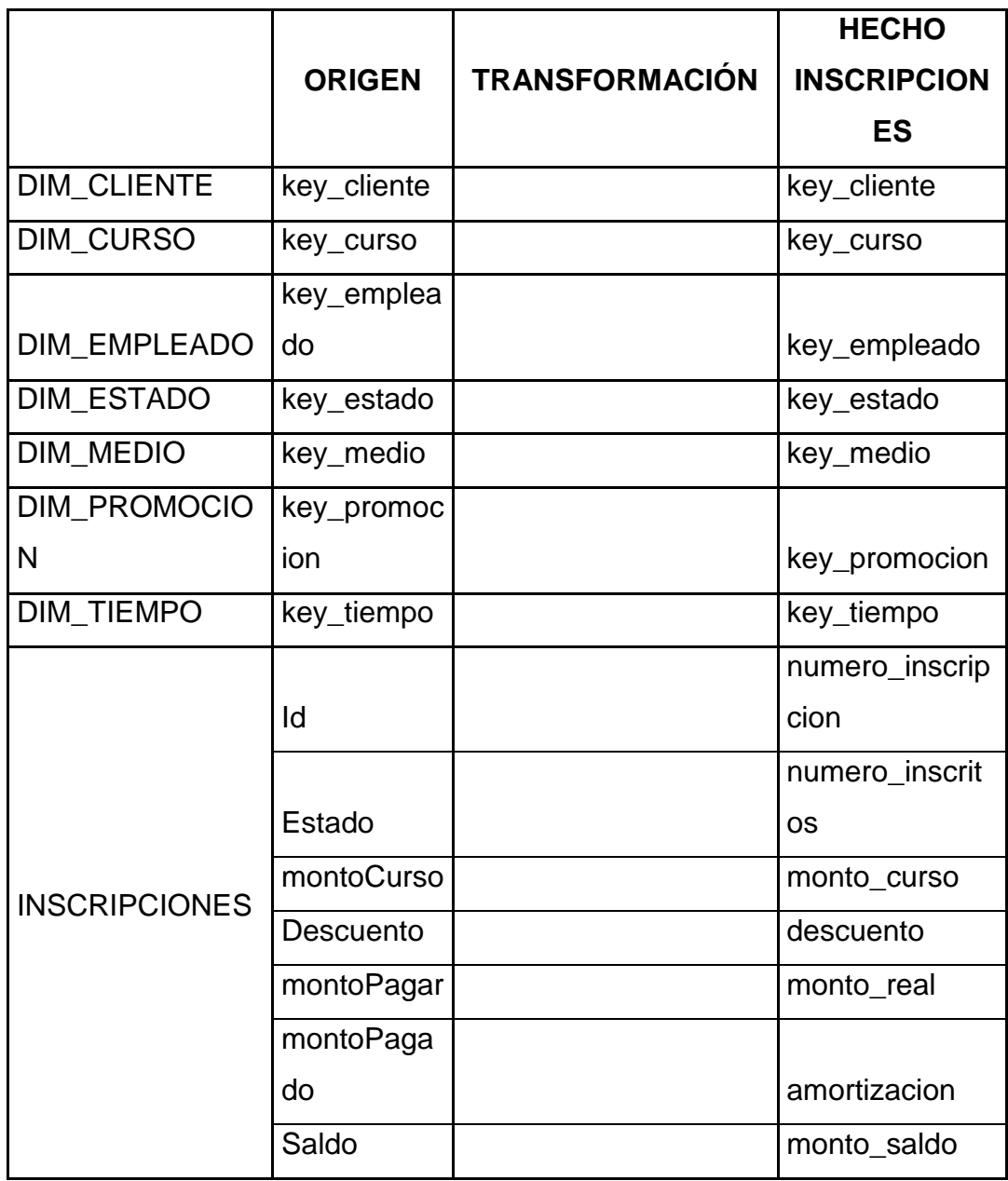

# **Tabla N° 40: Transformación de Datos**

# **Fuente: Elaboración Propia**

# **Hecho pago**

El Hecho pago está conformada por:

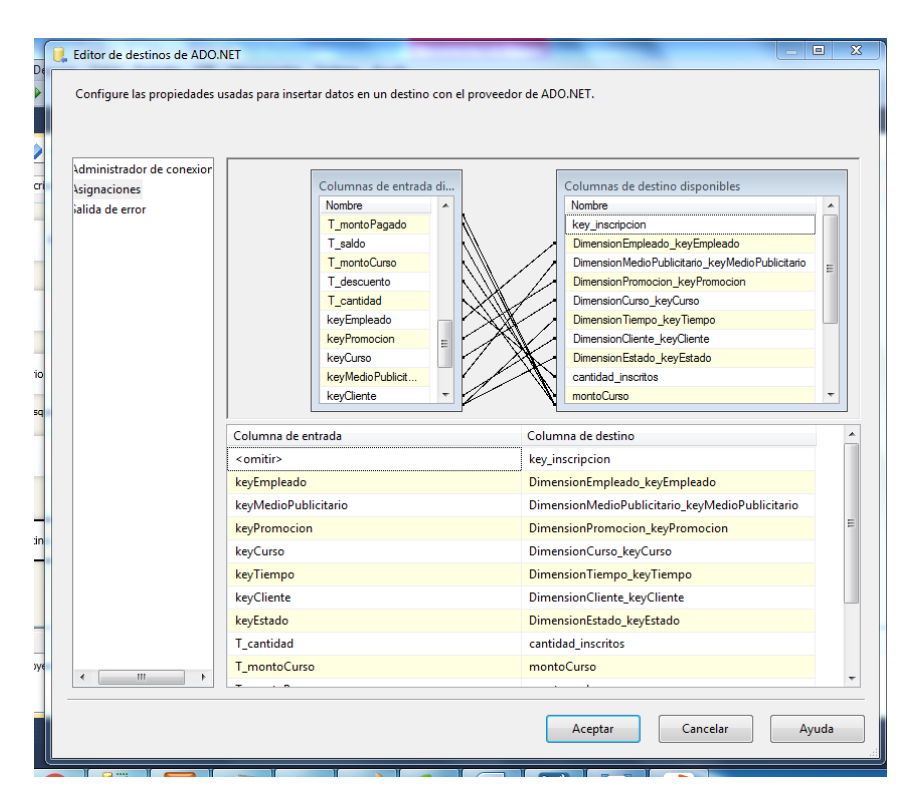

**Figura N° 69: Destino Hecho pago DataMart**

**Fuente: Elaboración Propia**

**Figura N° 70: Flujo de datos**

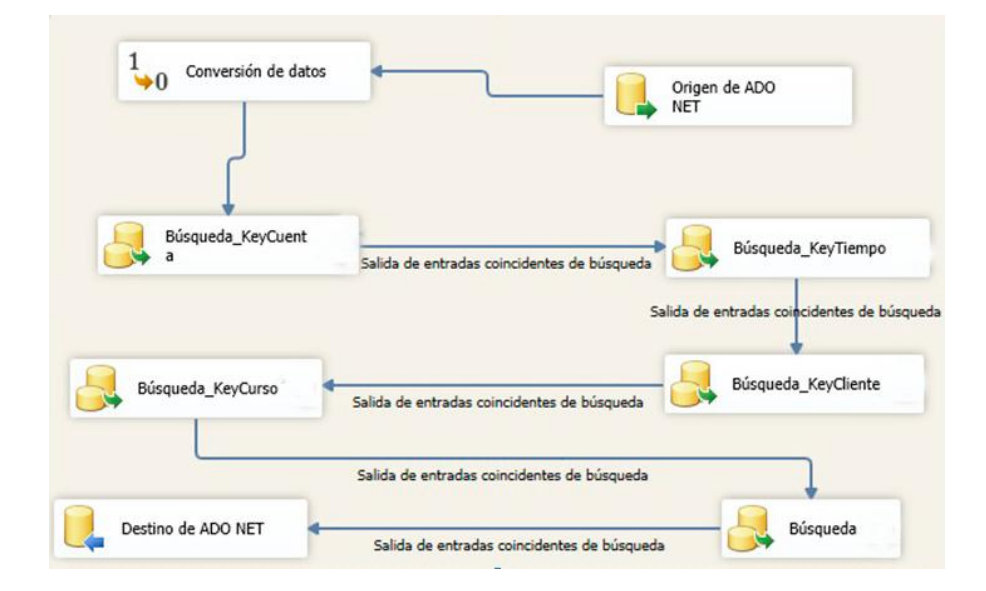

**Fuente: Elaboración Propia**

**Figura N° 71: Origen de datos tabla sistema Administrativo**

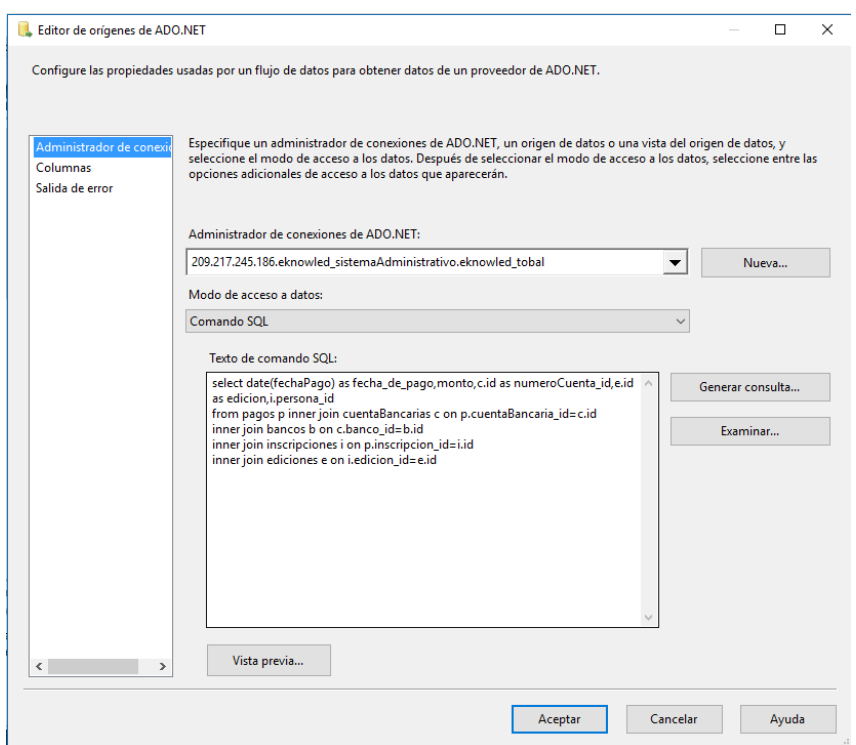

**Fuente: Elaboración Propia**

**Consulta SQL:** SELECT date(fechaPago) as fecha\_de\_pago,monto,c.id as numeroCuenta\_id,e.id as edicion,i.persona\_id

from pagos p inner join cuentaBancarias c on p.cuentaBancaria\_id=c.id

inner join bancos b on c.banco\_id=b.id

inner join inscripciones i on p.inscripcion\_id=i.id

inner join ediciones e on i.edicion\_id=e.id

# **Figura N° 72: Transformación de datos**

|                    |                 | Columnas de entrada disponi<br>$\triangledown$<br>Nombre<br>$\checkmark$<br>monto<br>fechaPago<br>☑<br>▽<br>keyCuenta<br>keyCliente<br>$\nabla$<br>keyCurso<br>▽ |          |           |              |                 |
|--------------------|-----------------|----------------------------------------------------------------------------------------------------|----------|-----------|--------------|-----------------|
| Columna de entrada | Alias de salida | Tipo de datos                                                                                                    | Longitud | Precisión | Escala       | Página de códig |
| monto              | T_monto         | entero de cuatro bytes con                                                                                                    |          |           |              |                 |
| fechaPago          | T_fechaPago     | marca de tiempo de base d                                                                                                    |          |           | $\mathbf{0}$ |                 |
| keyCuenta          | T_keyCuenta     | entero de ocho bytes con si                                                                                                    |          |           |              |                 |
| keyCurso           | T_keyCurso      | cadena Unicode [DT_WSTR]                                                                                                    | 255      |           |              |                 |
| keyCliente         | T_keyCliente    | entero de ocho bytes con si                                                                                                    |          |           |              |                 |
|                    |                 |                                                                                                    |          |           |              |                 |

**Fuente: Elaboración Propia**

# **Figura N° 73: Destino Hecho Pago DataMart**

| L. Editor de destinos de ADO.NET                            |                                                                                                    | $\times$<br>$\Box$                                                                                                    |
|-------------------------------------------------------------|----------------------------------------------------------------------------------------------------|----------------------------------------------------------------------------------------------------|
|                                                             | Configure las propiedades usadas para insertar datos en un destino con el proveedor de ADO.NET.                                                                          |                                                                                                    |
| Administrador de conexid<br>Asignaciones<br>Salida de error | Columnas de entr<br>Nombre<br>$\wedge$<br>T_fechaPago<br>T_keyCuenta<br>T_keyCurso<br>T_keyCliente<br>key_cuenta<br>key_tiempo<br>key_cliente<br>key_curso<br>monto_pago | Columnas de destino<br>Nombre<br>key_detalle_pago<br>key_curso<br>key_cuenta<br>key_tiempo<br>key_cliente<br>monto_pago |
|                                                             | Columna de entrada                                                                                                    | Columna de destino                                                                                                    |
|                                                             | <omitir></omitir>                                                                                                    | key_detalle_pago                                                                                                    |
|                                                             | key_curso                                                                                                    | key_curso                                                                                                    |
|                                                             | key_cuenta                                                                                                    | key_cuenta                                                                                                    |
|                                                             | key_tiempo                                                                                                    | key_tiempo                                                                                                    |
|                                                             | key_cliente                                                                                                    | key_cliente                                                                                                    |
|                                                             | T_monto                                                                                                    | monto_pago                                                                                                    |
| $\epsilon$<br>$\rightarrow$                                 |                                                                                                    |                                                                                                    |
|                                                             |                                                                                                    | Aceptar<br>Cancelar<br>Ayuda                                                                                            |

**Fuente: Elaboración Propia**

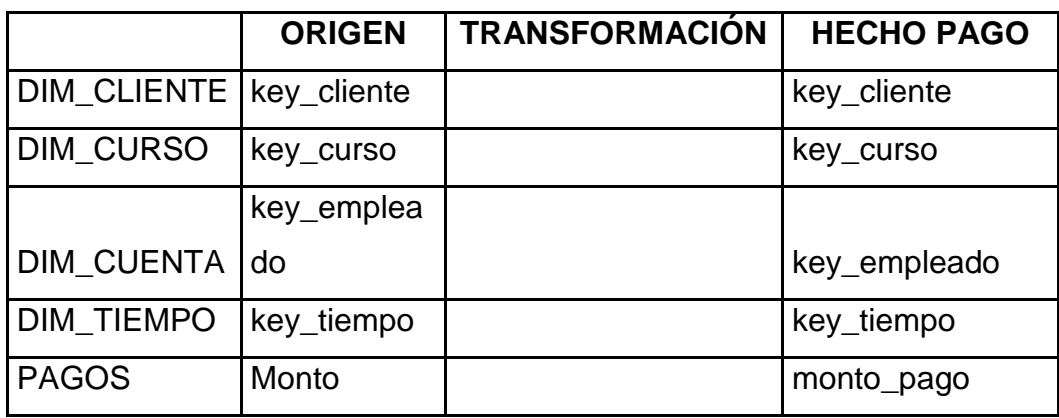

### **Tabla N° 41: Transformación de Datos**

**Fuente: Elaboración Propia**

#### **REPORTES:**

**Cantidad de participantes por sexo en los diferentes cursos:**

Se muestra el reporte de participantes por sexo inscritos en los diferentes cursos.

**Figura N° 74: Reporte de participantes por sexo inscritos en diferentes cursos**

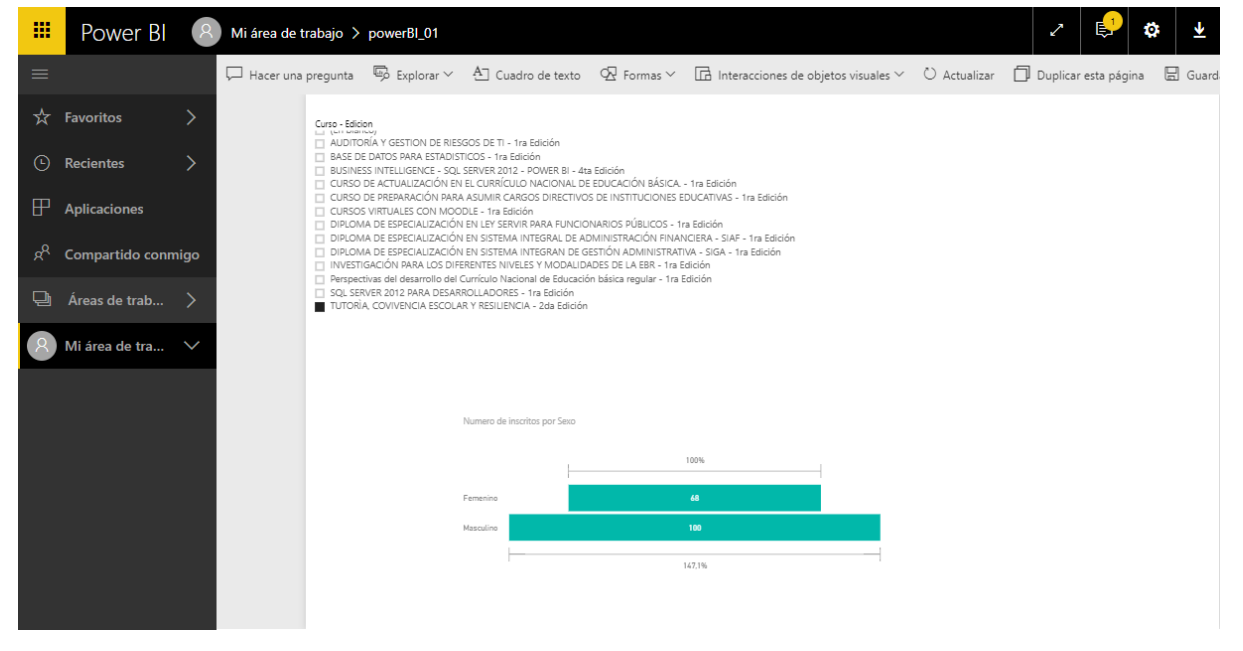

**Fuente: Elaboración Propia**

## **Análisis de ingresos e inscripciones de clientes por ubigeo:**

Se muestra el reporte de ingresos e inscripciones de clientes por ubigeo.

#### **Figura N° 75: Reporte de ingresos e inscripciones de clientes por ubigeo**

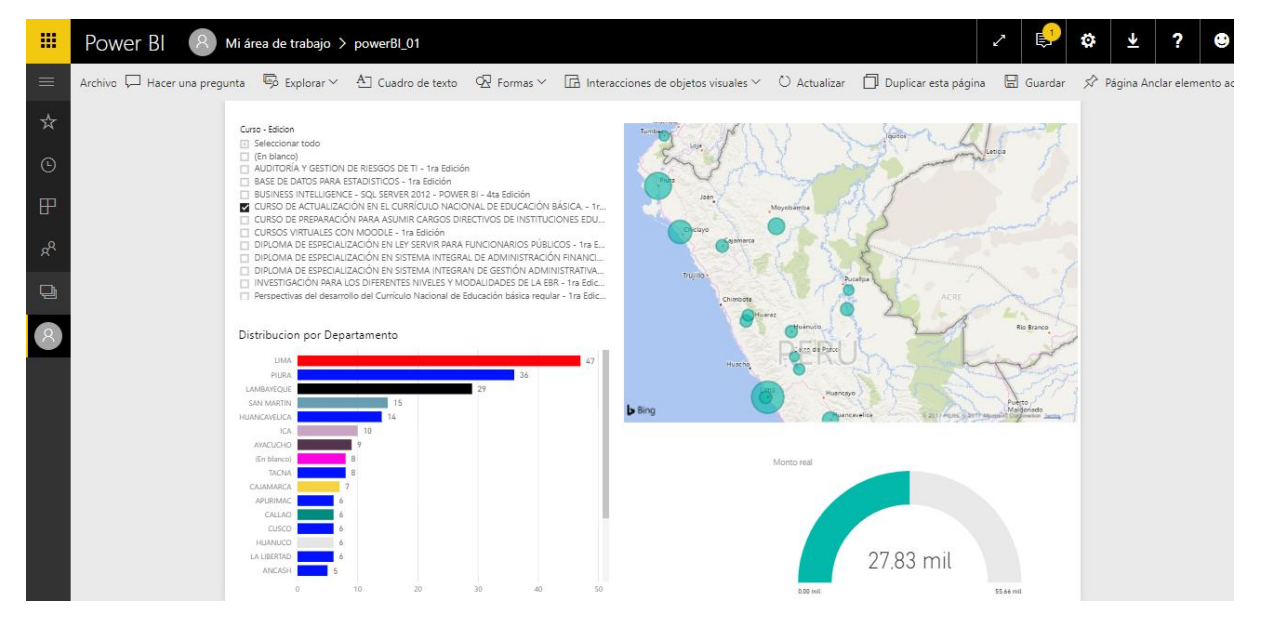

#### **Fuente: Elaboración Propia**

#### **Análisis de inscritos por cursos:**

Se muestra el reporte de inscripciones por cada curso y el estado de la misma.

#### **Figura N° 76: Reporte de inscritos en los cursos**

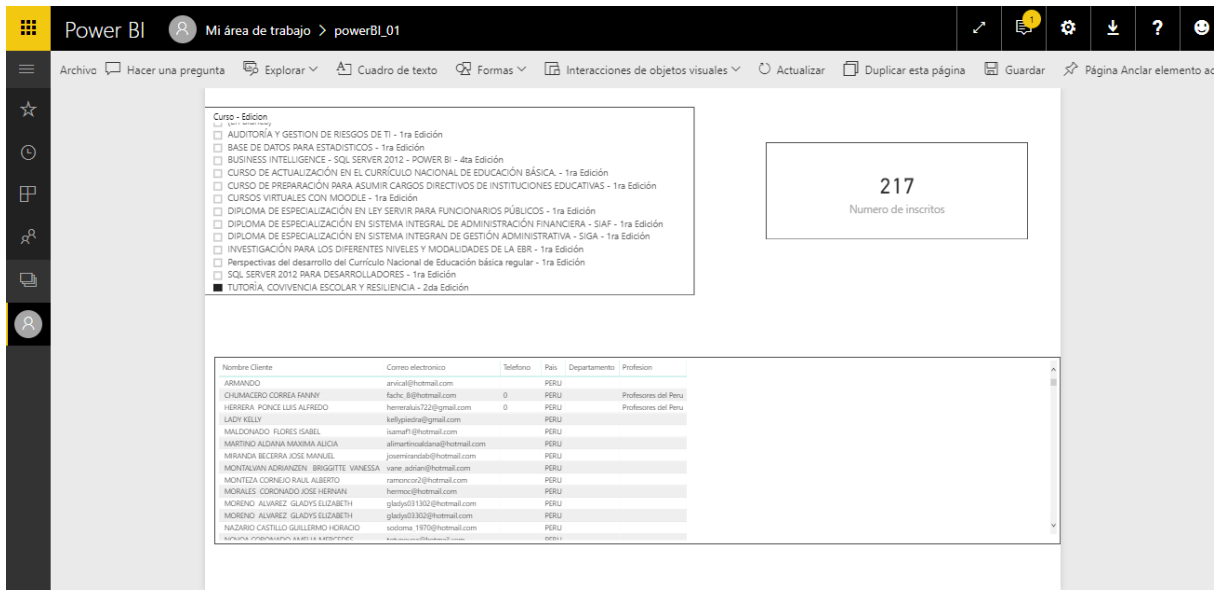

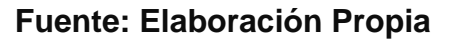

#### **Análisis de ingresos e inscritos por categoría:**

Se muestra el reporte de ingresos y la cantidad de inscritos por categoría del curso.

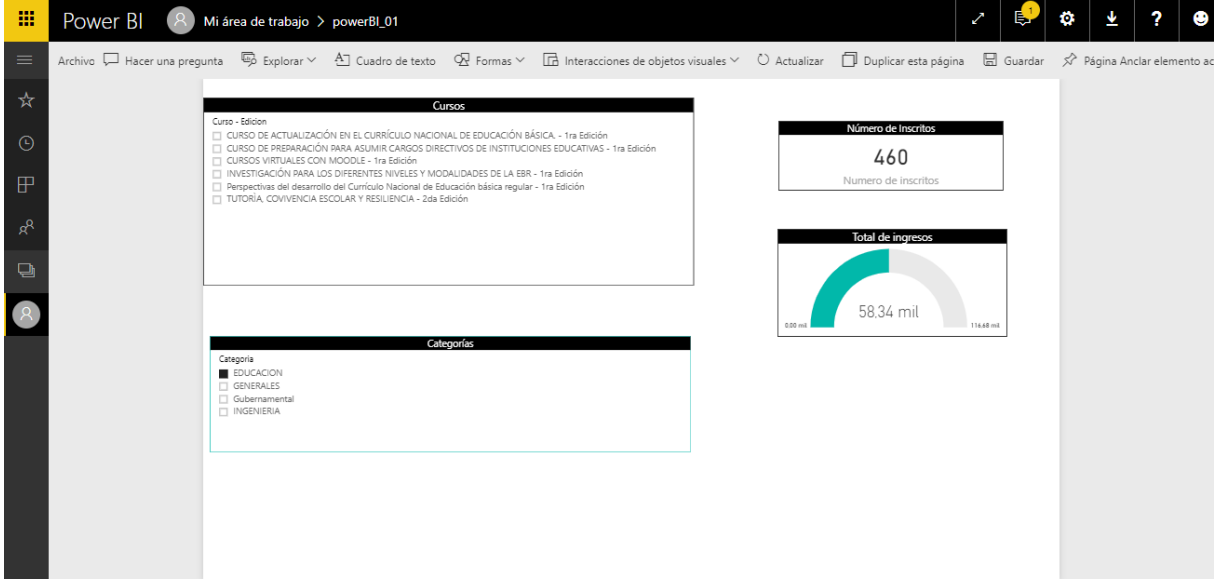

**Figura N° 77: Reporte de ingresos e inscritos por categoría**

## **Fuente: Elaboración Propia**

#### **Análisis de ventas generadas en un tiempo determinado:**

Se muestra el reporte de inscripciones por cada curso y el estado de la misma.

#### **Figura N° 78: Reporte de ventas generadas en el mes de Mayo**

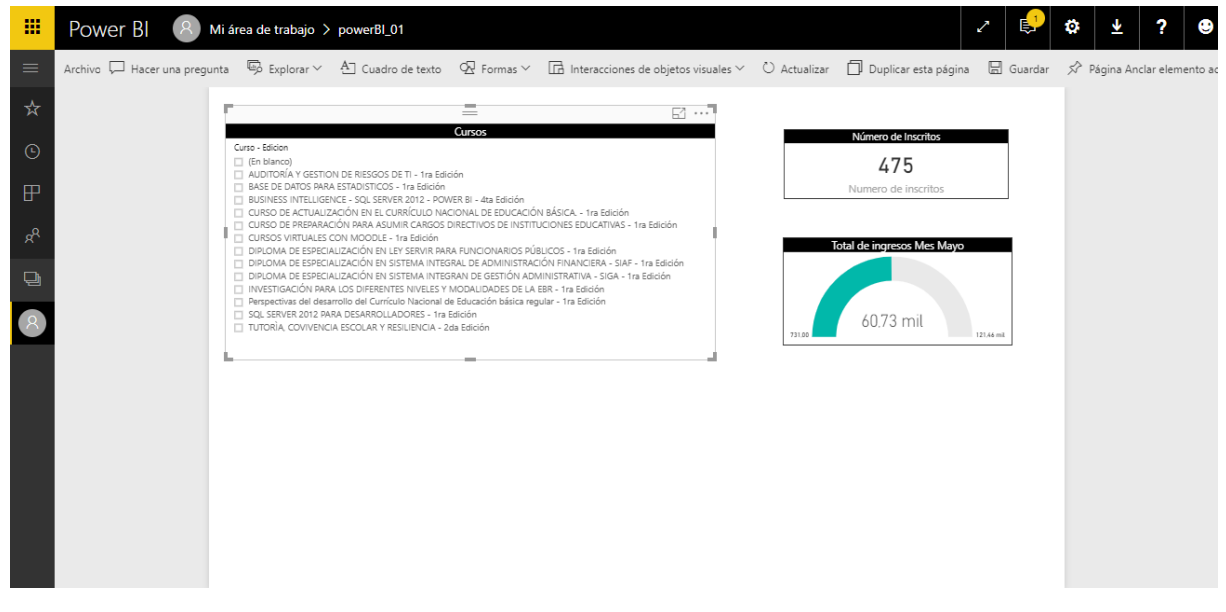

**Fuente: Elaboración Propia**

## **Análisis de los ingresos e inscritos por promociones:**

Se muestra el reporte de inscripciones e ingresos por cada promoción.

# $| \times | \bullet \bullet | \bullet | \bullet |$  ?  $| \bullet$ 摄 POWER BLACK Mi área de trabajo > powerBl\_01 Archivo 니 Hacer una pregunta 통 Explorar > 신 Cuadro de texto 오 Formas > [ [ Interacciones de objetos visuales > [ ] Actualizar [ ] Duplicar esta página [ ] Guardar 《 Página Anclar eleme ☆  $C$ Curs - Edidon<br>
(2) [En blinde]<br>
2) [EN blinde]<br>
2) [EN blinde]<br>
2) [EN BLINDER AV GESTION DE RUSSOS DE TI - 1 ra Edidon<br>
2) [CURSO DE RESPISARACIÓN EN EL CURRÍCIU DI VACIONAL DE EDUCAÇÕN BÁSICA. - 1 ra Edidón<br>
2) [CURSO DE 26 Numero de inscritos <sub>o</sub>q Total de ingre  $\Box$ 2.50 mil Promocion<br>■ 20% de Descuento por Cliente<br>■ Beca 100%<br>■ CORPORATIVO<br>■ SIN PROMOCION<br>■ SIN PROMOCION

#### **Figura N° 79: Reporte de inscritos e ingresos por promoción**

#### **Fuente: Elaboración Propia**

## **Análisis de ingreso real y estimado por cada curso:**

Se muestra el reporte de la variación entre los ingresos reales y estimados por cada curso.

#### **Figura N° 80: Reporte de monto real y estimado por cada curso**

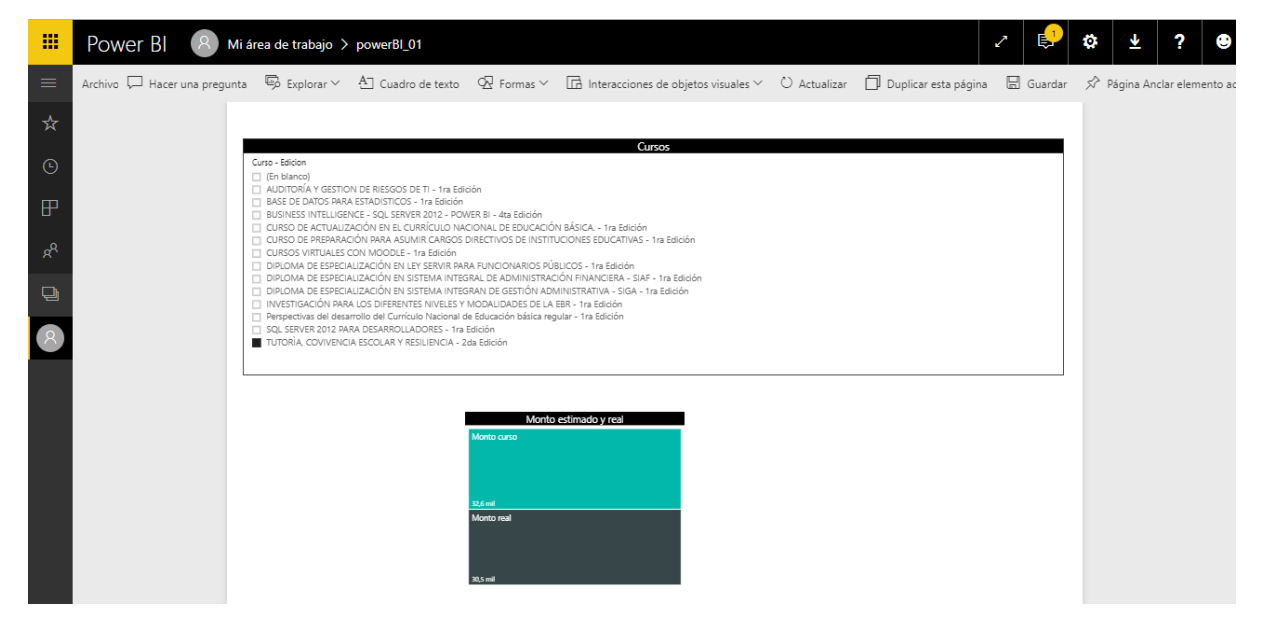

**Fuente: Elaboración Propia**

## **Análisis de participantes por estado:**

Se muestra el reporte de inscripciones por cada curso y el estado de la misma.

| 罬            | Power BI                             | R Mi área de trabajo > powerBI_01                                                                                                    |                                                                                                    |                                                                                                    |                                                                                                    |                                                                                                    |                                                                                                    |                                                                                                    |                                                                                                    |                                                                                                    | o                                                                                                    |                   |                        |               |
|--------------|--------------------------------------|----------------------------------------------------------------------------------------------------|----------------------------------------------------------------------------------------------------|----------------------------------------------------------------------------------------------------|----------------------------------------------------------------------------------------------------|----------------------------------------------------------------------------------------------------|----------------------------------------------------------------------------------------------------|----------------------------------------------------------------------------------------------------|----------------------------------------------------------------------------------------------------|----------------------------------------------------------------------------------------------------|----------------------------------------------------------------------------------------------------|-------------------|------------------------|---------------|
| $\equiv$     |                                      | Hacer una pregunta                                                                                                    |                                                                                                    |                                                                                                    |                                                                                                    |                                                                                                    | $\overline{\mathbb{S}}$ Explorar $\vee$ $\overline{\mathbb{S}}$ Cuadro de texto $\mathbb{S}$ Formas $\vee$ $\overline{\mathbb{G}}$ Interacciones de objetos visuales $\vee$ C) Actualizar                                                                                                    |                                                                                                    |                                                                                                    |                                                                                                    | Duplicar esta página                                                                                                    | <b>品</b> Guardar  | √ Páqina Anclar        |               |
| ☆<br>$\odot$ | <b>Favoritos</b><br><b>Recientes</b> | Fil Seleccionar todo<br>□ (En blanco)                                                                                                    | IT AUDITORÍA Y GESTION DE RIESGOS DE TI - 1ra Edición                                                                                                    |                                                                                                    |                                                                                                    |                                                                                                    |                                                                                                    |                                                                                                    |                                                                                                    | <b>Distribucion por Estado</b><br>100%                                                                                                    |                                                                                                    |                   |                        |               |
| ₽            | <b>Aplicaciones</b>                  | п<br>п                                                                                                    | BASE DE DATOS PARA ESTADISTICOS - 1ra Edición<br>CURSOS VIRTUALES CON MOODLE - 1ra Edición                                                                                                    | ET BUSINESS INTELLIGENCE - SQL SERVER 2012 - POWER BI - 4ta Edición<br>CURSO DE ACTUALIZACIÓN EN EL CURRÍCULO NACIONAL DE EDUCACIÓN BÁSICA. - 1ra Edición<br>CURSO DE PREPARACIÓN PARA ASUMIR CARGOS DIRECTIVOS DE INSTITUCIONES EDUCATIVAS - 1ra Edición                                                                                                    |                                                                                                    |                                                                                                    | Cancelado<br>Confirmado<br>Deshabilitado<br>Eliminado                                                                                                    |                                                                                                    |                                                                                                    | 55<br>$\overline{6}$<br>46                                                                                                    |                                                                                                    |                   | <b>VISUALIZACIONES</b> | <b>CAMPOS</b> |
| я×           | Compartido conmigo                   | п                                                                                                    |                                                                                                    | ITI DIPLOMA DE ESPECIALIZACIÓN EN LEY SERVIR PARA FUNCIONARIOS PÚBLICOS - 1ra Edición<br>DIPLOMA DE ESPECIALIZACIÓN EN SISTEMA INTEGRAL DE ADMINISTRACIÓN FINANCIERA - SIAF - 1ra Edición<br>DIPLOMA DE ESPECIALIZACIÓN EN SISTEMA INTEGRAN DE GESTIÓN ADMINISTRATIVA - SIGA - 1ra Edición<br>INVESTIGACIÓN PARA LOS DIFERENTES NIVELES Y MODALIDADES DE LA EBR - 1ra Edición                                                  |                                                                                                    |                                                                                                    | Gratis<br>Habilitade                                                                                                    |                                                                                                    |                                                                                                    | $\epsilon$<br>58                                                                                                    |                                                                                                    |                   |                        |               |
| ⊟            | Áreas de trabajo                     |                                                                                                    |                                                                                                    | $\mathcal{A}_1, \mathcal{A}_2, \mathcal{A}_3, \mathcal{A}_4, \ldots, \mathcal{A}_n, \mathcal{A}_n,$ |                                                                                                    |                                                                                                    |                                                                                                    |                                                                                                    |                                                                                                    | 105.5%                                                                                                    |                                                                                                    |                   | <b>FILTROS</b>         |               |
|              | Mi área de trabajo                   | $\overline{\phantom{a}}$<br>fecha<br>04/03/2017<br>25/02/2017<br>21/02/2017<br>21/02/2017<br>12/02/2017<br>11/02/2017<br>10/02/2017<br>09/02/2017<br>09/02/2017<br>09/02/2017<br>07/02/2017<br>07/02/2017<br>06/02/2017<br>02/02/2017<br>01/02/2017<br>31/01/2017<br>27/01/2017<br>26/01/2017<br>25/01/2017<br>24/01/2017<br>Total | Nombre Cliente<br>CALA CALLISAYA MARTIN<br>COTRINA MIRANDA ABRAHAM<br>BRIONES SILVA Robert Kelner<br>DOMINGUEZ NUnEZ ANGELICA MARIA<br>CHOMBA MEDINA TEODORO FEDERICO<br>PORTILLA MONTALVO INA JULIA<br>ZENSANO DIAZ WILDER HUMBERTO<br>GONZALES VASQUEZ MITZY<br>MAURICIO PALACIOS MARIA<br>VILLAVICENCIO SERRANO HERMITAÑO<br>GONZALEZ PEREZ CELIA ISABEL<br>URQUIA BARRERA juan teobaldo<br>Jaramillo Coz Beatriz<br>Serpa Guerrero Luisa<br>MENDOZA RAMIREZ PRISCILA ISABEL<br>SILVA GILES JENNY RUTH<br>Silva León Doris Isabel<br>CAYCHO GUERRA ROCCINA ESPERANZA<br>CCOA VELASQUE CIRIACO<br>Albujar Montalvan Maria Silvia<br>24/01/2017 CONTRERAC CIERRA ILICTO |                                                                                                    | Departamento<br>PUNO<br>PASCO<br>LIMA<br><b>IIMA</b><br>SAN MARTIN<br>LIMA<br>LIMA.<br>LAMBAYEQUE<br>PIURA<br>APURIMAC<br>AMAZONAS<br>AMAZONAS<br>HUANUCO<br>LIMA<br>SAN MARTIN<br>LIMA<br>LIMA<br><b>IIMA</b><br>SAN MARTIN<br>LAMBAYEQUE<br><b>HILLANIC AVELUES</b> | Estado<br>Eliminado<br>Eliminado<br>Eliminado<br>Eliminado<br>Fliminado<br>Cancelado<br>Habilitado<br>Gratis<br>Habilitado<br>Eliminado<br>Eliminado<br>Eliminado<br>Habilitado<br>Eliminado<br>Habilitado<br>Eliminado<br>Gratis<br>Cancelado<br>Habilitado<br>Cancelado<br><b>Hahilisado</b> | Correo electronico<br>martinprogramita@hotmail.com<br>abraco7@hotmail.com<br>kelbris@hotmail.com<br>andonu@hotmail.com<br>techome1@hotmail.com<br>irhaj13@gmail.com<br>zenparsa@hotmail.com<br>mitxi1309@hotmail.com<br>mery29_08@hotmail.com<br>hvillavicencios@gmail.com<br>cegope_@hotmail.com<br>choloiura@hotmail.com<br>beatrizjaramillocoz@hotmail.com<br>luisakenneth@hotmail.com<br>pridi.isabella@gmail.com<br>jennyrsg@hotmail.com<br>madremagdalena_20@vahoo.com<br>secrelore@hotmail.com<br>serccoa88@gmail.com<br>silviaam 20@hotmail.com<br>contrarseciarraineta@amail.com | Telefono<br>995373700<br>961525140<br>972703316<br>995285999<br>#947922440<br>961859173<br>941945271<br>00000000<br>985163180<br>986287770<br>952618203<br>961513080<br>988800474<br>933954494<br>976957813<br>989010761<br>993195139<br>992365208<br>968899723<br>978091933<br>0.47EEAOEE | Mont<br>120.00<br>120.00<br>120.00<br>120.00<br>120.00<br>120.00<br>120.00<br>120.00<br>120.00<br>120.00<br>120.00<br>120.00<br>120.00<br>120.00<br>120.00<br>120.00<br>120.00<br>120.00<br>120.00<br>120.00<br>120.00<br>29.1 | Amortizac<br>0.00<br>0.00<br>0.00<br>0.00<br>0.00<br>120.00<br>0.00<br>0.00<br>0.00<br>0.00<br>0.00<br>0.00<br>0.00<br>0.00<br>0.00<br>0.00<br>0.00<br>120.00<br>0.00<br>96.00<br>0.00 | Saldo<br>120.00<br>120.00<br>120,00<br>120.00<br>120.00<br>0.00<br>120.00<br>0.00<br>120.00<br>120.00<br>120.00<br>120.00<br>120.00<br>120.00<br>120.00<br>120.00<br>0.00<br>0.00<br>120.00<br>0.00<br>120.00 |                   |                        |               |
| $\mathbf{z}$ | <b>Obtener datos</b>                 | $\ddot{\phantom{1}}$<br>Inscripciones por estado                                                                                                    |                                                                                                    | Ingresos por dia y banco                                                                                                    |                                                                                                    | Inscripciones por Medio                                                                                                    | Inscripcione                                                                                                    | Inscripciones por Ubigeo                                                                                                    |                                                                                                    | encias por Participante                                                                                                    |                                                                                                    | Participantes pol |                        |               |

**Figura N° 81: Reporte de inscripciones por estado**

**Fuente: Elaboración Propia**

# **IV. DISCUSIONES**

Sobre la base de la encuesta de evaluación de resultados N°1 aplicada al Personal de la empresa Eknowledge Group S.A.C, se obtuvo lo siguiente:

## **Contrastación de hipótesis**

#### **Reportes**

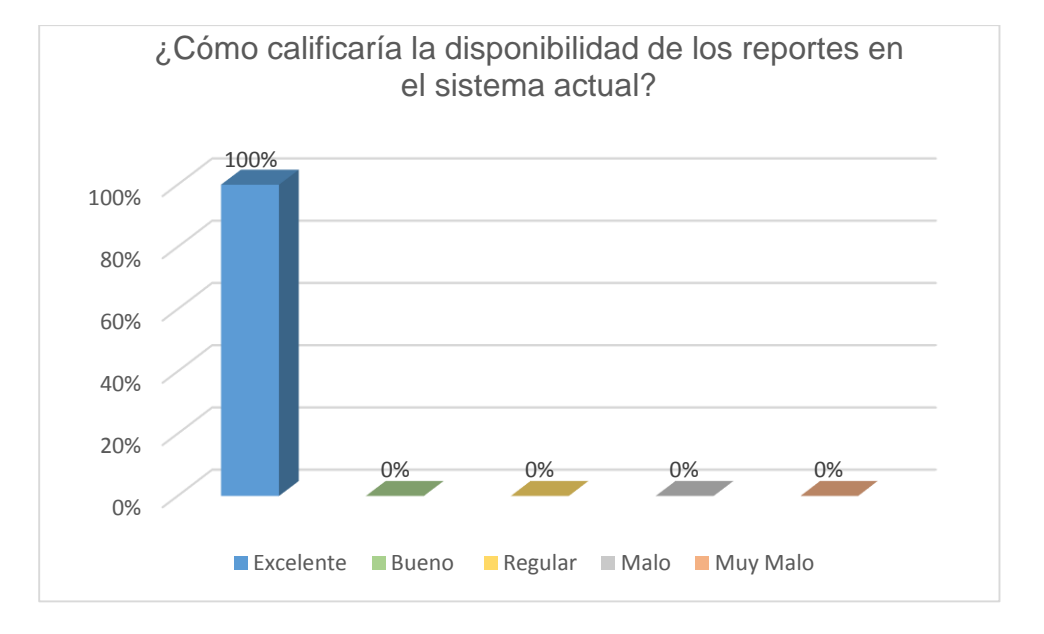

**Figura N° 82: Reportes**

**Fuente: Elaboración propia**

Las personas entrevistas, afirman en un 100% que, a comparación con el sistema anterior, los reportes están disponibles en el momento que ellos lo requieren.

# **Evaluación del Sistema por Usuario Final**

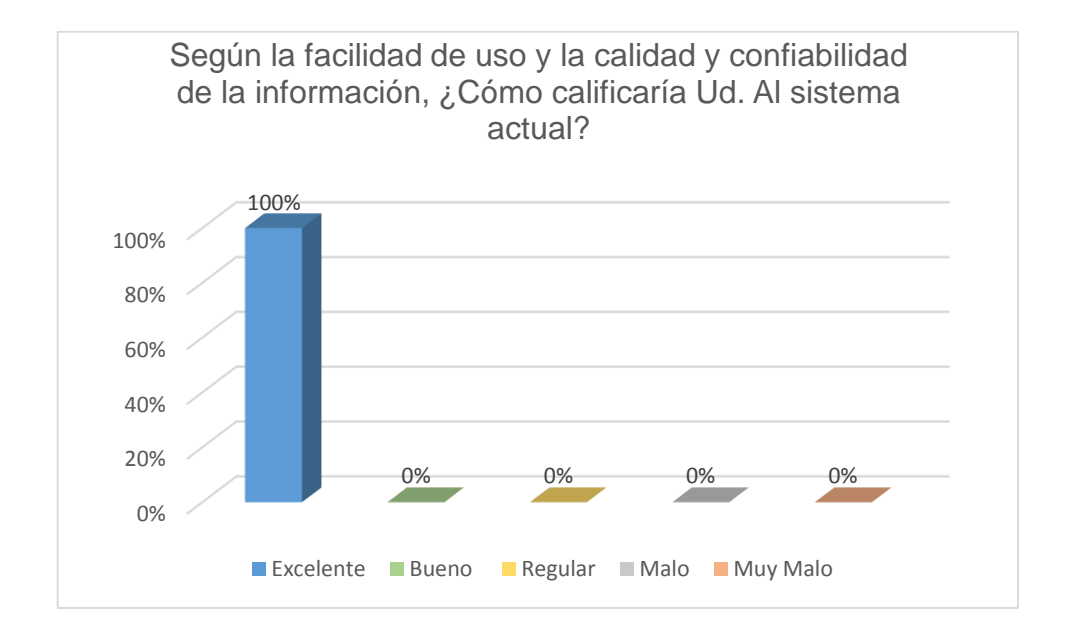

**Figura N° 83: Gráfico de Evaluación del Sistema por Usuario Final**

# **Fuente: Elaboración propia**

Los usuarios finales afirman con un 100% que el sistema actual es intuitivo, haciéndolo muy fácil de usar y que contiene y muestra la información correcta y a detalle.

#### **Información**

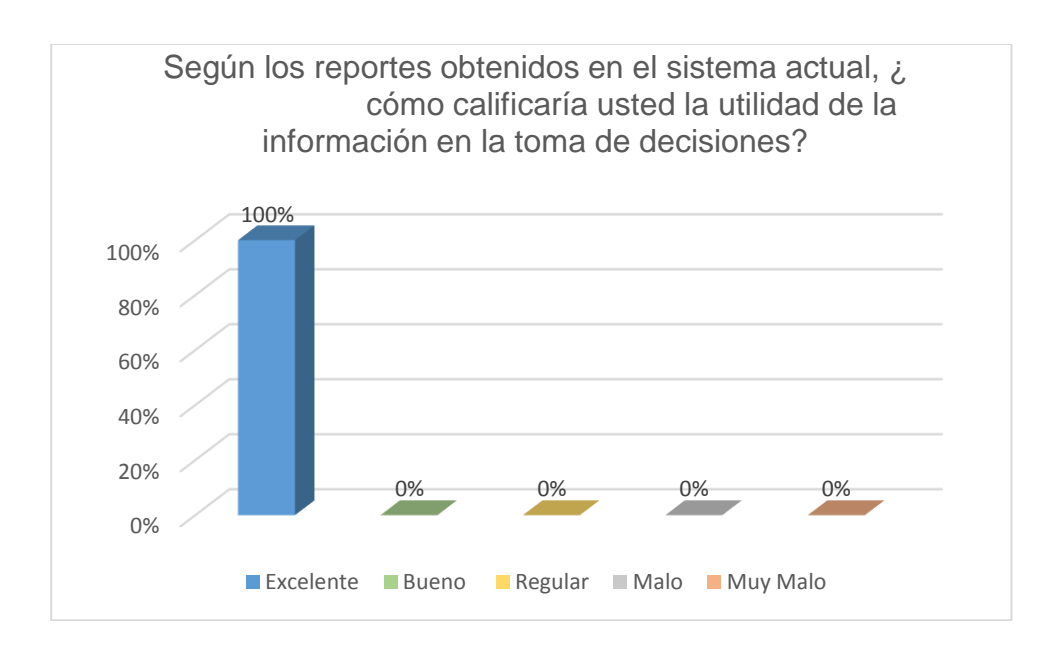

# **Figura N°84: Gráfico de Utilidad de la información para la toma de decisiones**

#### **Fuente: Elaboración propia**

En relación al sistema actual, la información mostrada en los reportes facilita al gerente el análisis de la información y en consecuencia la toma de decisiones, ya que es una información actualizada, confiable y a detalle.

Los reportes actuales son dinámicos y el usuario final puede elaborarlos según lo que necesite para tomar decisiones.

# **Eficiencia**

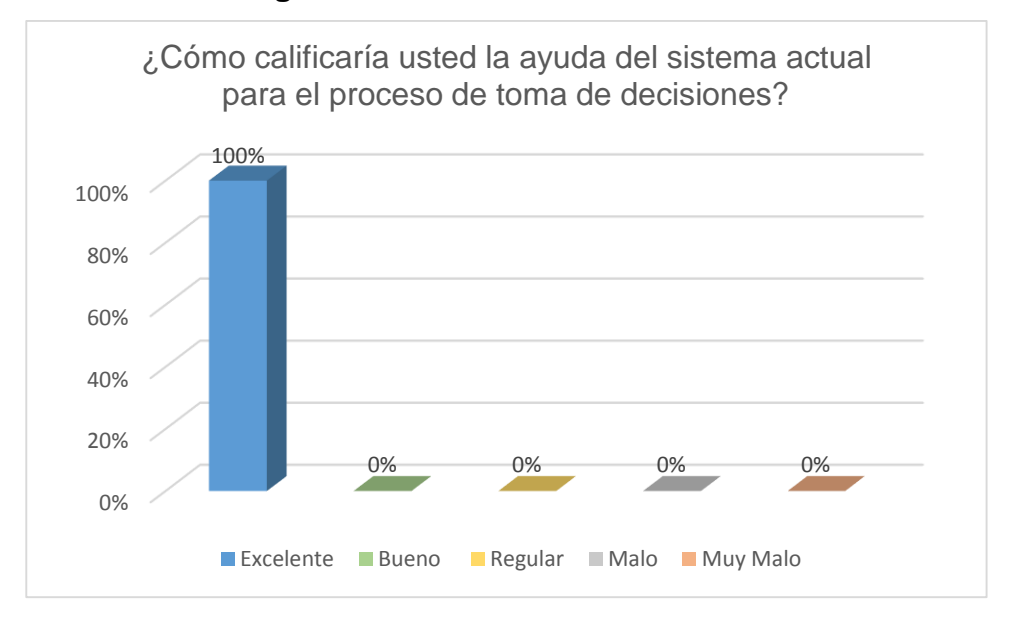

**Figura N° 85: Gráfico de Eficiencia**

#### **Fuente: Elaboración propia**

Teniendo un calificativo excelente en 100%, afirmamos que el sistema actual mejora la toma de decisiones, ya que los reportes permiten al gerente analizar de una manera más rápida la información y decidir en el momento adecuado.

Siendo el promedio de los indicadores evaluados EXCELENTE, se acepta la hipótesis planteada.

# **V. CONCLUSIONES**

Teniendo en cuenta los objetivos planteados, llegamos a las siguientes conclusiones:

- Se analizó la situación de la empresa, y se encontró que cuenta con reportes del sistema transaccional, los cuales demoran un aproximado de 10 al elaborarse y no son a detalle. Dichos reportes no ayudan a la toma de decisiones ya que tienen un impacto muy bajo, es decir, no se puede hacer un buen análisis de información.
- Los factores que influyen en la toma de decisiones son cliente, promoción, medio publicitario, tiempo, empleado.
- Los requerimientos analíticos son información confiable y de calidad, reportes disponibles las 24h/7d y sistema intuitivo (fácil uso).
- Se diseñó una aplicación de Inteligencia de negocios basada en un modelo multidimensional, el cual permite tener reportes más efectivos, a detalle, y disponibles en cualquier momento. Estos reportes son de alto impacto en la toma de decisiones ya que se puede analizar minuciosamente toda la información.

## **VI. RECOMENDACIONES**

Se recomienda actualizar periódicamente la aplicación ya que con el tiempo aparecen nuevos requerimientos y la información tiene que aprovecharse al máximo.

Es necesario aplicar las medidas de seguridad correspondientes, debido a que se trabaja con gran cantidad de información y esta propenso a ataques cibernéticos.

Se recomienda disponer de personal capacitado para tratar la información, así como para dar soporte a los diferentes problemas que puedan aparecer antes, durante o después del proceso.

# **VIII. REFERENCIA BIBLIOGRÁFICAS**

dsscomputacionales. (12 de Marzo de 2010). Recuperado el 16 de Junio de 2010, de http://dsscomputacionales.crearblog.com/?p=69

Anónimo. (2012). Informe sobre Educación Superior Universitaria.

Camilo Daccach, J. (2007). Gestiopolis.com. Recuperado el 16 de 06 de 2010, de http://www.gestiopolis.com/delta/term/TER424.html

Daniel Cohen Karen, E. A. (2000). SISTEMAS DE INFORMACIÓN PARA LOS NEGOCIOS: UN ENFOQUE DE TOMA DE DECISIONES. México: McGraw-Hill.

Fuente, M. L. (1992). Dirección estratégica y Planificación Financiera de la PYME. España: Díaz de Santos.

Guzman, I. (2000). Indiraguzman. Recuperado el 16 de Junio de 2010, de Indiraguzman: http://www.indiraguzman.com/SPdss2.htm

Huerta. (2008). Los Estados Financieros Básicos, su uso e interpretación para la toma decisiones en las PYMES.

Irving, A. G. (Junio de 2004). Gestiopolis. Recuperado el 16 de Junio de 2010, de http://www.gestiopolis.com/canales2/gerencia/1/ddsirwing.htm

mitecnologico. (s.f.). www.mitecnologico.com. Recuperado el 16 de Junio de 2010, de http://www.mitecnologico.com/Main/SistemasDeApoyoTomaDeDecisiones

Ralph, K. &. (2002). The data warehouse toolkit: the complete guide to dimensional modeling (segunda ed.).

S.A., M. (2004). Toma de Decisiones Eficaces: Guías de la gestión de la pequeña empresa. España : Gestión 2000.

Simon, H. A. (1996). The sciences of the artificial. Universidad de Massachusetts.

Turban, E. (1995). Decision support and expert systems: management support systems. Prentice Hall.

Viglizo, E. (1999). Sustentabilidad ecológica y económica de la ganadería.

# **IX. ANEXOS**

## **Anexo 01: Encuesta a los usuarios finales.**

- 1) ¿Cómo calificaría la disponibilidad de los reportes en el sistema actual?
	- a. Excelente
	- b. Bueno
	- c. Regular
	- d. Malo
	- e. Muy Malo
- 2) Según la facilidad de uso y la calidad y confiabilidad de la información, ¿Cómo calificaría Ud. Al sistema actual?
	- a. Excelente
	- b. Bueno
	- c. Regular
	- d. Malo
	- e. Muy Malo
- 3) Según los reportes obtenidos en el sistema actual, ¿ cómo calificaría usted la utilidad de la información en la toma de decisiones?
	- a. Excelente
	- b. Bueno
	- c. Regular
	- d. Malo
	- e. Muy Malo
- 4) ¿Cómo calificaría usted la ayuda del sistema actual para el proceso de toma de decisiones?
	- a. Excelente
	- b. Bueno
	- c. Regular
	- d. Malo
	- e. Muy malo